#### REPUBLIQUE ALGERIENNE DEMOCRATIQUE ET POPULAIRE

MINISTERE DE L'ENSEIGNEMENT **SUPERIEUR** ET DE LA RECHERCHE SCIENTIFIQUE

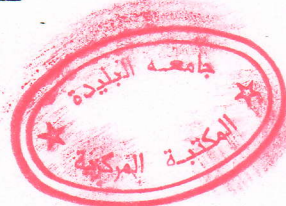

UNIVERSITE DE BLIDA Institut de Mécanique

## Mémoire de Magister

Spécialité : Mécanique Option : Energétique

Par : **GUERGADJ Mohamed** 

Thème:

SIMULATION NUMERIQUE DES ECOULEMENTS COMPRESSIBLES INSTATIONNAIRES A L'INTERIEUR DES TUYERES SUPERSONIQUES

#### Soutenu devant le Jury composé par :

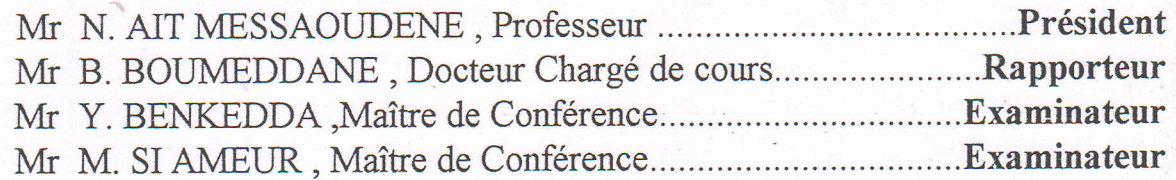

Institut de Mécanique Université de BLIDA B.P. 270 à Soumàa, 09470 BLIDA (ALGERIE)

Web

Octobre 2001

## REPUBLIQUE ALGERIENNE DEMOCRATIQUE ET POPULAIRE

MINISTERE DE L'ENSEIGNEMENT **SUPERIEUR** ET DE LA RECHERCHE SCIENTIFIQUE

## UNIVERSITE DE BLIDA Institut de Mécanique

## Mémoire de Magister

Spécialité : Mécanique Option : Energétique

Par: **GUERGADJ Mohamed** 

Thème:

SIMULATION NUMERIQUE DES ECOULEMENTS COMPRESSIBLES INSTATIONNAIRES A L'INTERIEUR DES TUYERES SUPERSONIQUES

### Soutenu devant le Jury composé par :

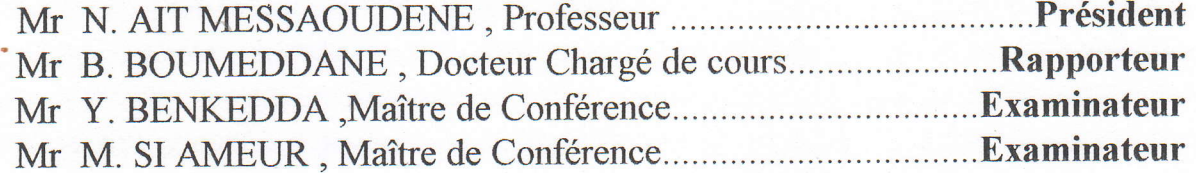

Institut de Mécanique Université de BLIDA B.P. 270 à Soumàa, 09470 BLIDA (ALGERIE) Octobre 2001

#### REMERCIEMENT

Je tiens à remercier infiniment Monsieur B. BOUMMEDDANE , Docteur chargé de cours à I'institut de Mécanique de Blida pour son soutien qu'il m'a apporté dans la réalisation de cette thèse , je lui suis reconnaissant d'en avoir examiner attentivement le manuscrit.

Mes remerciments les plus sincères et les plus chaleureuses s'adressent également à:

**Monsieur le Professeur N. AIT MESSAOUDENE** 

- **Monsieur le Docteur Y. BENKEDDA**
- Monsieur le Docteur M. SI AMEUR

qui ont acceptés fort obligeamment d'être membre de ce jury

Le tiens à adresser mes plus vifs remerciements à toutes les personnes qui de prés ou de, loin m'ont apporté , leurs encouragements à la réalisation de cette thèse, je cite parmi eux Monsieur T. ZEBICH, chargé de cours à l'institut d'Aéronautique de Blida..

 $\mathbf{i}$ 

## LISTE DES FIGURES

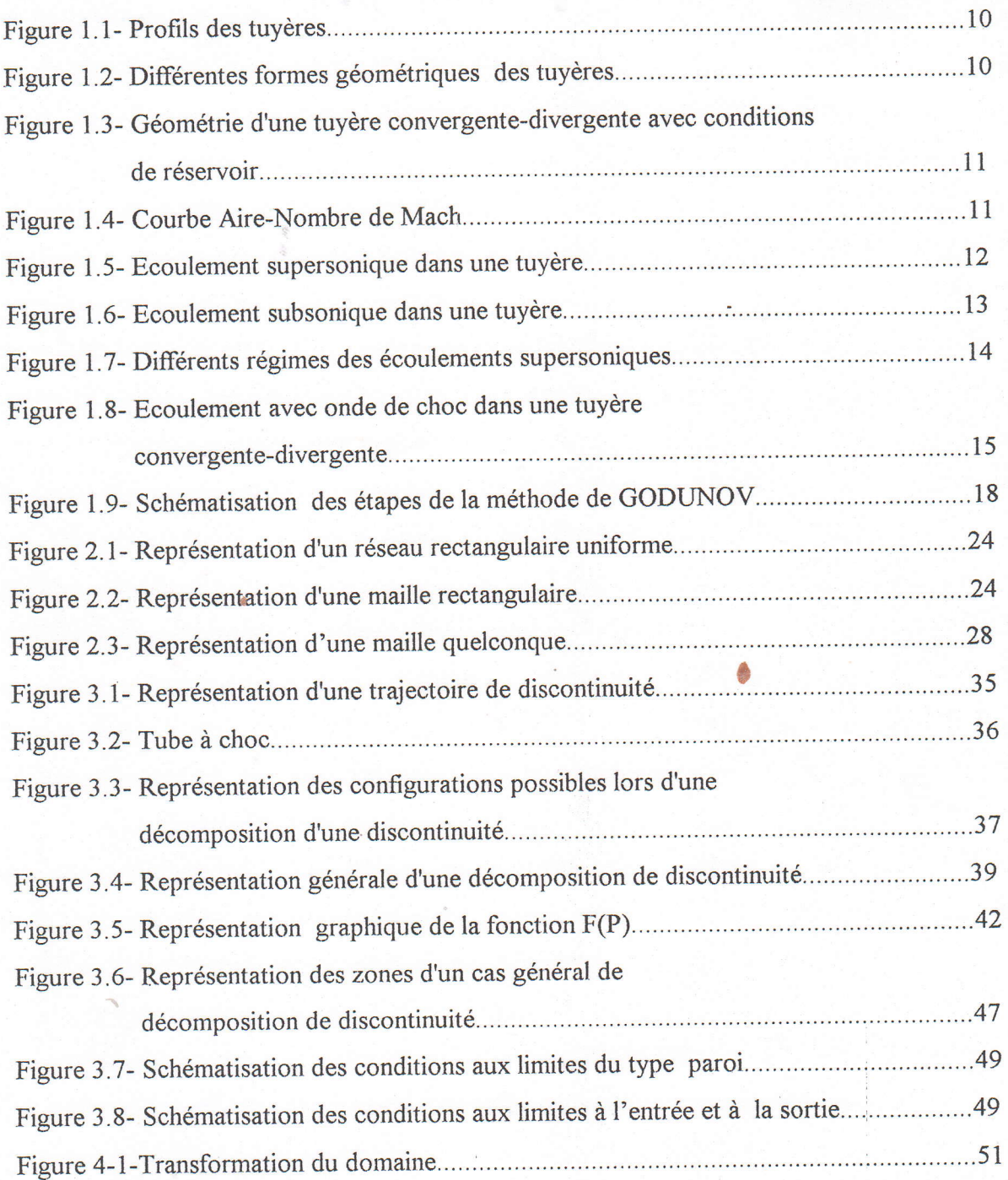

#### **RESUME**

Cette étude représente une contribution au domaine de simulation des écoulements instationnaires dans les tuyères en utilisant la méthode de GODUNOV du premier ordre appliquée à la resolution des équations d'EULER , donc le but principal est de réaliser un code numérique permettant de simuler les différents paramètres thermodynamiques .

Une description des étapes de décomposition de discontinuité est détaillée clairement après avoir écrit la formulation mathématique qui exprime les schémas aux différences pour les équations d'EtlLER en cordonnées cartésiennes et cylindriques. La génération d'un maillage orthogonal est exposée en détail.

Les applications présentées sont choisies selon trois références que nous possédons, pour pouvoir faire une étude comparative et permettant de discuter les résultats obtenus et mettre en évidence l'intérêt de l'approche de GODUNOV.

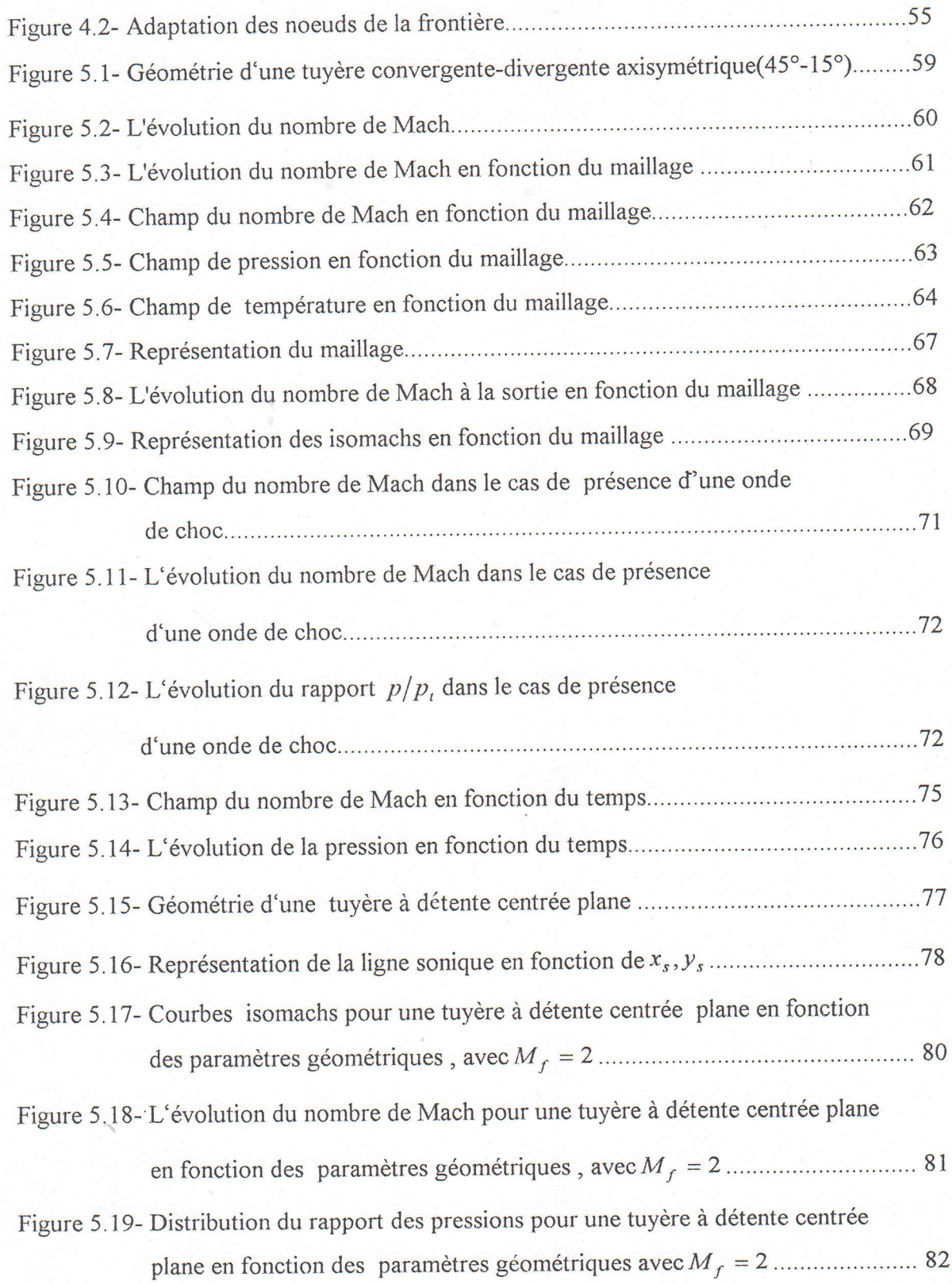

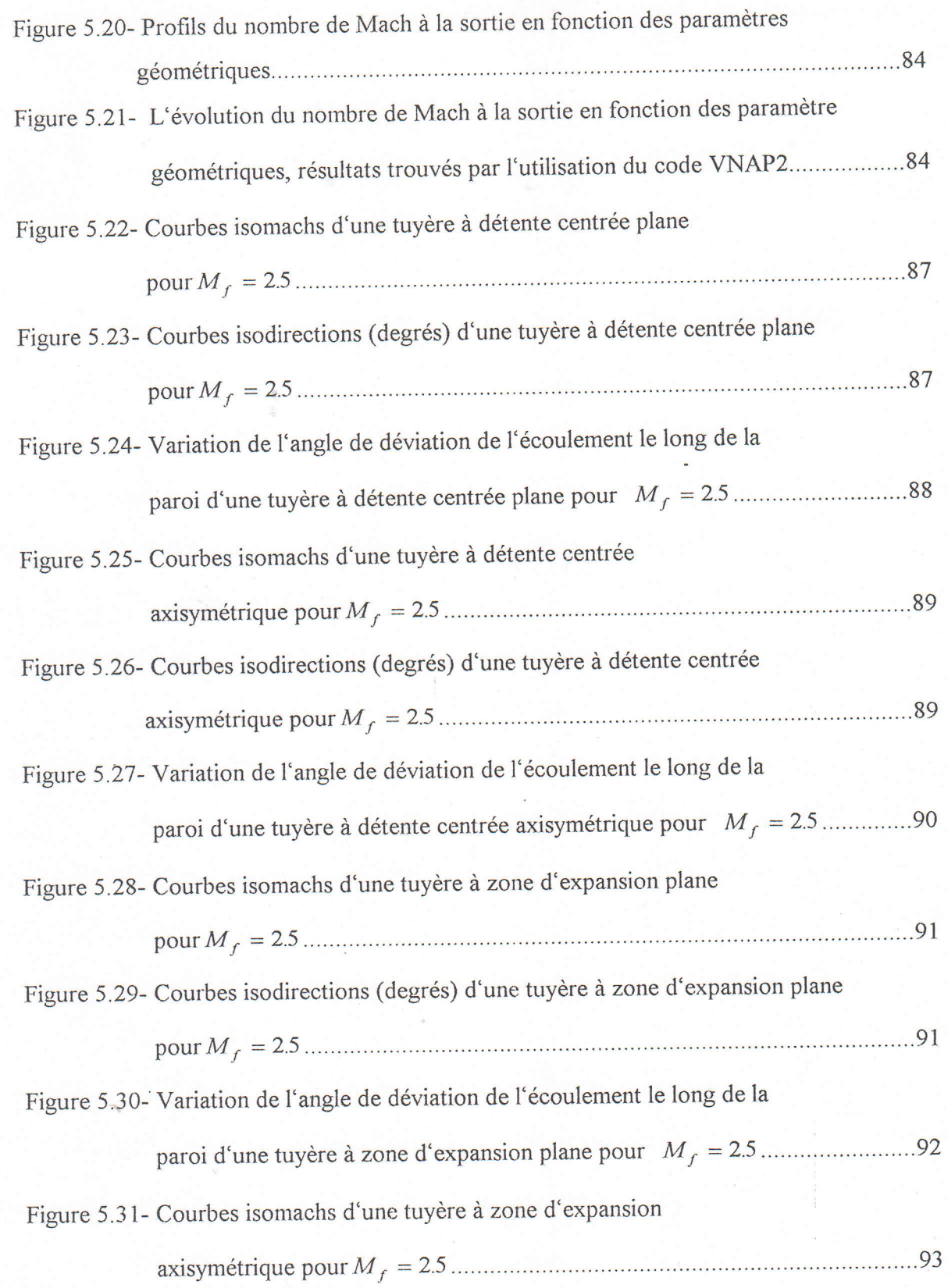

 $\overline{\mathbf{V}}$ 

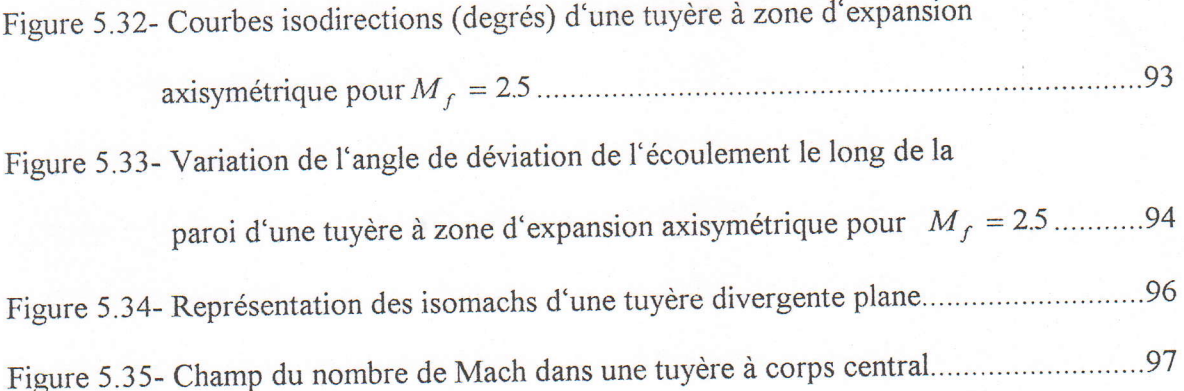

### LISTE DES SYMBOLES

 $x, y$  cordonnées cartésiennes

 $x, r$  coordonnées cylindrique

 $R$ , Constante des gaz parfait.

 $\gamma$  , Indice de l'adiabatique .

c vitesse du son

M nombre de Mach

 $T_{t}$  , Température totale

 $P_t$ , Pression totale

p, pression

 $\rho$ , densité du milieu

u,v , composante du vecteur vitesse

 $R, P; U, V$ , quantités auxiliaires

E, énergie interne de l'unité de masse

 $t$ , temps

 $\Delta t$ , pas en temps

D ,vitesse de propagation de l'onde

# TABLE DES MATIERES

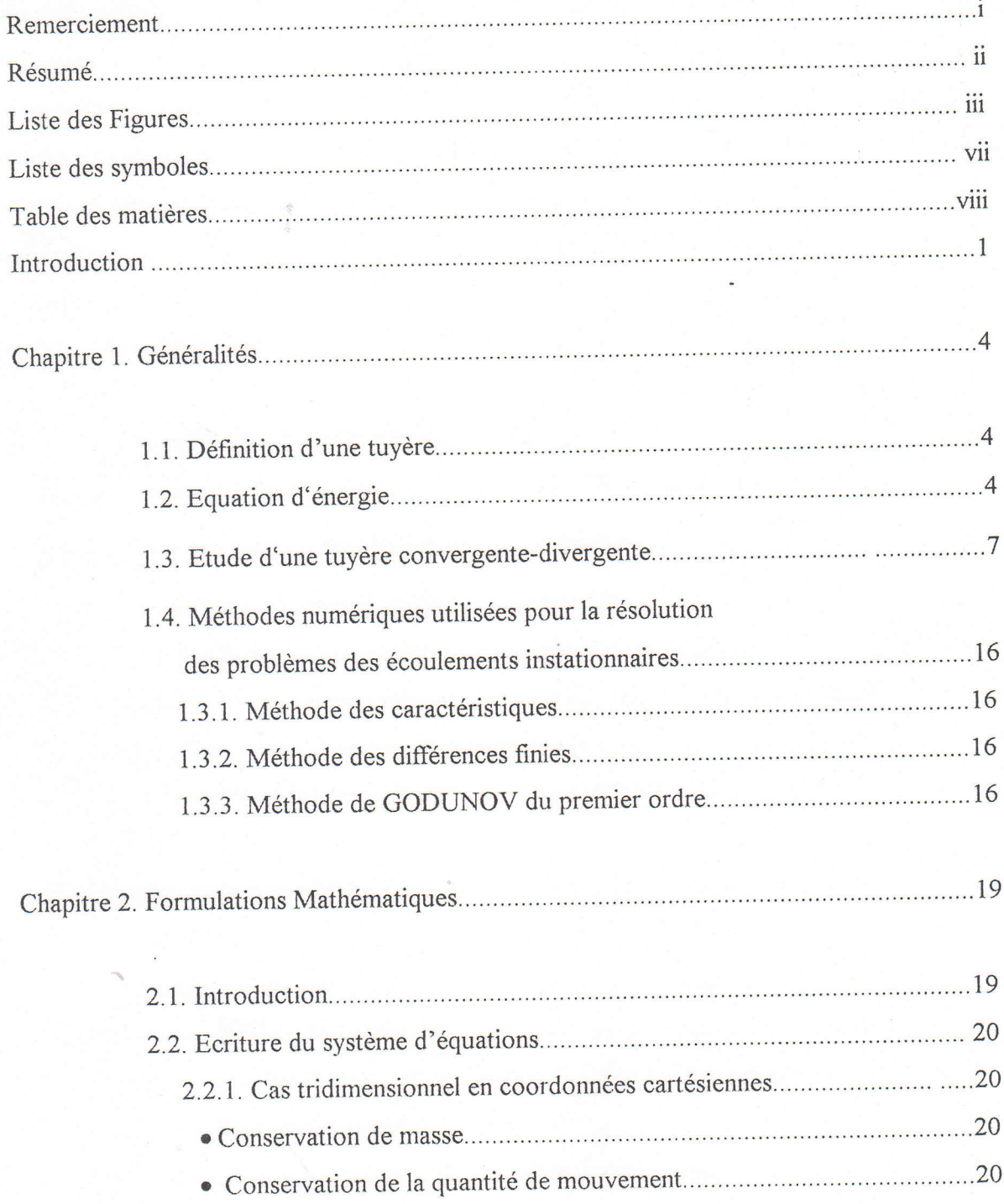

\*

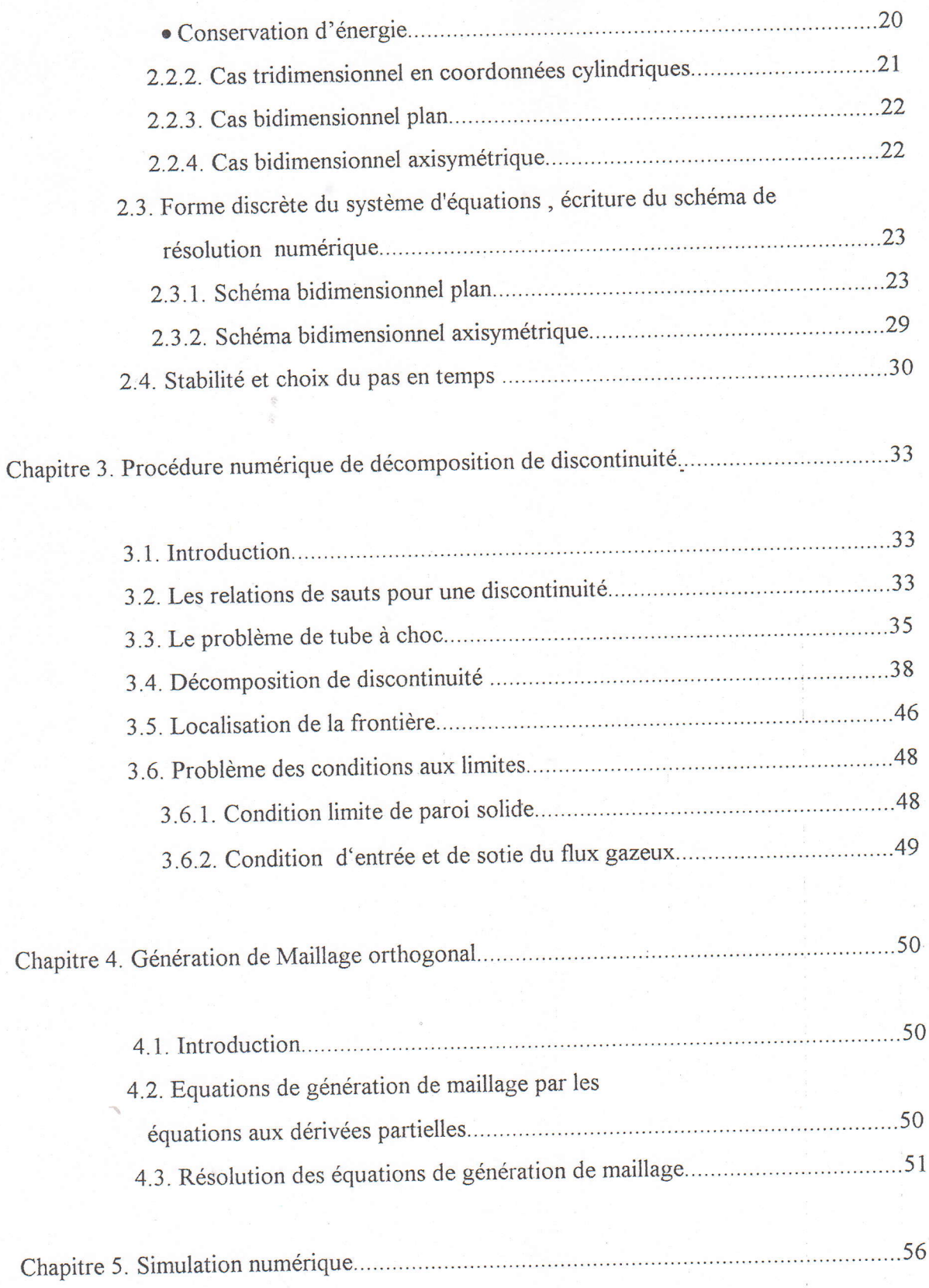

 $\rightarrow$ 

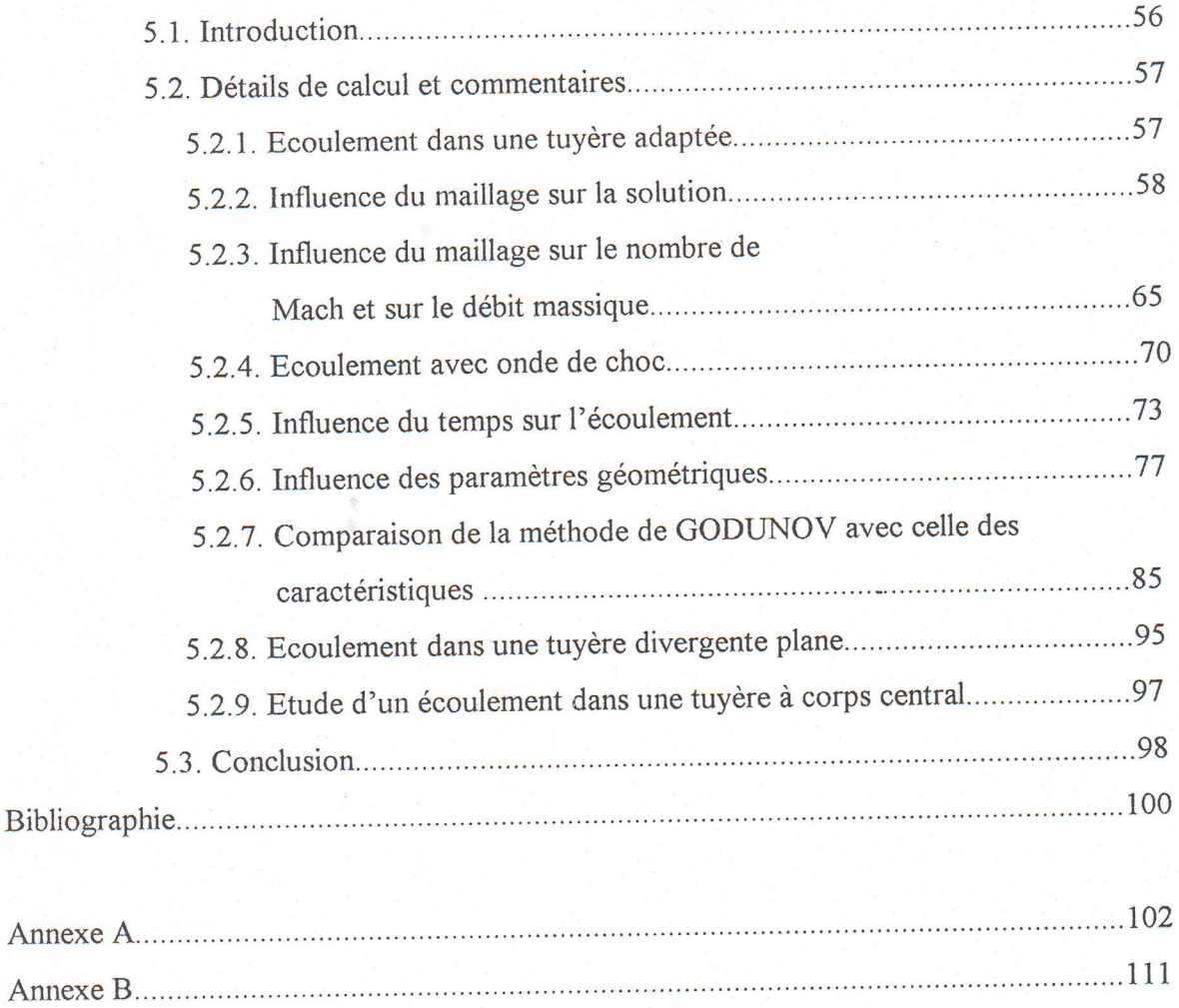

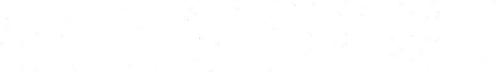

il

#### Introduction

Le domaine de la modélisation numérique est un produit de l'âge informatique, il a comme objectif la simulation numérique d'un phénomène physique en utilisant tous les outils informatiques , pour cela il faut comprendre la physique , choisir les outils mathématiques , numériques et informatiques appropriés et avoir l'imagination et I'expérience .

Le savoir faire de la modélisation numérique implique une utilisation des connaissances multi-disciplinaires pour représenter la réalité physique par une réalité numérique .

Parmi ces phénomènes physiques, l'étude des écoulements physiques dans une tuyère qui constitue un des éléments les plus importants dans les turbomachines et les turboréacteurs , à laquelle nous consacrons notre étude qui se base sur les trois étapes suivantes :

· Description physique : Une compréhension correcte des phénomènes physiques, les lois gouvernantes et la présence des difiîcultés pour dé{inir les propriétés physiques , la géométrie du domaine et les conditions aux limites .

r Description mathématique: Une écriture mathématique nécessite une compréhension d'un phénomène physique et les difficultés associées à la modélisation d'un phénomène .

<sup>o</sup>Description algébrique et informatique: Une écriture algébrique d'un phénomène physique correspond souvent à la discrétisation spatiale-temporelle d'un modèle mathématique impliquant les fonctions et leurs dérivées .

Le but de. la présente étude est de développer un code numérique permettant de simuler les écoulements des fluides compressibles dans les tuyères en utilisant la méthode de GODLINOV du premier ordre, pour cela nous allons consacrer cinq chapitres .

 $\mathbf{1}$ 

-Dans le premier chapitre , nous présentons les équations régissant les écoulements monodimensionnels stationnaires et les lois qui en découlent en faisant intervenir les paramètres et les hypothèses de simplification.

Les différents régimes de fonctionnement d'une tuyère sont abordés dans cette partie, ainsi qu'un aperçu de trois méthodes permettant de résoudre le problème bi et tridimensionnel en régime instationnaire tel que la méthode des caractéristiques, différences finies et la méthode de GODUNOV du premier ordre.

-Le deuxième chapitre est consacré à l'écriture des équations qui régissent l'écoulement en bi et tridimensionnel sous une forme conservative (Les équations d'EULER).

Ces équations sont écrites en coordonnées cartésiennes et en cordonnées cylindriques et comme cas particulier au cas bidimensionnel axisymetrique . Pour ces cas nous avons décris les schémas aux différences de GODUNOV du premier ordre qui permettent de calculer les valeurs des grandeurs gazodynamiques à l'instant  $t + \Delta t$ .

-Le troisième chapitre traite la partie cæur de la méthode de GODUNOV qui est le problème de décomposition de discontinuité, elle est basé sur la résolution du problème de RIEMANN ( tube à choc ), pour cela nous avons montré les différentes configurations engendrées par la décomposition de discontinuité ainsi que sa localisation. Nous avons achevé cette partie par le traitement de décomposition de discontinuité sur les frontières qui limitent le domaine de calcul , (selon les types des conditions aux limites).

-Le quatrième chapitre traite des questions liées à la construction d'un maillage bien adapté qui est un élément important pour la précision et l'efficacité du traitement numérique du problème des écoulements , pour cela on a pu développé un algorithme de génération d'un maillage adapté à la géométrie des tuyères.

-Le cinquième chapitre ,illustre des applications de la méthode sur des exemples des écoulements bidimensionnels instationnaires, en premier lieu et comme étape nécessaire le résultat est validé en le comparant avec celui de SERRA [1lJ , ensuite on a vu I'influence

 $\overline{2}$ 

du maillage sur la solution (type et taille ) ainsi que , sur le débit massique et sur le nombre de Mach, en outre , on a montré que I'influence des paramètres thermodynamiques <sup>à</sup> l'entrée est importante , notamment dans le cas de la présence d'une onde de choc ainsi que sur sa localisation, on a montré aussi le comportement de l'écoulement en fonction du temps .

On a abordé I'influence des paramètres géométriques pour un profil d'une tuyère à detente eentrée plane , les résultats sont comparés avec ceux obtenus par ARGROW [12].

Ces applications sont suivies par la comparaison des résultats obtenus par la méthode de GODUNOV avec ceux obtenus par la méthode des caractéristiques [14J pour des profils des tuyères à détente centrée plane et axisymétrique , et à zone d'expansion plane et axisymétrique.

Par les deux dernières applications, on a montré que la méthode est efficace pour d'autres types de tuyères , notamment une tuyère à corps centrale.

Ce chapitre étant achevé par une conclusion générale concernant I'efficacité de la méthode et la validité des résultats obtenus.

il

#### Chapitre <sup>1</sup>

#### Généralités

#### 1.1. Définition d'une tuyère.

Une tuyère est un organe mécanique passif qui met en communication deux réservoirs <sup>à</sup> des pressions différentes , elle constitue un des éléments les plus importants dans les turbomachines et les turboreacteurs.

Selon le taux de détente utilisé , les tuyères seront soit simplement convergente figure (1a) pour les taux de détente élevés , sinon seront convergente-divergente figure (1b), elle ont des géométrie axisymétrique ou plane figure (1.2)

La tuyère est désignée pour accélérer les gaz d'une vitesse subsonique jusqu'à une vitesse supersonique .Donc, pour assurer le rôle d'une tuyère, le ftuide est mis en mouvement, il est alors essentiel de bien connaître les lois décrivant l'écoulement du fluide .

l'étude théorique de l'écoulement monodimensionnel des gaz parfaits en régime permanent est un cas particulier simple, qui nous permet d'éôrire ces lois, mais dans presque toutes les situations pratiques les paramètres de gaz varient selon deux , voir trois dimensions ce qui rend l'étude du problème plus complexe et donnent lieu à des résolutions faisant appel <sup>à</sup> des méthodes numériques.

#### 1.2. Equation d'énergie.

L'étude' théorique des écoulements exige une considération de certaines hypothèses reliées à la complexité du problème dans la maiorité des cas réels , pour cela nous nousbaserons sur les hypothèses suivantes:

-Le régime permanent est établi.

-L'écoulement est monodimentionnel, c'est-à-dire que dans toute la section  $A$ , la vitesse  $u$ , la pression  $p$  la densité  $\rho$  et la température T sont des valeurs constantes.

-Le gaz est un fluide parfait et non visqueux.

-La transformation est isentropique et réversible sauf dans le domaine étroit de l'onde de choc, qui apparaît, comme nous le verrons dans certains cas des écoulements.

-Il n'existe aucun échange de chaleur entre la tuyère et le milieu qui l'entoure.

-Le fluide avant un rapport des chaleurs spécifiques constant.

Alors, nous pouvons écrire l'équation d'énergie suivante

$$
c_p T + \frac{u^2}{2} = Cte
$$
\n
$$
(1.1)
$$

 $c_p = \frac{\gamma R}{\gamma - 1}$  est la chaleur spécifique à pression constante où R est la constante des gaz parfaits,  $\gamma$  c'est le rapport des chaleurs spécifiques du gaz à pression constante et à volume constant.

de la relation (1.1), et en fonction des conditions d'arrêt  $(u \approx 0)$  et des A partir conditions statiques, et en remplaçant par la formule de  $c_p$  nous pouvons écrire que:

$$
\frac{T_t}{T} = 1 + \frac{\gamma - 1}{2} \frac{u^2}{\gamma RT}
$$
\n(1.2)

mais si nous introduisons un paramètre très important qui caractérise la nature des de Mach  $M$ ,  $(M<1)$  si l'écoulement est qui est le nombre écoulements, sonique,  $(M>1)$  pour un écoulement supersonique subsonique,  $M=1$  le cas où  $M = \frac{u}{\sqrt{\gamma RT}}$ ; ce qui donne le rapport  $\frac{T_t}{T}$  en fonction du nombre de Mach.

$$
\frac{T_t}{T} = 1 + \frac{\gamma - 1}{2} M^2 \tag{1.3}
$$

La relation (1.3) est validée pour seulement un écoulement adiabatique et isentropique, alors,  $T_t$  est la même pour tous point de l'écoulement, donc on a pour un écoulement isentropique les rapports des pressions et densités avec le rapport des températures les relations suivantes :

$$
\frac{p_t}{p} = \left(\frac{T_t}{T}\right)^{\frac{\gamma}{\gamma - 1}} \quad \text{et} \qquad \frac{\rho_t}{\rho} = \left(\frac{T_t}{T}\right)^{\frac{1}{\gamma - 1}}
$$

 $\frac{p_t}{p}$  et  $\frac{\rho_t}{\rho}$ en combinant ceux-ci avec l'équation (1.3), les rapports s'écrivent en fonction du nombre de Mach ainsi :

$$
\frac{p_t}{p} = \left(1 + \frac{\gamma - 1}{2} M^2\right)^{\frac{\gamma}{\gamma - 1}}\tag{1.4}
$$

$$
\frac{\rho_t}{\rho} = \left(1 + \frac{\gamma - 1}{2} M^2\right)^{\frac{1}{\gamma - 1}}\tag{1.5}
$$

convenons à la notation de  $p^*, p^*, T^*$  où  $M=1$  (l'état critique) on aura :

$$
\frac{T^*}{T_t} = \frac{2}{\gamma + 1}
$$

$$
\frac{p^*}{p_t} = \left(\frac{2}{\gamma + 1}\right)^{\frac{\gamma}{\gamma - 1}}
$$

$$
\frac{\rho^*}{\rho_t} = \left(\frac{2}{\gamma + 1}\right)^{\frac{1}{\gamma - 1}}
$$

ce qui donne pour l'air ( $\gamma = 1.4$ ) aux conditions standards:

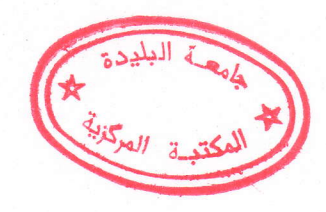

$$
\frac{T^*}{T_t} = 0.833 \ , \ \frac{p^*}{p_t} = 0.528 \ , \ \frac{\rho^*}{\rho_t} = 0.634 \ .
$$

### 1.3. Etude d'une tuyère convergente-divergente.

1- Considérons une tuyère convergente-divergente, figure (1.3) , nous admettons que la section d'entrée est d'aire assez grande pour que I'on puisse supposer qu'il existe encore , dans cette section, les condition de réservoir  $T_t$ ,  $p_t$ ,  $\rho_t$ . A la section de sortie, d'aire  $A_s$ , la pression est désignée par  $p_s$ .

L'écoulement ne peut qu'être subsonique dans le convergent .Si au col la vitesse est encore inférieure à la célérité du son ,l'écoulement est encore subsonique dans le divergent.

En effet , pour que l'écoulement devienne supersonique, il faudrait diminuer la pression régnante en aval de la tuyère. La vitesse est donc inférieure à la célérité du son dans la tuyère., la valeur maximale de cette vitesse étant la vitesse au col.

Si au col la vitesse atteint la célérité du son, l'écoulement est parfaitement défini dans le convergent et le débit de la tuyère également, sa valeur est donné par :

$$
m = \rho^* u^* A^* \tag{1.6}
$$

L'écoulement dans le divergent dépend des conditions de sortie, nous allons maintenant l'étudier.

2- Examinons une équation très importante qui relie le nombre de Mach avec le rapport des sections de la tuyère à la section sonique  $A^*$ , cette équation s'écrit ainsi :

 $\overline{7}$ 

$$
\left(\frac{A}{A^*}\right)^2 = \frac{1}{M^2} \left[\frac{2}{\gamma + 1} \left(1 + \frac{\gamma - 1}{2} M^2\right)\right]^{\frac{\gamma + 1}{\gamma - 1}}\tag{1.7}
$$

que représente dans le cas de ( $\gamma = 1.4$ ) la courbe de la figure (1.4), montre qu'il existe un minimum au col ( $A = A^*$ ,  $M = 1$ ,  $\frac{p^*}{p_1} = 0.528$ ); ce minimum sépare le régime subsonique du régime supersonique . Ainsi , quand la vitesse atteint au col , la célérité du son,deux écoulement isentropique sont possible dans le divergent.

A: A partir du col, la vitesse continue à croître tandis que la pression diminue, figure (1.5b et c) l'écoulement étant supersonique ; la pression et le nombre de Mach sont donnés , pour chaque section d'aire  $A$ , par un point de la branche (CD) de la figure (1.4). En particulier, à la section de sortie, d'aire  $A_s$ , la pression et le nombre de Mach ont des valeurs bien déterminées  $p_f$  et  $M_f$ . Avec  $p_f < p^*$  et  $M_f > 1$ la tuyère est dite tuyère adaptée.

B: A partir du col, la vitesse diminue et la pression augmente, figure (1.6b et c), l'écoulement étant subsonique dans le divergent, la pression et le nombre de Mach iocal sont donnés pour chaque section d'aire  $A$ , par un point de la branche (CB) de la figure (1.4). En particulier, à la section de sortie, la pression et le nombre de Mach ont des valeurs bien déterminées  $p_{s_2}$  et  $M_{s_2}$  distinctes des précédentes, telles que  $p_{s_2} > p^*$  et  $M_{s_2} < 1$ .

**V** 

3- Nous allons maintenant résumer ce qui se passe quand on donne à la pression  $p<sub>B</sub>$  dans le milieu de sortie, des valeurs variables, nécessairement inférieures à la valeur  $p_t$  de la pression du réservoir.

A:  $p_i > p_{\overline{B}} \ge p_{s_i}$ . Il existe un écoulement en totalité subsonique dans la tuyère, la pression passant par un minimum au col de la tuyère, et la vitesse par un maximum inferieure à la célérité du son , ou égale à cette célérité ,dans le cas limite où la pression  $p_B$  égale  $p_{s_2}$ , figure (1.6b).

B:  $0 < p_B \le p_f$ , pour  $p_B = p_f$ , nous venons de voir que l'on a un écoulement isentropique supersonique sur toute la longueur du divergent, Mais il est évident que l'on peut donner, à la pression aval  $p_B$ , des valeurs inférieure à  $p_f$ . Alors, l'écoulement n'est pas changé dans le divergent et qu'en particulier, la pression  $p_s$  dans la section de sortie restepratiquement  $p_f$ . La chute de pression de  $p_f$  à  $p_B$ se produit après cette section par des détentes s'accompagnant d'une dégradation de l'énergie, le jet divergeant d'autant plus que la pression  $p<sub>B</sub>$  est plus faible, figure (1.7e), il existe ici un domaine amont indépendant du domaine aval.

C:  $p_f < p_B \le p_{s_2}$ , il reste à examiner le cas où la pression aval  $p_B$  est comprise entre les deux limites  $p_{s_2}$  et  $p_f$  considérées ci-dessus.

Recherchons d'abord la pression particulière  $p_B = p_W$  régnant dans le milieu aval pour que s'installe, à la sorite de la tuyère, une onde de choc normale, figure (1.7a); la pression  $p<sub>N</sub>$  à l'aval de l'onde de choc normale sera donné par la relation (1.8):

$$
\frac{p_N}{p_f} = \frac{2\gamma}{\gamma + 1} M_f^2 - \frac{\gamma - 1}{\gamma + 1}
$$
\n(1.8)

Si  $p_f$  <  $p_B$  <  $p_N$ , des ondes de choc vont prendre naissance à la sortie, mais ce seront, en partie ou en totalité, des ondes obliques, figure (1.7d), qui entraînent une déflexion du courant vers l'axe du jet .Ainsi, dans tout le domaine  $p_f < p_B < p_N$ , l'écoulement reste isentropique dans la tuyère, mais il cesse de l'être dès sa sortie . Ce cas est analogue à celui de  $p_B < p_f$ , où des détentes, et non plus une compression, prennent naissance dans le jet.

Si  $p_N < p_B < p_{s_2}$ , une onde de choc s'établit dans le divergent, figure (1.8a) ; (la pression , la température et la vitesse subissent une brusque discontinuité ) , l'écoulement est supersonique à l'amont de l'onde de choc et subsonique en aval, le nombre de Mach  $M$ 

se baisse à partir du point de I'onde de choc vers la sortie et la pression statique augmente jusqu'à une valeur  $p_{s_4}$ , comme est illustrée par la figure (1.8b et c), l'onde de choc, qui s'établit à la sortie quand  $p_B = p_N$ , remonte dans le divergent, au fur et à mesure que la pression  $p_B$  augmente, et en même temps, elle s'affaiblit.

Quand la pression  $p_B$  atteint la valeur  $p_{s_2}$ , l'onde de choc, devenue une élémentaire, atteint le col et l'écoulement est subsonique dans tout le divergent. onde

En fait l'onde de choc est un processus irréversible et bien que l'on puisse admettre un écoulement isentropique à l'amont et à l'aval de zone de transition, l'écoulement n'est pas globalement isentropique.

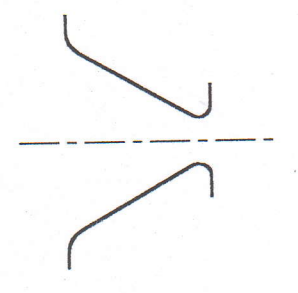

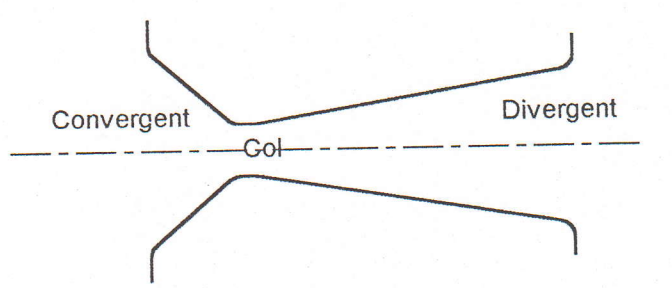

(a): Tuyère convergente. (b): Tuyère convergente-divergente.

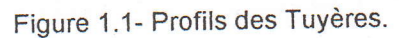

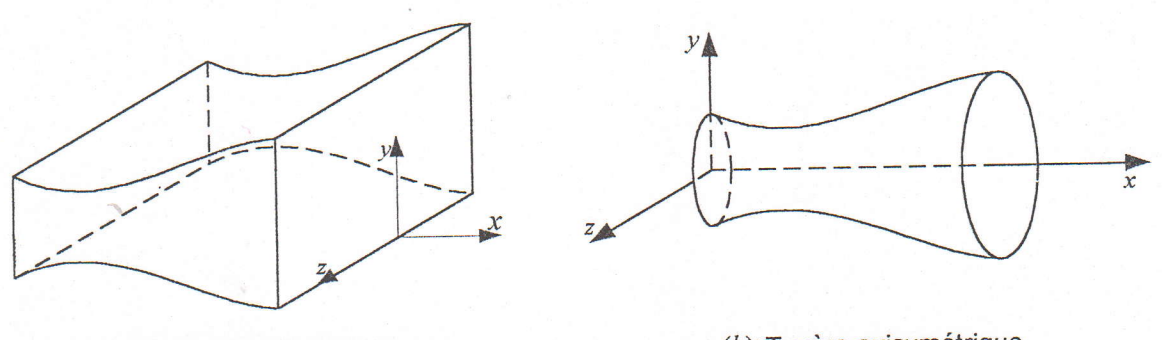

 $(a)$ :Tuyère bidimensionnelle plane. (b):Tuyère axisymétrique.

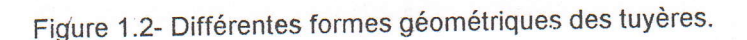

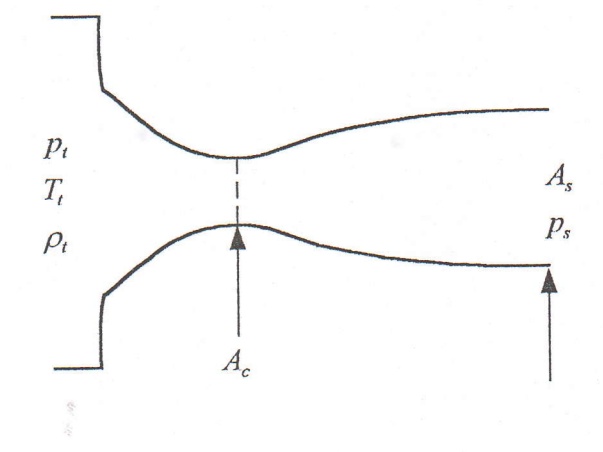

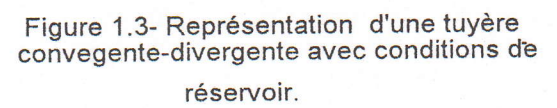

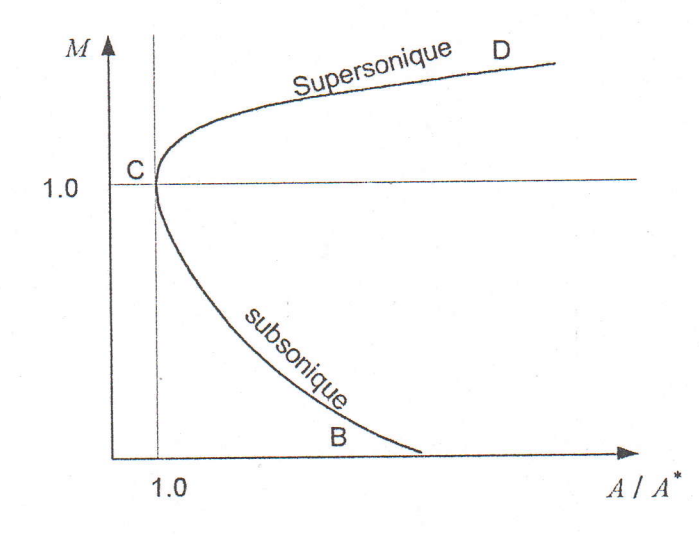

Figure 1.4- Courbe Aire-Nombre de Mach.

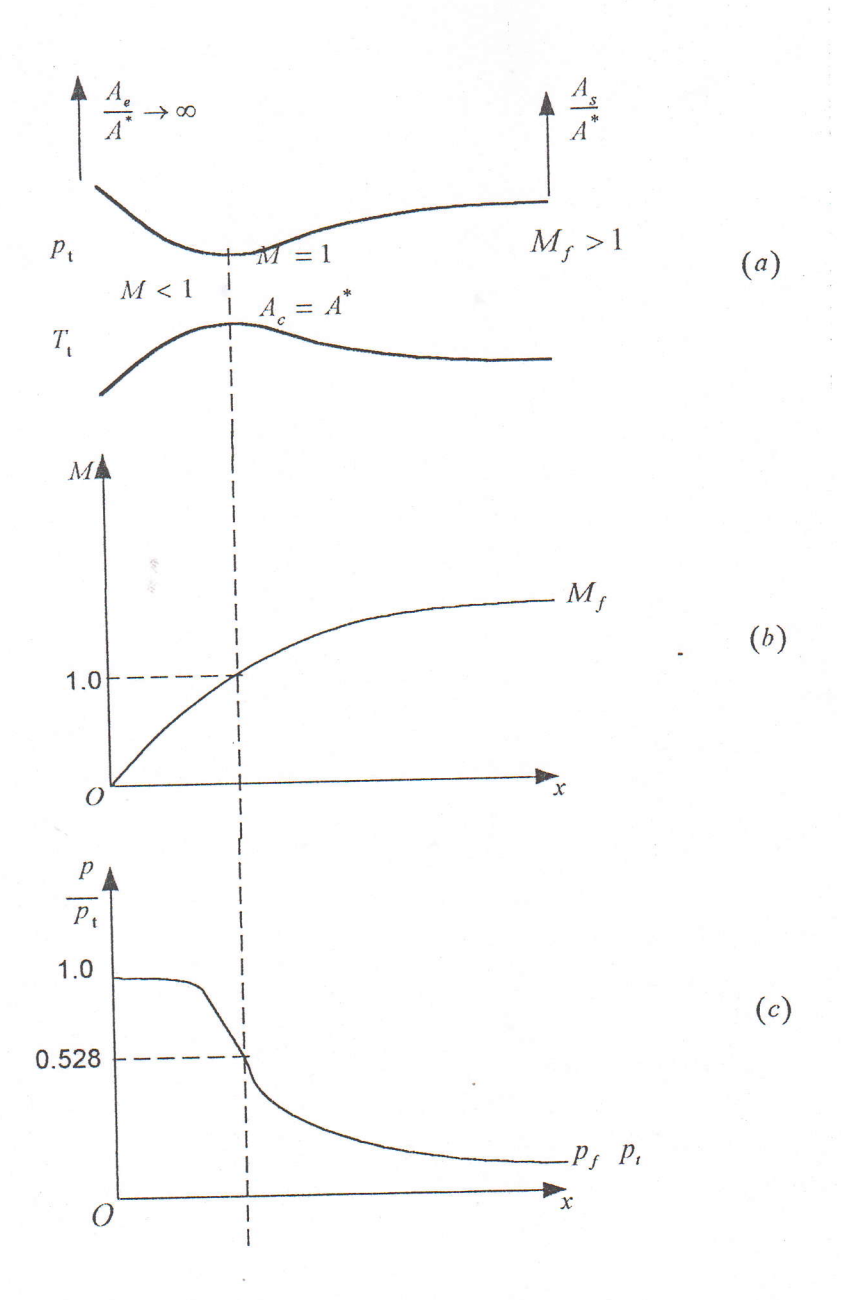

Figure 1.5- Ecoulement supersonique dans une tuyère.

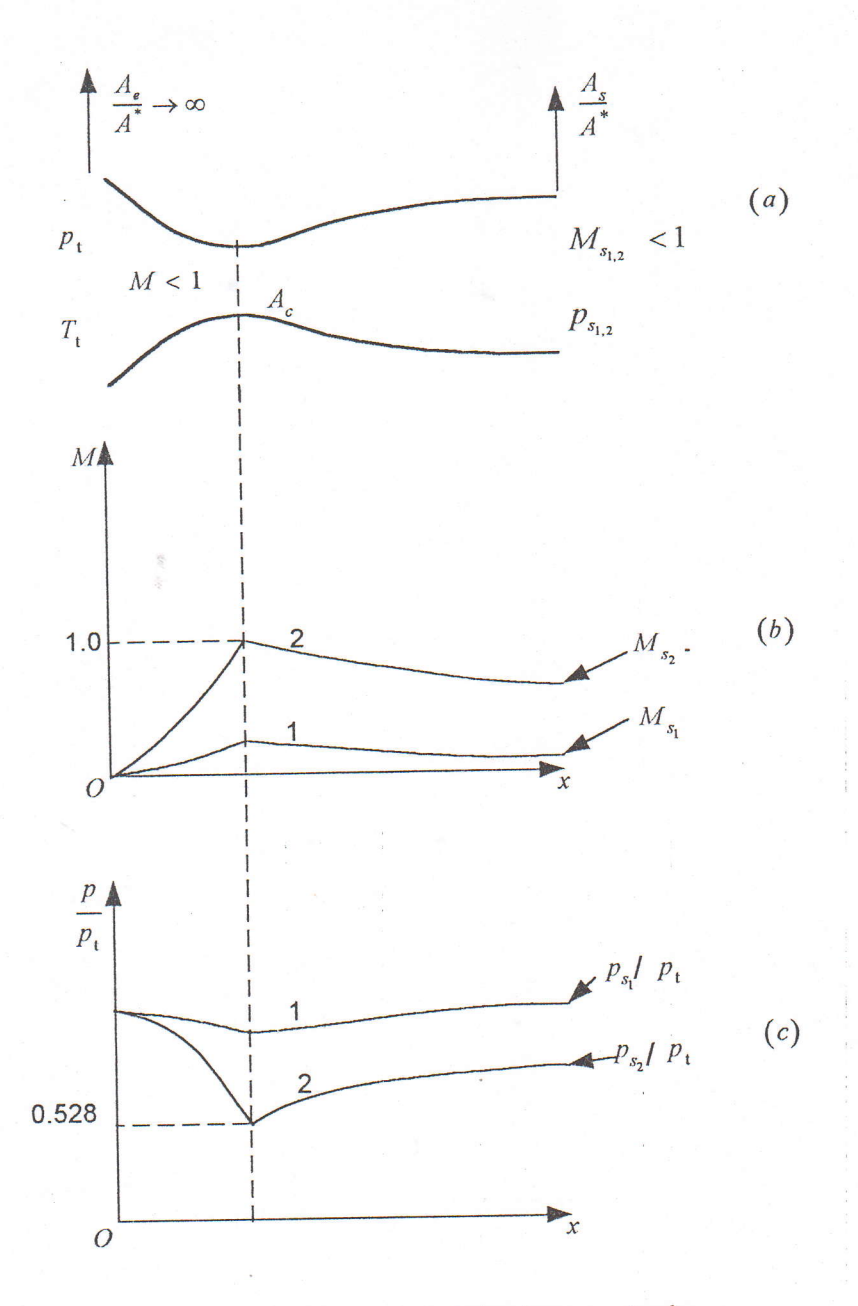

Figure 1.6- Ecoulement subsonique dans une tuyère.

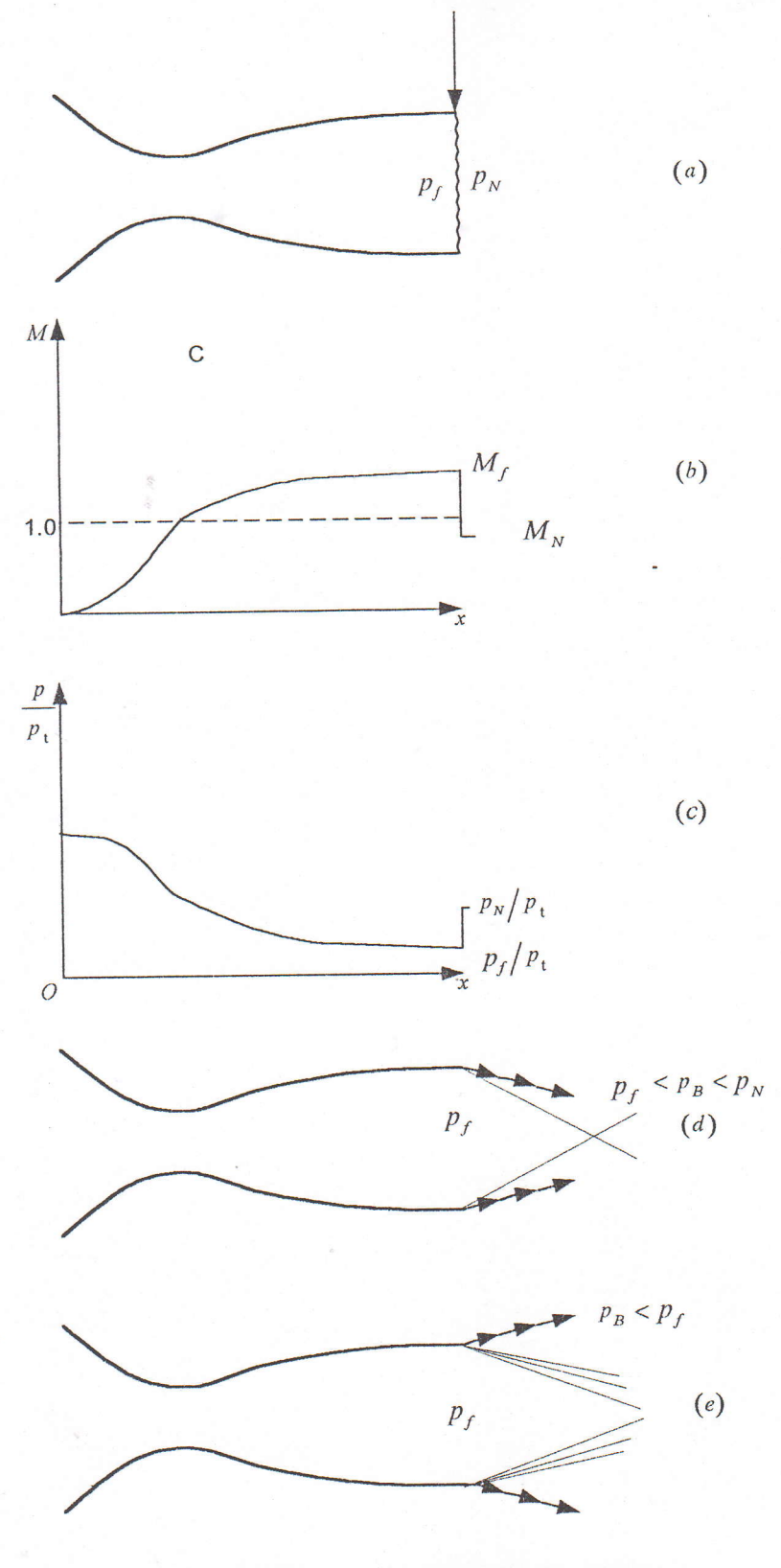

Figure 1.7- Différents régimes des écoulements<br>supersoniques.

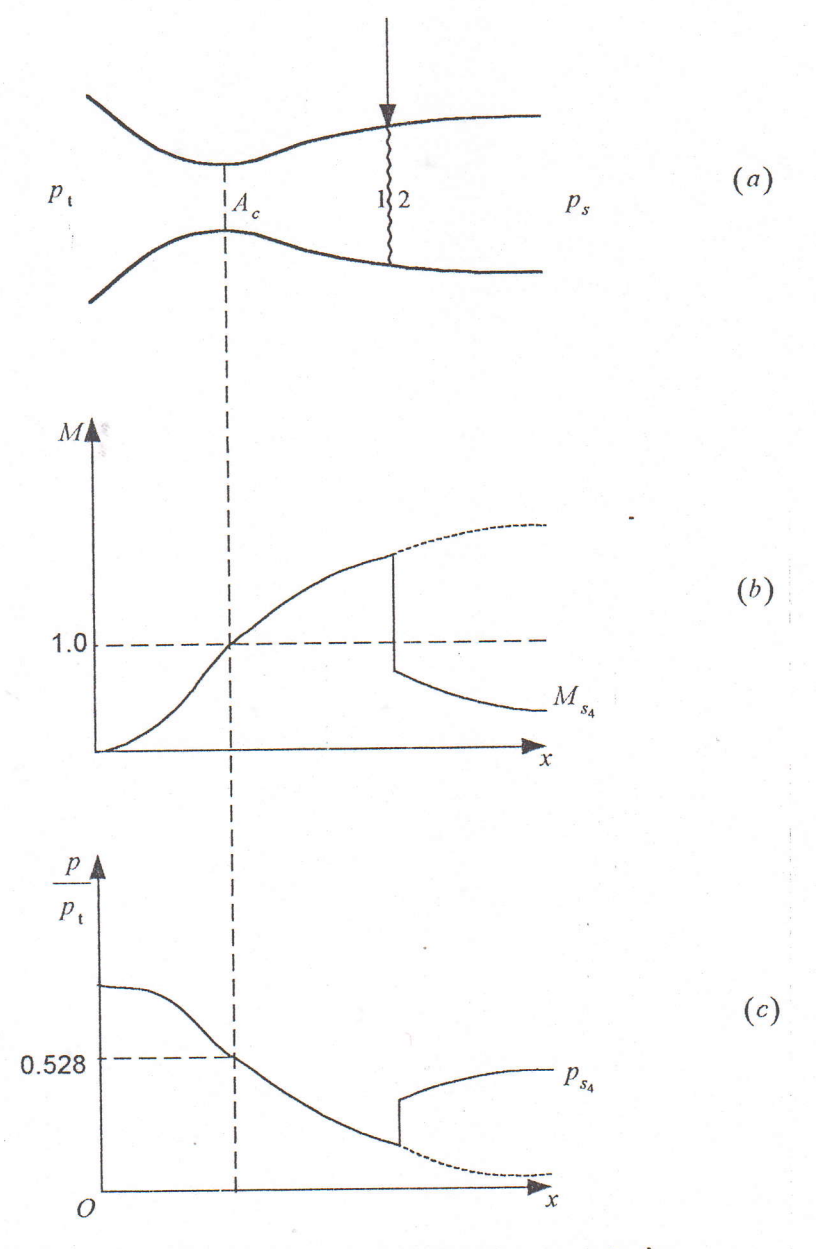

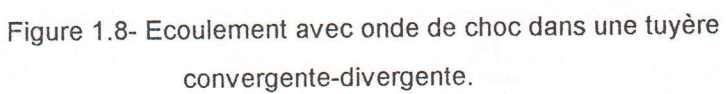

1.4. Méthodes numériques utilisées pour la résolution des problèmes des écoulements instationnaires.

Avant l'utilisation d'une méthode numérique , nous mettons les équations de la dynamique des gaz sous forme conservative , puis nous examinons les différentes méthodes de résolutions , parmi ces méthodes nous citons :

#### 1.4.1. Méthode des caractéristiques.

La méthode des caractéristiques est une approche de calcul des écoulements dans les régions supersoniques d'une tuyère convergente-divergente ; cependant elle ne peut pas être utilisée pour les régions subsoniques ou transsonique ,de plus la méthode des caractéristiques exige la connaissance ultérieure de la ligne sonique .

#### 1.4.2. Méthode des différences finies.

La méthode des diftërences finies est utilisée dans un domaine plus large, supersonique , subsonique ou transsonique , et comporte deux étapes , une phase de discrétisation et une phase de résolution.

<sup>o</sup>La phase de discrétisation transforme le problème continu en un problème discret , l'espace physique occupé par l'écoulement est représenté par l'ensemble des éléments d'un maillage , I'hypothèse est faite que les grandeurs physiques à déterminer ont un comportement simple constant , linéaire ou défini par une expression polynomiale -

· La phase de résolution en différences finies est que les dérivées d'une fonction sont approchées par combinaison linéaire des valeurs de la fonction au sommet du maillage , les coefficients de la combinaison étant déterminés grâce aux formules de développement de Taylor.

1.4.3, Méthode de GODUNOV du premier ordre.

C'est une méthode qui a montré son efficacité et se base sur les trois étapes suivantes:

· Etapel:Nous supposons que les grandeurs physiques ont un comportement simple entre deux interfaces d'une maille de longueur  $\Delta x$  à l'instant  $t = n\Delta t$ , cela est illustré par la figure (1.9a).

<sup>r</sup>Etape Z:obtenir la solution locale du problème de RIEMANN aux interflaces d'une maille. cette étape est le cæur de la méthode de GoDLINov ,et cela est illustré par la figure (1.9b) · Etape3: Calcul de la moyenne d'une grandeur après un intervalle de temps  $\Delta t$  en utilisant un schéma aux différences, cela est illustré par la figure (1.9c).

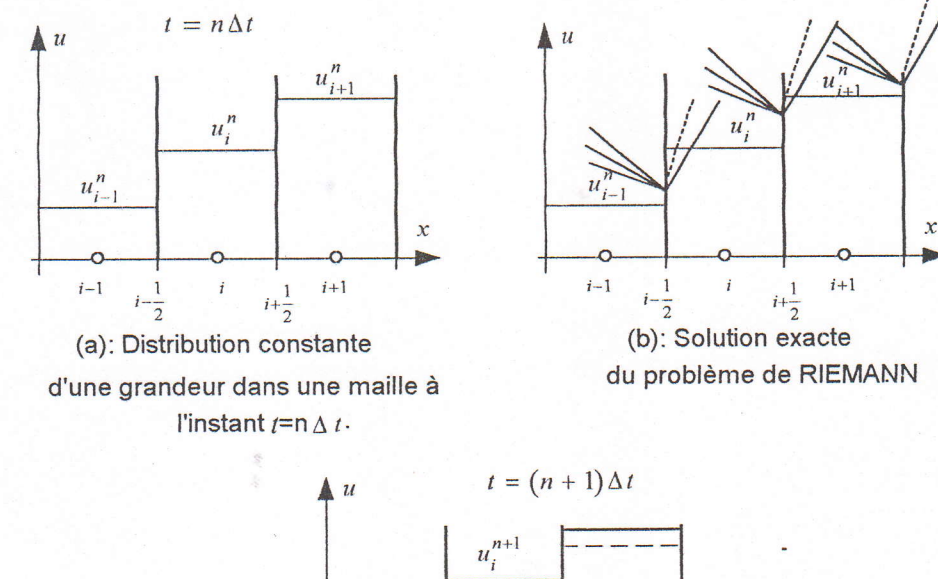

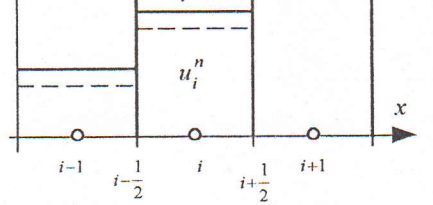

(c): Représentation de la valeur moyenne d'une grandeur après un intervalle de temps  $\Delta t$ .

Figure 1.9- Schématisation des étapes de la méthode de GODUNOV

#### Chapitre 2

### Formulations Mathématiques

#### 2.1. Introduction.

La description mathématique d'un fluide compressible en mouvement se fait à I'aide des fonctions donnant la distribution du vecteur vitesse ( ayant trois composantes dans le cas spatial) et de deux quantités thermodynamiques quelconques telles que la pression  $P$  et la densité  $\rho$ . Donc l'état thermodynamique d'un fluide compressible se caractérise en chaque point de l'espace , et à tout instant par quatre fonctions, la pression  $p$ , le vecteur des vitesses  $\vec{V}$ , la densité  $\rho$  et l'énergie E. Ces quatre fonctions sont des solutions du système d'équations formé à l'aide des lois classique de conservation de masse, de la quantité de mouvement et de l'énergie  $E$ .

La forme la plus générale des équations régissant les écoulements conservatives est décrite par I'ensemble des équations d'EULER, ceci est fait en admettant les hypothèses suivantes.

-Le fluide compressible.

-Le gaz est un fluide parfait et non visqueux .

-Ecoulement transitoire .

-La transformation est isentropique et réversible sauf dans le domaine étroit de l'onde de choc , qui apparaît , comme nous le verrons dans certains cas des écoulements.

-Il n'existe aucun échange de chaleur entre la tuyère et le milieu qui I'entoure.

-Le fluide ayant un rapport des chaleurs spécifiques constant.

-Les forces de gravités négligeables .

## 2.2. Ecriture du système d'équations.

## 2.2.1. Cas tridimensionnel en coordonnées cartésiennes.

· Conservation de masse.

$$
\frac{\partial \rho}{\partial t} + \frac{\partial \rho u}{\partial x} + \frac{\partial \rho v}{\partial y} + \frac{\partial \rho w}{\partial z} = 0
$$

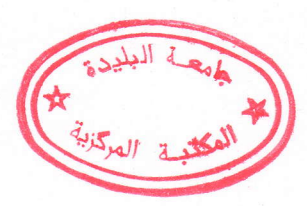

· Conservation de la quantité de mouvement.

$$
\frac{\partial \rho u}{\partial t} + \frac{\partial (\rho u^2 + p)}{\partial x} + \frac{\partial \rho u v}{\partial y} + \frac{\partial \rho u w}{\partial z} = 0
$$
  

$$
\frac{\partial \rho v}{\partial t} + \frac{\partial \rho u v}{\partial x} + \frac{\partial (\rho v^2 + p)}{\partial y} + \frac{\partial \rho v w}{\partial z} = 0
$$
  

$$
\frac{\partial \rho w}{\partial t} + \frac{\partial \rho u w}{\partial x} + \frac{\partial \rho v w}{\partial y} + \frac{\partial (\rho w^2 + p)}{\partial z} = 0
$$

· Conservation d'énergie.

$$
\frac{\partial \rho E}{\partial t} + \frac{\partial \rho u H}{\partial x} + \frac{\partial \rho v H}{\partial y} + \frac{\partial \rho w H}{\partial z} = 0
$$
  

$$
H = E + \frac{p}{\rho}
$$
  

$$
E = e + \frac{(u^2 + v^2 + w^2)}{2}
$$
  

$$
e = \frac{p}{(y-1)\rho}
$$

Pour rendre plus compacte l'écriture du système, introduisons les vecteurs colonnes auxiliaires :

$$
\sigma = \begin{bmatrix} \rho \\ \rho u \\ \rho v \\ \rho w \\ \rho E \end{bmatrix} \qquad \qquad \alpha = \begin{bmatrix} \rho u \\ p + \rho u^2 \\ \rho u v \\ \rho u w \\ \rho u H \end{bmatrix} \qquad \qquad b = \begin{bmatrix} \rho v \\ \rho u v \\ \rho u v \\ \rho v w \\ \rho v W \\ \rho v H \end{bmatrix} \qquad \qquad c = \begin{bmatrix} \rho w \\ \rho u w \\ \rho u w \\ \rho v w \\ \rho w H \end{bmatrix}
$$

où  $u, v, w$  composantes du vecteur vitesse  $\vec{V}$ .

Et le système d'équations s'écrit ainsi:

$$
\frac{\partial \sigma}{\partial t} + \frac{\partial a}{\partial x} + \frac{\partial b}{\partial y} + \frac{\partial c}{\partial z} = 0 \tag{2.1}
$$

Le système (2.1) doit être complété par une autre équation, qui est l'équation d'état des gaz parfait<sub>y</sub>.

$$
\frac{p}{\rho} = RT
$$

 $R$  constante des gaz parfait  $T$  température du gaz .

## 2.2.2. Cas tridimensionnel en coordonnées cylindriques.

Comme un bon nombre de problèmes sont plus faciles à résoudre en coordonnées cylindriques, alors nous donnons également la forme générale des équations instationnaires de la dynamique des gaz régissant l'écoulement dans ce cas, les équations s'écrivent ainsi :

$$
\frac{\partial \sigma r}{\partial t} + \frac{\partial a r}{\partial x} + \frac{\partial b r}{\partial r} + \frac{\partial c}{\partial \varphi} = f \qquad (2.2)
$$
  
ou  $f = [0, 0, p + \rho w^2, -\rho vw, 0]^T$ 

 $u, v, w$  étant les composantes du vecteur vitesse axiale, radiale et angulaire respectivement. Certains auteurs préfèrent à (2.2) sous une autre forme :

$$
\frac{\partial \sigma}{\partial t} + \frac{\partial a}{\partial x} + \frac{\partial b}{\partial r} + \frac{1}{r} \frac{\partial c}{\partial \varphi} = -\frac{1}{r} f_0
$$
\n
$$
\text{ou } f_{\overline{\sigma}} \left[ \rho v, \rho u v, \rho (v^2 - w^2), 2 \rho v w, \rho v H \right]^T
$$
\n(2.3)

 $u, v, w$  étant les composantes du vecteur vitesse axiale, radiale et angulaire respectivement.

## 2.2.3. Cas bidimensionnel plan.

Ceci est un cas particulier des équations générales (2.1), où l'écoulement ne dépend que des coordonnées cartésiennes  $x, y$  et du temps t. Donc il faut poser  $w = 0$ , cela signifie qu'on peut y barrer toutes les dérivées par rapport à z et supprimer la quatrième équation, ce qui nous permet d'écrire ces équations comme suit:

$$
\frac{\partial \sigma}{\partial t} + \frac{\partial a}{\partial x} + \frac{\partial b}{\partial y} = 0 \tag{2.4}
$$

$$
\sigma = \begin{bmatrix} \rho \\ \rho u \\ \rho v \\ \rho E \end{bmatrix} \qquad \qquad \alpha = \begin{bmatrix} \rho u \\ p + \rho u^2 \\ \rho u v \\ \rho u H \end{bmatrix} \qquad \qquad b = \begin{bmatrix} \rho v \\ \rho u v \\ p + \rho v^2 \\ \rho v H \end{bmatrix}
$$

## 2.2.4. Cas bidimensionnel axisymétrique.

Nous raisonnons de la même façon que dans le cas plan, en posant  $w = 0$  et en annulant les dérivées par rapport à  $\varphi$  et supprimer la quatrième équation, nous aboutirons à l'écriture des équations qui régissant l'écoulements bidimensionnel axisymétrique comme suit:

$$
\frac{\partial \sigma r}{\partial t} + \frac{\partial ar}{\partial x} + \frac{\partial br}{\partial r} = f \tag{2.5}
$$

$$
\sigma = \begin{bmatrix} \rho \\ \rho u \\ \rho v \\ \rho E \end{bmatrix} \qquad a = \begin{bmatrix} \rho u \\ p + \rho u^2 \\ \rho u v \\ \rho u H \end{bmatrix} \qquad b = \begin{bmatrix} \rho v \\ \rho u v \\ p + \rho v^2 \\ \rho v H \end{bmatrix} \qquad f = \begin{bmatrix} 0 \\ 0 \\ p \\ 0 \end{bmatrix}
$$

ou bien pour la deuxième forme on a :

$$
\frac{\partial \sigma}{\partial t} + \frac{\partial a}{\partial x} + \frac{\partial b}{\partial r} = -\frac{1}{r} f_0 \tag{2.6}
$$

 $\sigma$ , a et b sont gardés comme dans le cas des équations (2.4), mais le second membre sera comme suit :

$$
f_0 = \begin{bmatrix} \rho v \\ \rho u v \\ \rho v^2 \\ \rho v H \end{bmatrix}
$$

2.3. Forme discrète du système d'équations, écriture du schéma de résolution numérique.

## 2.3.1. Schéma bidimensionnel plan.

A: Maillage rectangulaire. Soit le système d'équation (2.4), pour obtenir la forme discrète du système d'équations on divise l'espace physique étudié en plusieurs cellules élémentaires, et pour simplifier commençons par le cas d'un réseau rectangulaire uniforme, figure  $(2.1)$ .

Donc soit la maille de numéro i, j de quatre frontières  $\Gamma_{i+\frac{1}{2},j}$ ,  $\Gamma_{i-\frac{1}{2},j}$ ,  $\Gamma_{i,j+\frac{1}{2}}$ et  $\Gamma_{i,j-\frac{1}{2}}$  figure (2.2) et dont l'aire est  $\Omega_{i,j} = h_x \cdot h_y$ .

$$
\text{ou } h_x = x_{\frac{1}{i+\frac{1}{2},j-1}} - x_{\frac{1}{i-\frac{1}{2},j-1}} \text{ et } h_y = y_{\frac{i-1}{i+\frac{1}{2}}} - y_{\frac{i-1}{2},j-\frac{1}{2}}.
$$

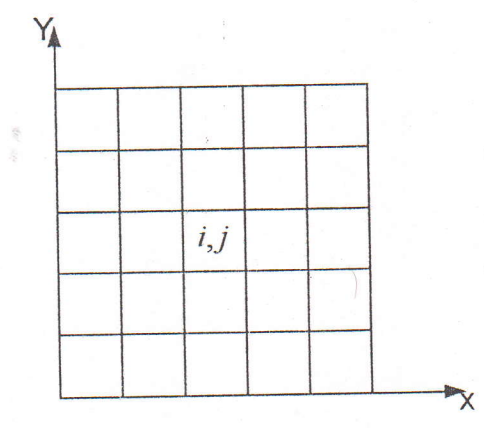

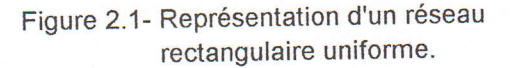

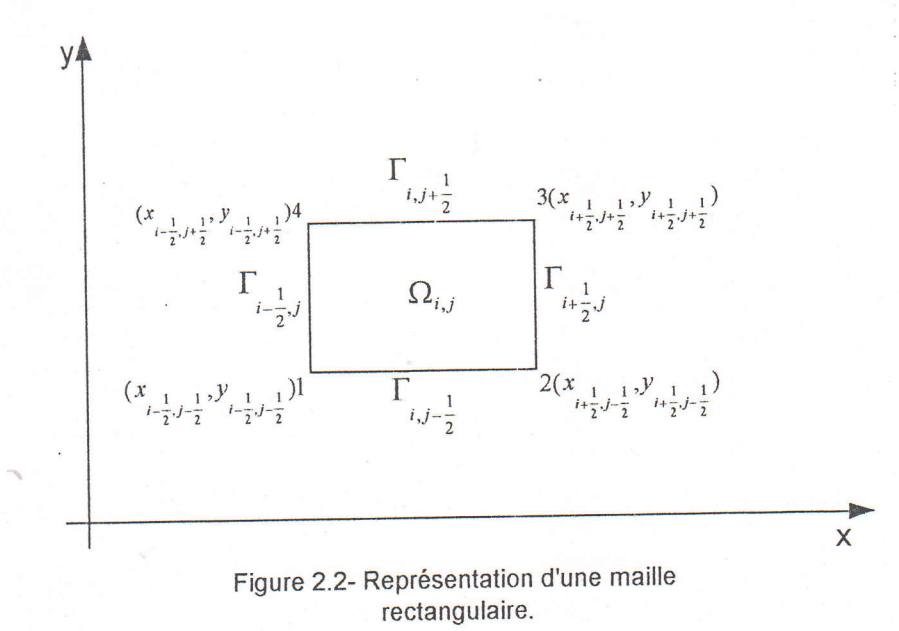
On suppose que les grandeurs  $u, v, \rho, p$  à l'instant  $t^n$  soient constantes dans les limites de la maille et à ces constantes on attribue le numéro de la maille correspondante .Ainsi pour une maille de numéro i, j, les constantes sont de la forme  $u_{i,j}^n$ ,  $v_{i,j}^n$ ,  $\rho_{i,j}^n$ ,  $p_{i,j}^n$ , à l'instant  $t^{n+1} = t^n + \Delta t$ , ces valeurs prennent la présentation  $u_{i,j}^{n+1}, v_{i,j}^{n+1}, \rho_{i,j}^{n+1}, p_{i,j}^{n+1}$ . Alors ,pour déduire la forme discrète on effectue l'intégrale du système d'équations (2.4) par rapport au temps entre  $t^n$  et  $t^n + \Delta t$  sur chacune de ces mailles en utilisant la valeur moyenne pour chaque vecteur.

$$
\overline{\sigma} = \frac{1}{\Omega} \iint_{\Omega} \sigma dx dy \qquad \overline{a} = \frac{1}{\Gamma} \int_{\Gamma} a dy \qquad \overline{b} = \frac{1}{\Gamma} \int_{\Gamma} b dx
$$
  

$$
\int_{t^{n}}^{t^{n}+\Delta t} \left[ \iint_{\Omega} \frac{\partial \sigma}{\partial t} dx dy \right] dt = \int_{t^{n}}^{t^{n}+\Delta t} \Omega \frac{\partial \overline{\sigma}}{\partial t} dt = \Omega \left[ \overline{\sigma} \right]_{t^{n}}^{t^{n}+\Delta t} = \Omega \left[ \sigma^{n+1} - \sigma^{n} \right]
$$
  

$$
\int_{t^{n}}^{t^{n}+\Delta t} \left[ \iint_{\Omega} \frac{\partial a}{\partial x} dx dy \right] dt = \int_{t^{n}}^{t^{n}+\Delta t} \left[ \int_{x}^{x+h_{n}} \frac{\partial \Gamma \overline{a}}{\partial x} dx \right] dt = \left[ \Gamma \overline{a} \right]_{x}^{x+h_{n}} \Delta t
$$

$$
\int_{t^{n}}^{t^{n}+\Delta t} \left[ \iint_{\Omega} \frac{\partial b}{\partial y} dy dx \right] dt = \int_{t^{n}}^{t^{n}+\Delta t} \left[ \int_{y}^{y+h_y} \frac{\partial \Gamma \overline{b}}{\partial y} dy \right] dt = \left[ \Gamma \overline{b} \right]_{y}^{y+h_y} \Delta t
$$

On remplacera les valeurs  $\overline{a,b}$  par des valeurs constantes dans l'intervalle de temps le long de chaque frontière par les valeurs  $A, B$ .

On obtient le résultat suivant :

$$
\sigma_{i,j}^{n+1} = \sigma_{i,j}^{n} - \frac{\Delta t}{\Omega_{i,j}} \left( A_{i+\frac{1}{2},j} \Gamma_{i+\frac{1}{2},j} - A_{i-\frac{1}{2},j} \Gamma_{i-\frac{1}{2},j} \right) - \frac{\Delta t}{\Omega_{i,j}} \left( B_{i,j+\frac{1}{2}} \Gamma_{i,j+\frac{1}{2}} - B_{i,j-\frac{1}{2}} \Gamma_{i,j-\frac{1}{2}} \right) \tag{2.7}
$$

Pour un maillage rectangulaire, on a:

$$
\Gamma_{i+\frac{1}{2},j} = \Gamma_{i-\frac{1}{2},j} = h_y \qquad \text{et} \qquad \Gamma_{i,j+\frac{1}{2}} = \Gamma_{i,j-\frac{1}{2}} = h_x \, .
$$

et le schéma devient comme suit :

$$
\sigma_{i,j}^{n+1} = \sigma_{i,j}^{n} - \frac{\Delta t}{h_x} (A_{i+\frac{1}{2},j} - A_{i-\frac{1}{2},j}) - \frac{\Delta t}{h_y} (B_{i,j+\frac{1}{2}} - B_{i,j-\frac{1}{2}})
$$
(2.8)

$$
\sigma = \begin{bmatrix} \rho \\ \rho u \\ \rho v \\ \rho E \end{bmatrix} \qquad A = \begin{bmatrix} RU \\ P + RU^2 \\ RUV \\ RUH \end{bmatrix} \qquad B = \begin{bmatrix} RV \\ RUV \\ P + RV^2 \\ RVH \end{bmatrix}
$$

$$
H = 0.5(U^{2} + V^{2}) + \frac{\gamma P}{(\gamma - 1)R}
$$
  
\n
$$
E = e + 0.5*(u^{2} + v^{2})
$$
  
\n
$$
e = \frac{p}{(\gamma - 1)\rho}
$$

en utilisant les éléments des vecteurs  $\sigma$ , A et B ,nous déduisons les relations permettant de calculer les valeurs  $\rho_{i,j}^{n+1}, u_{i,j}^{n+1}, v_{i,j}^{n+1}, p_{i,j}^{n+1}$  :

$$
\rho_{i,j}^{n+1} = \rho_{i,j}^{n} - \frac{\Delta t}{h_x} (RU_{i+\frac{1}{2},j} - RU_{i-\frac{1}{2},j}) - \frac{\Delta t}{h_y} (RV_{i,j+\frac{1}{2}} - RV_{i,j-\frac{1}{2}})
$$
\n
$$
\rho_{i,j}^{n+1} u_{i,j}^{n+1} = \rho_{i,j}^{n} u_{i,j}^{n} - \frac{\Delta t}{h_x} ((P + RU^{2})_{i+\frac{1}{2},j} - (P + RU^{2})_{i-\frac{1}{2},j}) - \frac{\Delta t}{h_y} (RUV_{i,j+\frac{1}{2}} - RUV_{i,j-\frac{1}{2}})
$$
\n
$$
\rho_{i,j}^{n+1} v_{i,j}^{n+1} = \rho_{i,j}^{n} v_{i,j}^{n} - \frac{\Delta t}{h_x} (RUV_{i+\frac{1}{2},j} - RUV_{i-\frac{1}{2},j}) - \frac{\Delta t}{h_y} ((P + RV^{2})_{i,j+\frac{1}{2}} - (P + RV^{2})_{i,j-\frac{1}{2}})
$$
\n
$$
\rho_{i,j}^{n+1} E_{i,j}^{n+1} = \rho_{i,j}^{n} E_{i,j}^{n} - \frac{\Delta t}{h_x} (RUH_{i+\frac{1}{2},j} - RUH_{i-\frac{1}{2},j}) - \frac{\Delta t}{h_y} (RVH_{i,j+\frac{1}{2}} - RVH_{i,j-\frac{1}{2}})
$$
\n
$$
p_{i,j}^{n+1} = \rho_{i,j}^{n+1} (\gamma - 1) (E_{i,j}^{n+1} - 0.5((u_{i,j}^{n+1})^{2} + (v_{i,j}^{n+1})^{2})
$$
\n(2.9)

de décomposition de discontinuité en  $R, U, V, P$  sont les résultats obtenus lors utilisant deux ensembles de grandeurs gazodynamiques des mailles adjacentes à chaque arête et convenons de les appeler gauches et droites.

Alors, si nous voulons calculer les grandeurs suivantes :

•  $R_{\frac{1}{i+\frac{1}{2},j}}U_{\frac{1}{i+\frac{1}{2},j}}V_{\frac{1}{i+\frac{1}{2},j}}$ , on utilise les grandeurs gazodynamiques situées à gauches de

l'arête 2.3  $(\rho_{i,j}, u_{i,j}, v_{i,j} p_{i,j})$  et celles de droites  $(\rho_{i+1,j}, u_{i+1,j}, v_{i+1,j}, p_{i+1,j})$ .

•  $R_{i,j-\frac{1}{2}}, V_{i,j-\frac{1}{2}}, V_{i,j-\frac{1}{2}}, P_{i,j-\frac{1}{2}}$ , on utilise les grandeurs gazodynamiques situées à gauches de

l'arête 1-2 ( $\rho_{i,j-1}, v_{i,j-1}, u_{i,j-1}, p_{i,j-1}$ ) et celles à droites  $(\rho_{i,j}, v_{i,j}, u_{i,j}, p_{i,j})$ , (chapitre 3).

A, B sont des grandeurs traduisant les flux massique, flux d'impulsion et d'énergie à travers les arêtes de la maille.

Le schéma (2.7) est appliqué dans le cas d'un maillage B: Maillage quelconque. quelconque en coordonnées cartésiennes , figure (2.3).

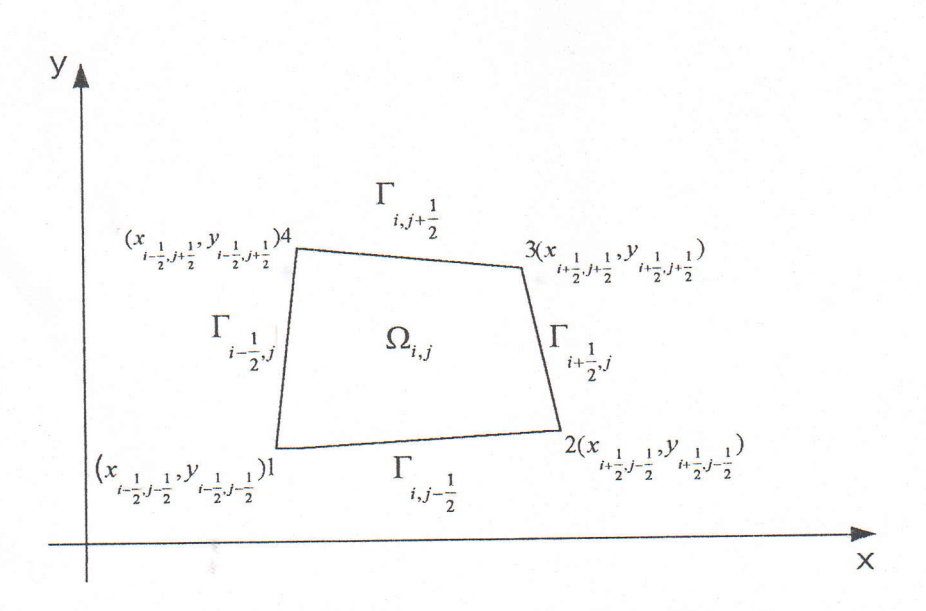

Figure 2.3- Représentation d'une maille quelconque.

mais les grandeurs vectorielles  $A, B$  prennent les valeurs suivantes :

$$
A_{\frac{1}{i+\frac{1}{2},j}} = \begin{bmatrix} RN_x \\ (P + RN_x^2) \cos \alpha_x - RN_x T_x \sin \alpha_x \\ -(P + RN_x^2) \sin \alpha_x - RN_x T_x \cos \alpha_x \\ RN_x H \end{bmatrix}_{\begin{subarray}{l}i+\frac{1}{2},j \text{ on } i-\frac{1}{2},j \\ (P + RN_y^2) \cos \alpha_y - RN_y T_y \sin \alpha_y \end{subarray}} \begin{bmatrix} RN_y \\ (P + RN_y^2) \cos \alpha_y - RN_y T_y \sin \alpha_y \\ -(P + RN_y^2) \sin \alpha_y - RN_y T_y \cos \alpha_y \\ RN_y H \end{bmatrix}_{\begin{subarray}{l}i,j-\frac{1}{2} \text{ on } i,j+\frac{1}{2} \\ \end{subarray}}
$$

Les valeurs  $R, N, T, P$  qui forment les éléments vecteurs  $A, B$ des sont obtenus en résolvant le problème de décomposition de discontinuité aux données initiales  $(N, T)$ , composantes normale et tangentielle par rapport à la frontière concernée).donc pour le calcul des grandeurs suivantes:

28

 $R_{i+\frac{1}{2},j}$ ,  $N_{i+\frac{1}{2},j}$ ,  $T_{i+\frac{1}{2},j}$ ,  $P_{i+\frac{1}{2},j}$  on utilise les grandeurs gazodynamiques

de droites  $(\rho_{i+1,j}, N_{i+1,j}, T_{i+1,j}, p_{i+1,j})$  et de gauches  $(\rho_{i,j}, N_{i,j}, T_{i,j}, p_{i,j})$ .

 $N_{i,j} = u_{i,j} \cos \alpha_x - v_{i,j} \sin \alpha_x$  $N_{i+1,i} = u_{i+1,i} \cos \alpha_x - v_{i+1,i} \sin \alpha_x$  $T_{i,j} = -u_{i,j} \sin \alpha_x - v_{i,j} \cos \alpha_x$  $T_{i+1,j} = -u_{i+1,j} \sin \alpha_x - v_{i+1,j} \cos \alpha_x$ 

 $\alpha_x = \arctg \frac{x_3 - x_2}{y_2 - y_3}$ 

•  $R_{i,j-\frac{1}{2}}, N_{i,j-\frac{1}{2}}, T_{i,j-\frac{1}{2}}, P_{i,\overline{j-\frac{1}{2}}}$  on utilise les grandeurs gazodynamiques de

droites  $(\rho_{i,j}, N_{i,j}, T_{i,j}, p_{i,j})$  et de gauches  $(\rho_{i,j-1}, N_{i,j-1}, T_{i,j-1}, p_{i,j-1})$ .

$$
N_{i,j} = -u_{i,j} \sin \alpha_y + v_{i,j} \cos \alpha_y
$$
  
\n
$$
N_{i,j-1} = -u_{i,j-1} \sin \alpha_y + v_{i,j-1} \cos \alpha_y
$$
  
\n
$$
T_{i,j} = -u_{i,j} \cos \alpha_y - v_{i,j} \sin \alpha_y
$$
  
\n
$$
T_{i,j-1} = -u_{i,j-1} \cos \alpha_y - v_{i,j-1} \sin \alpha_y
$$
  
\n
$$
\alpha_y = \arctg \frac{y_2 - y_1}{x_2 - x_1}
$$

L'aire  $\Omega$  du quadrilatère de sommets aux point  $(x_i, y_i)$ , l=1,2,3,4 numérotés dans le plan  $(x, y)$ , figure (2.3) se calcule par la formule suivante :

$$
\Omega = \frac{1}{2} \Big[ \Big( x_3 - x_1 \Big) \Big( y_4 - y_2 \Big) - \Big( x_4 - x_2 \Big) \Big( y_3 - y_1 \Big) \Big]
$$

#### 2.3.2. Schéma bidimensionnel axisymétrique.

Dans le cas où le système d'équations a la forme (2.6), le schéma (2.7) est applicable, la seule différence réside dans la présence de seconds membres dans les équations sous forme de termes supplémentaires, et le schéma correspondant prend la forme suivante:

ada Lada the leaders in the state

$$
\sigma_{i,j}^{n+1} = \sigma_{i,j}^{n} - \frac{\Delta t}{\Omega_{i,j}} \left( A_{i+\frac{1}{2},j} \Gamma_{i+\frac{1}{2},j} - A_{i-\frac{1}{2},j} \Gamma_{i-\frac{1}{2},j} \right) - \frac{\Delta t}{\Omega_{i,j}} \left( B_{i,j+\frac{1}{2}} \Gamma_{i,j+\frac{1}{2}} - B_{i,j-\frac{1}{2}} \Gamma_{i,j-\frac{1}{2}} \right) - \Delta t \frac{f_0}{r_{i,j}} \tag{2.10}
$$

Tandis que, si l'algorithme de calcul se fonde sur les équations de la forme (2.5), il y a lieu d'apporter, outre une modification analogue liée à la présence du second membre (dans la troisième équation ), une autre modification concernant le calcul de toutes les quantités  $\Omega$  déterminées auparavant. Dans le cas qui nous occupe , la quantité  $\Omega$  n'est plus l'aire de la maille de sommet aux point  $(x_i, y_i)$ ,  $i=1,2,3,4$ , mais le volume d'un corps de révolution dont la section axiale représente une telle maille dans le plan  $(x, r)$ . Il en résulte que  $\Omega$ doit être remplacée par la formule du volume de révolution V .

$$
V_{i,j} = \frac{\pi}{3} \left\{ (r_4 - r_2) \left[ x_3 \left( r_2 + r_4 + r_3 \right) - x_1 \left( r_2 + r_4 + r_1 \right) \right] - \left( r_3 - r_1 \right) \left[ x_4 \left( r_1 + r_3 + r_4 \right) - x_2 \left( r_1 + r_3 + r_2 \right) \right] \right\}
$$

et le schéma de résolution aura la forme suivante:

$$
\sigma_{i,j}^{n+1} = \sigma_{i,j}^{n} - \frac{\Delta t}{V_{i,j}} \left( A_{i+\frac{1}{2},j} S_{i+\frac{1}{2},j} - A_{i-\frac{1}{2},j} S_{i-\frac{1}{2},j} \right) - \frac{\Delta t}{V_{i,j}} \left( B_{i,j+\frac{1}{2}} S_{i,j+\frac{1}{2}} - B_{i,j-\frac{1}{2}} S_{i,j-\frac{1}{2}} \right) + \Delta t \frac{\overline{f}}{r}
$$
(2.11)

S, est la surface correspondante à la frontière de la maille ..

Remnrque: Pour les termes supplémentaires on peut procéder à leur calcul en utilisant les quantités associées à l'étape précédente  $(n\Delta t)$ .

# 2.4. Stabilité et choix du pas en temps.

Le critère du choix du pas  $\Delta t$  assurant la stabilité a été abordé par GODUNOV [4], alors , dans chaque maille du maillage on détermine la valeur admissible du pas en temps  $\tau_{i,j}^*$ les formules suivantes:

$$
\vec{\tau}_{i,j} = \frac{h_{i,j}}{\max(D_{i-\frac{1}{2},j}^2; -D_{i+\frac{1}{2},j}^1)}
$$

$$
\vec{\tau}_{i,j} = \frac{h_{i,j}^2}{\max(D_{i,j-\frac{1}{2}}^2; -D_{i,j+\frac{1}{2}}^1)}
$$

$$
h_{i,j} = \frac{\Omega_{i,j}}{\sqrt{(x_{i,j+\frac{1}{2}} - x_{i,j-\frac{1}{2}})^2 + (y_{i,j+\frac{1}{2}} - y_{i,j-\frac{1}{2}})^2}}
$$

$$
\widetilde{h_{i,j}} = \frac{\Omega_{i,j}}{\sqrt{(x_{i+\frac{1}{2},j} - x_{i-\frac{1}{2},j})^2 + (y_{i+\frac{1}{2},j} - y_{i-\frac{1}{2},j})^2}}
$$

$$
\tau_{i,j}^* = \frac{\tau_{i,j} \cdot \tau_{i,j}}{\tau_{i,j} + \tau_{i,j}}
$$

 $\vec{\tau}_{i,j}$ ,  $\vec{\tau}_{i,j}$ , sont les pas admissibles pour les schémas unidimensionnels.

h n' sont les hauteurs moyennes de la maille et sont donnés par les rapports de l'aire de la maille ( $\Omega$ ) aux longueurs des segments reliant les milieux des côtés opposés. Enfin on trouve les valeurs des vitesses des ondes  $D^2_{i-\frac{1}{2},j}, D^1_{i+\frac{1}{2},j}, D^2_{i,j-\frac{1}{2}}; -D^1_{i,j+\frac{1}{2}}$  lors du calcul

des décompositions de discontinuité correspondantes sur chacune des quatre arêtes de la maille (chapitre 3).

Donc il convient de choisir comme valeur admissible du pas en temps  $\Delta t$  la plus petite des valeurs  $\tau_{i,j}$  sur toutes les mailles du maillage.

 $\Delta t = \min_{i,j} \tau_{i,j}^*$ .

Dans les calculs pratiques cette valeur est multipliée par un certain coefficient de réserve inférieur à l'unité.

Le pas de temps est utilisé pour tester la convergence de la solution, alors, si l'écoulement est établi, les grandeurs thermodynamiques décrivant l'état du gaz à l'instant  $t + \Delta t$  sont constantes pour chaque maille  $\Omega_{i,j}$  du domaine de calcul, ce qui donne des vitesses  $D_{i,j\pm\frac{1}{2}}, D_{i\pm\frac{1}{2},j}$  constantes pour chaque maille  $\Omega_{i,j}$ , donc  $\Delta t$  devient contant pour chaque itération dans le temps, ceci implique que la convergence est atteinte.

## **Chapitre 3**

# Procédure numérique de décomposition de discontinuité

#### 3.1. Introduction.

Dans ce chapitre nous allons construire une solution généralisé pour un problème important qui joue un rôle essentiel dans la construction du schéma aux différences, et en outre, présente un intérêt particulier pour l'analyse pratique des situations rencontrées au cours des calculs gazodynamiques ,il s'agit du problème de décomposition de discontinuité.

#### 3.2. Les relations de sauts pour une discontinuité.

Soit le système d'équations décrivant un écoulement gazeux (cas monodimensionnel) suivant:

$$
\frac{\partial \rho}{\partial t} + \frac{\partial \rho u}{\partial x} = 0
$$
  
\n
$$
\frac{\partial \rho u}{\partial t} + \frac{\partial (\rho u^2 + p)}{\partial x} = 0
$$
  
\n
$$
\frac{\partial \rho E}{\partial t} + \frac{\partial (\rho u E + p u)}{\partial x} = 0
$$
  
\n
$$
E = e + \frac{u^2}{2}
$$
  
\n
$$
e = \frac{p}{(\gamma - 1)\rho}
$$
\n(3.1)

alors si  $\rho(x,t)$ ,  $u(x,t)$ ,  $E(x,t)$  sont des solutions des équations (3.1), on a pour tout sousdomaine  $\Omega$  de frontière  $\Gamma$  du domaine de définition de la solution les égalités :

$$
\iint_{\Omega} \left[ \frac{\partial \rho}{\partial t} + \frac{\partial \rho u}{\partial x} \right] dx dt = \oint_{\Gamma} \rho dx - \rho u dt = 0
$$
\n
$$
\iint_{\Omega} \left[ \frac{\partial \rho u}{\partial t} + \frac{\partial (\rho u^2 + p)}{\partial x} \right] dx dt = \oint_{\Gamma} \rho u dx - (p + \rho u^2) dt = 0
$$
\n
$$
\iint_{\Omega} \left[ \frac{\partial \rho E}{\partial t} + \frac{\partial (\rho u E + p u)}{\partial x} \right] dx dt = \oint_{\Gamma} \rho E dx - (\rho u E + p u) dt = 0
$$
\n(3.2)

les identités intégrales

$$
\oint_{\Gamma} \rho dx - \rho u dt = 0
$$
\n
$$
\oint_{\Gamma} \rho u dx - (p + \rho u^2) dt = 0
$$
\n
$$
\oint_{\Gamma} \rho E dx - (\rho u E + \rho u) dt = 0
$$
\n(3.3)

ce sont les lois de conservation intégrales ; lois de conservation de masse, de quantité de mouvement, et de l'énergie.

Dans les flux, réel on rencontre des surfaces sur lesquelles les grandeurs physiques varient par saut; ce sont les ondes de chocs et les discontinuités de contact. Les lois de conservation (3.3) fournissent des relations qui lient les grandeurs de part et d'autres de la discontinuité.

Soit une discontinuité se propageant à la vitesse  $D = \frac{dx}{dt}$ . Représentons la trajectoire qu'elle décrit sur le plan (x,t) et envisageons un contour fermé proche de cette ligne (figure 3.1).

Il découle des lois de conservations écrites pour ce contour, que le long de la discontinuité , on a les relations suivantes:

$$
\int [\rho] dx - [\rho u] dt = \int ([\rho]D - [\rho u]) dt = 0
$$

$$
\int [\rho u] dx - [p + \rho u^2] dt = \int ([\rho u]D - [p + \rho u^2]) dt = 0
$$
\n
$$
\int [\rho E] dx - [\rho u E + p u] dt = \int ([\rho E]D - [\rho u E + p u]) dt = 0
$$
\n(3.4)

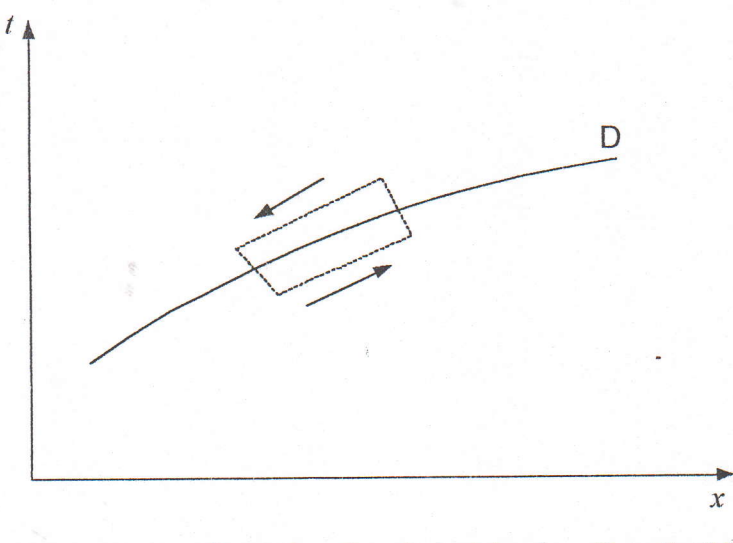

Figure 3.1- Représentation d'une trajectoire de discontinuité.

ou les intégrales sont prises sur une portion quelconque de la discontinuité .Les crochets indiquent la différence des valeurs des deux cotés de la discontinuité .Le domaine d'intégration étant arbitraire ;on a en chaque point de la discontinuité les relations suivantes

$$
[\rho]D - [\rho u] = 0
$$

$$
[\rho u]D - [p + \rho u^2] = 0
$$

$$
[\rho E]D - [\rho uE + pu] = 0
$$
\n(3.5)

Ces relations sont plus connues sous le nom de Rankine et Hugoniot.

3.3. Le problème de tube à choc.

Le problème de tube à choc est d'un point physique , l'étude de l'évolution instationnaire d'une discontinuité à partir des conditions initiales ,on l'associe généralement au problème monodimensionnel instationnaire.

La simplicité et la richesse du problème fournissent de nombreuses applications .En effet de nombreux schémas numériques sont basés sur une résolution locale du problème de tube à choc.

Si I'on met en contact deux masses de gaz dont les conditions thermodynamiques sont différentes , en retirant la paroi séparatrice, la surface de contact représente une surface de discontinuité pour la distribution initiale des grandeurs thermodynamiques , il est essentiel de noter que les "sauts" à la discontinuité peuvent être tout à fait arbitraires .Il est évident que dans le cas général , la discontinuité ne peut pas exister en tant que formation stable (le cas où les relations (3.5) ne sont pas vérifiées) et doit se décomposer en plusieurs discontinuités s'éloignant les unes des autres avec le temps, figure (3.2) .Dans le cas le plus général , on peut représenter l'évolution de ces discontinuités dans le plan (x,t) .On obtient I'un des diagrammes caractéristiques illustrés par la figure (3.3)

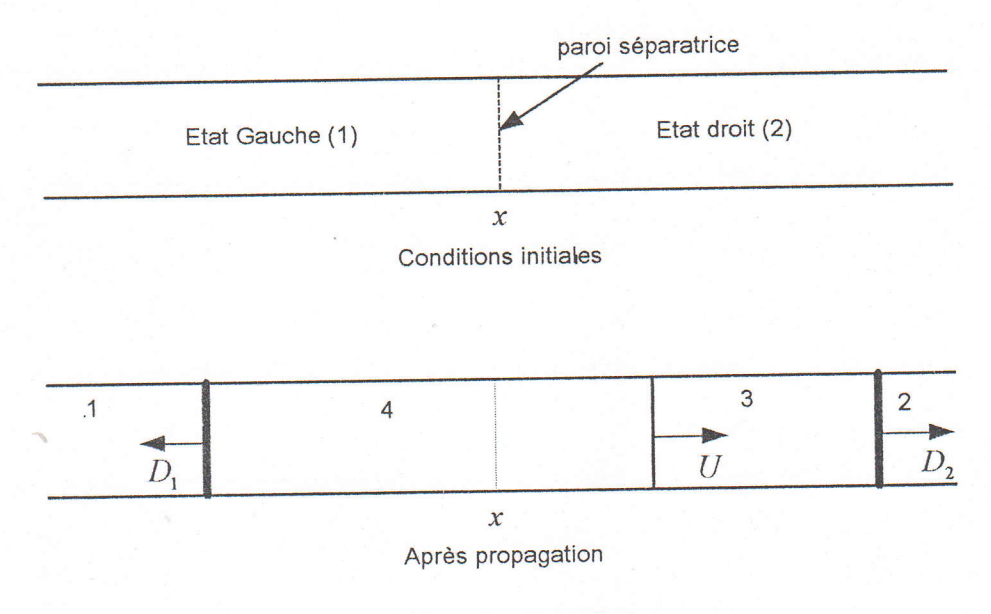

Figure 3.2- Tube à choc.

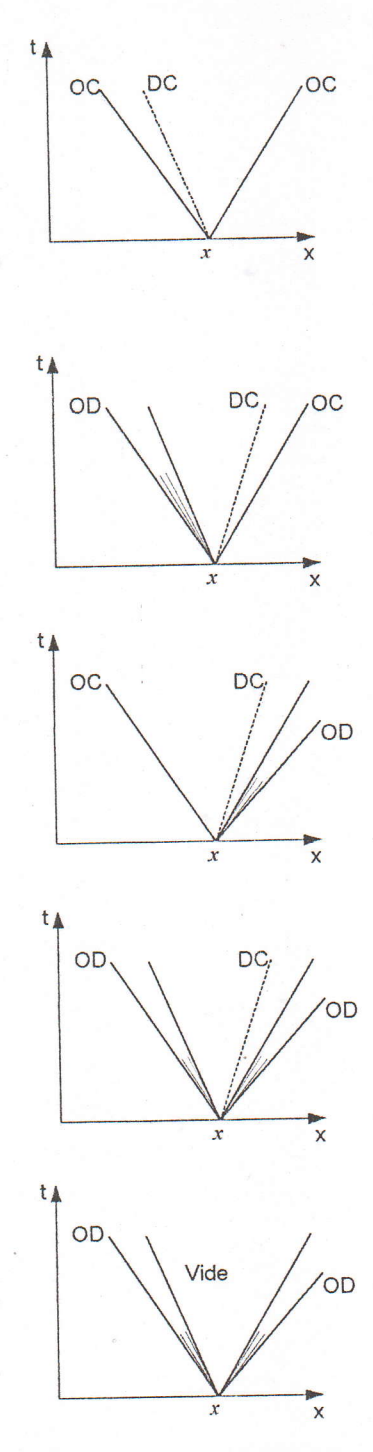

Figure 3.3- Représentation des configurations possibles lors de décomposition d'une discontinuité'

 $\overline{\phantom{a}}$ 

On constate sur ces diagrammes que la discontinuité initiale existante entre les deux régions 1 et 2 à l'abscisse  $x$ , se décompose en trois ondes caractéristiques  $D_1, D_2, U$  créant ainsi deux régions supplémentaires 3 et 4. Ces deux régions ne sont pas définies de façon arbitraire mais dépendent des caractéristiques des trois ondes L'onde  $D_1$  (respectivement  $D_2$ ) est soit une onde de choc, soit une onde de détente isentropique (dépendent des conditions initiales). L'onde  $U$ forme ce qu'on appelle une discontinuité de contact pour laquelle les pressions et les vitesses du fluide sont identiques de part et d'autre de celle-ci , et où seules les densités diffèrent.

La dernière configuration représente le cas limite où à la suite d'un éparpillement, il se forme un domaine du vide où la densité tombe jusqu'à la valeur  $\rho = 0$  dans les deux ondes de contiguës au domaine du vide à gauche et à droite .

# 3.4. Décomposition de discontinuité.

Nous savons que lors du contact de deux masses de gaz présentant des conditions thermodynamiques très différentes , la discontinuité initiale se décompose en plusieurs discontinuités élémentaires , on représente d'une façon générale cette décomposition dans le plan  $(x,t)$  de la manière suivante, figure  $(3.4)$  :

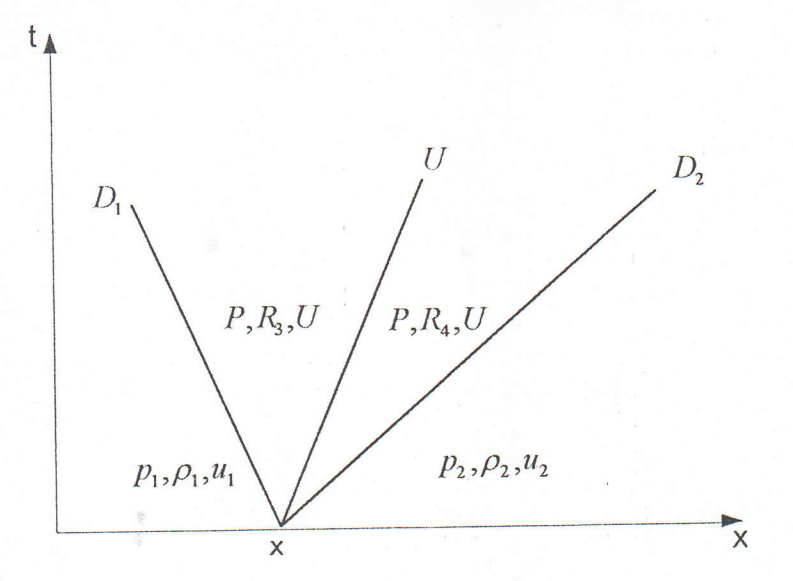

Figure 3.4- Représentation générale d'une décomposition de discontinuité.

où  $D_1$ ,  $D_2$  sont les vitesses des ondes de choc ou de détente, et U la vitesse de la discontinuité de contact.

Montrons maintenant qu'une combinaison des relations de sauts pour les discontinuités , permet de déterminer entièrement l'ensemble des zones de la décomposition. On introduit les vitesses massiques suivantes :

$$
a_1 = \rho_1 (u_1 - D_1) = R_1 (U - D_1)
$$
  

$$
a_2 = \rho_2 (D_2 - u_2) = R_2 (D_2 - U)
$$

Dans le cas d'une onde de choc les relations de sauts (3.4) s'écrivent alors de la façon suivante:

· Pour un choc à gauche :

$$
U - u_1 + \frac{P - p_1}{a_1} = 0 \qquad \text{avec} \qquad a_1^2 = \rho_1 \left[ \frac{\gamma + 1}{2} P + \frac{\gamma - 1}{2} P_1 \right]
$$

· Pour un choc à droite :

$$
U - u_2 - \frac{P - p_2}{a_2} = 0
$$
 avec 
$$
a_2^2 = \rho_2 \left[ \frac{\gamma + 1}{2} P + \frac{\gamma - 1}{2} P_2 \right]
$$

Dans le cas d'onde de détente ,on se servira des conditions de continuité des invariants de RIEMANN :

$$
[u] \pm \frac{2}{\gamma - 1} [c] = 0 \qquad , \qquad \left[ \gamma \frac{p}{\rho^{\gamma}} \right] = 0
$$

avec "c" célérité locale du son, définie par  $c = \sqrt{\gamma \frac{p}{\rho}}$ , ce qui nous permet d'écrire :

 $\bullet~$  Pour une détente à gauche :

$$
U - u_1 - \frac{2}{\gamma - 1} c_1 \left[ 1 - \left( \frac{P}{p_1} \right)^{\frac{\gamma - 1}{2\gamma}} \right] = 0
$$

· Pour une détente à droite :

$$
U - u_2 + \frac{2}{\gamma - 1} c_2 \left[ 1 - \left( \frac{P}{p_2} \right)^{\frac{\gamma - 1}{2\gamma}} \right] = 0
$$

On peut donner à ces relations la même forme que dans le cas des chocs en introduisant les vitesses massiques  $a_1$  et  $a_2$ . Les relations précédentes s'écrivent alors :

· Pour une détente à gauche :

$$
U - u_1 + \frac{P - p_1}{a_1} = 0
$$
 avec 
$$
a_1 = \frac{\gamma - 1}{2\gamma} \rho_1 c_1 \frac{1 - \frac{P}{p_1}}{1 - \left(\frac{P}{p_1}\right)^{\frac{\gamma - 1}{2\gamma}}}
$$

· Pour une détente à droite :

$$
U - u_2 - \frac{P - p_2}{a_2} = 0
$$
 avec 
$$
a_2 = \frac{\gamma - 1}{2\gamma} \rho_2 c_2 - \frac{1 - \frac{1}{p_2}}{1 - (\frac{P}{p_2})^{\frac{\gamma - 1}{2\gamma}}}
$$

 $\overline{P}$ 

En éliminant la vitesse  $U$  entre les relations déterminant l'onde de droite et de gauche, nous obtenons :

$$
\frac{P - p_1}{a_1} + \frac{P - p_2}{a_2} = u_1 - u_2
$$

avec  $a_1$  et  $a_2$  choisis en fonction du cas envisagé.

Réécrivons cette relation sous la forme d'une équation où la pression  $P$  est l'inconnue:

$$
F(P) = f(P, p_1, \rho 1) + f(P, p_2, \rho_2) = u_1 - u_2 \tag{3.6}
$$

avec:

$$
f(P, p_k, \rho_k) = \begin{cases} \frac{P - p_k}{\rho_k \cdot c_k \sqrt{\frac{\gamma + 1}{2\gamma} \frac{P}{p_k} + \frac{\gamma - 1}{2\gamma}}} \\ \frac{2}{\gamma - 1} c_k \left( \frac{P}{p_k} \right)^{\frac{\gamma - 1}{\gamma}} - 1 \end{cases}
$$

 $P \geq p_k$ 

si

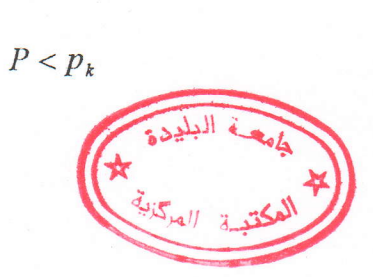

$$
c_k = \sqrt{\gamma \frac{p_k}{\rho_k}} \quad \text{ et } k = 1, 2
$$

La fonction  $F$  est une fonction convexe monotonement croissante de la variable  $P$ , et dont l'évolution est la suivante figure (3.5).

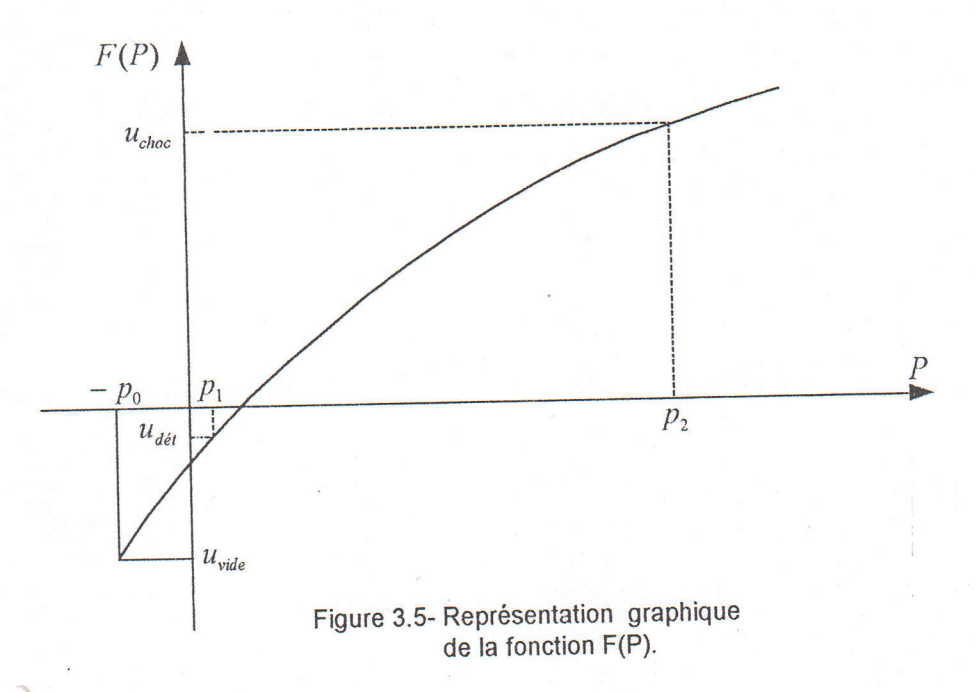

L'équation (3.6) peut facilement se résoudre à l'aide d'une méthode itérative. En effet en utilisant le fait que l'on peut déterminer analytiquement les dérivées de la fonction  $f$  par rapport à la variable  $P$ , on peut effectuer la résolution au moyen de la méthode de Newton (dite encore des tangentes).

Si  $P^{i-1}$  est une valeur approchée de la solution, on pose :

$$
P^{i} = P^{i-1} - \frac{f(p^{i-1}, p_1, \rho_1) + f(p^{i-1}, p_2, \rho_2) - (u_1 - u_2)}{f'(p^{i-1}, p_1, \rho_1) + f'(p^{i-1}, p_2, \rho_2)}
$$
(3.7)

$$
\text{out } f \setminus (P, p_k, \rho_k) = \begin{cases} \frac{(\gamma + 1)\frac{P}{p_k} + (3\gamma - 1)}{p_k} & P \ge p_k\\ \frac{4\gamma p_k c_k}{2\gamma} \sqrt{\frac{\gamma + 1}{2\gamma} \frac{P}{p_k} + \frac{\gamma - 1}{2\gamma}} & \text{si} \end{cases}
$$
\n
$$
P < p_k
$$
\n
$$
P < p_k
$$

et la valeur initiale  $P^0$  sera fournie par le cas limite obtenu en linéarisant l'équation (3.7), on a alors :

$$
P^{0} = \frac{p_{1}\rho_{2}c_{2} + p_{2}\rho_{1}c_{1} + (u_{1} - u_{2})\rho_{2}c_{2}\rho_{2}c_{2}}{\rho_{1}c_{1} + \rho_{2}c_{2}} \tag{3.8}
$$

Donc les approximations successives trouvées par l'équation (3.7) convergent vers la racine cherchée P.

Pour achever la description de I'algorithme de la solution du problème de la décomposition de discontinuité, il nous reste à donner les formules pour les autres grandeurs décrivant les configurations possibles . Elles peuvent toutes être trouvées dès qu'on a calculé la grandeur P.

Alors, pour la vitesse  $U$  on a la formule suivante :

û

$$
U = \frac{a_1 u_1 + a_2 u_2 + p_1 - p_2}{a_1 + a_2} \tag{3.9}
$$

 $a_1, a_2$  sont des vitesses massiques calculées lors de la dernière itération.

La densité  $R$  est calculée selon la configuration.

Si l'onde de gauche est une onde de choc, sa vitesse est :

$$
D_1 = u_1 - \frac{a_1}{\rho_1}
$$

la densité  $R_1$  étant déterminée d'après l'adiabatique d'Hugoniot

$$
R_1 = \frac{\rho_1 a_1}{a_1 - \rho_1 (u_1 - U)}
$$

Si l'onde de gauche est une onde de détente, les vitesses des caractéristiques extrêmes qui la limitent se calculent par :

$$
D1 = u_1 - c_1 \qquad , \qquad D_1^* = U - c_1^*
$$

où  $c_1^* = c_1 + \frac{\gamma - 1}{2}(u_1 - U)$ , et la densité  $R_1$  par la formule :

$$
R_1 = \gamma \frac{P}{\left(c_1^*\right)^2}
$$

Des formules analogues sont écrites pour l'onde de droite, si celle-ci est une onde de choc alors,

$$
D_2 = u_2 + \frac{a_2}{\rho_2}
$$

$$
R_2 = \frac{\rho_2 a_2}{a_2 + \rho_2 (u_2 - U)}
$$

Si elle est une onde de détente

$$
D_2 = u_2 + c_2
$$
  

$$
D_2^* = U + c_2^*
$$
  

$$
c_2^* = c_2 - \frac{\gamma - 1}{2}(u_2 - U)
$$
  

$$
R_2 = \gamma \frac{P}{(c_2^*)^2}
$$

Pour déterminer laquelle des configurations se forme lors de décomposition de discontinuité , nous procédons au calcul de  $F(p_2)$  et  $F(p_1)$  donc :

> $F(p_2) = U_{choc} = \frac{p_2 - p_1}{\sqrt{\rho_1 \left[\frac{\gamma + 1}{2}p_2 + \frac{\gamma - 1}{2}p_1\right]}}$  $F(p_1) = U_{\text{det}} = -2 \frac{c_2}{\gamma - 1} \left[ 1 - \left( \frac{p_1}{p_2} \right)^{\frac{\gamma - 1}{2\gamma}} \right]$

$$
F(-p_0) = U_{\text{vide}} = -\frac{2}{\gamma - 1}(c_1 + c_2)
$$

déduit du graphique de la fonction  $F(P)$  qu'en fonction de la valeur  $u_1 - u_2$ , on

les situations suivantes sont possibles :

 $u_1 - u_2 > U_{choc}$ ,  $P > p_2$  et donc  $P > p_1$ . A gauche et à droite se propagent les ondes de choc

 $\bullet$   $U_{\text{det}}$  <  $u_1 - u_2$  <  $U_{\text{choc}}$ ,  $p_1$  <  $P$  <  $p_2$ . A gauche l'onde de choc, à droit l'onde de détente.

 $\bullet$   $U_{\text{video}}$  <  $u_1 - u_2$  <  $U_{\text{det}}$ ,  $- p_0$  <  $P$  <  $p_1$ . Deux ondes de détente se forment.

•  $u_1 - u_2 < U_{\text{side}}$ , il se crée un domaine du vide, dans ce cas il est impossible de trouver une racine de l'équation  $F(P)$ .

Remarque : afin de simplifier les considérations, on a supposé que  $p_1 \le p_2$ , mais dans le cas contraire, nous pouvons changer le sens de l'axe des  $\bar{x}$ . C'est-à-dire permuter les signes des vitesses  $u_1, u_2$ , permuter les indices 1, 2 pour les paramètres initiaux et inverser l'opération une fois le calcul effectué.

## 3.5. Localisation de la frontière.

Une fois le calcul de décomposition de discontinuité correspondante effectué, on cherche dans laquelle des zones se trouve la frontière correspondante ; c'est-à-dire fixer les grandes valeurs  $U, R, P, E$ , sont les valeurs utilisées pour le calcul des flux .

Alors, si par exemple on a le cas de la configuration représentée sur la figure (3.6), donc on aura ceci:

Si  $D_1 \ge 0$ , alors  $(U, P, R) = (u_1, p_1, \rho_1)$  du domaine 1.

 $\text{Si } D_2 \leq 0$ , alors  $(U, P, R) = (u_2, p_2, \rho_2)$  du domaine 2.

Si  $D_1^* \leq 0$  et  $U \geq 0$ , alors  $(U, P, R) = (U, P, R_1)$  pour le domaine 3 situé entre la discontinuité de contact et I'onde de détente de gauche .

Si  $U \le 0$  et  $D_2 \ge 0$ , alors  $(U, P, R) = (U, P, R_2)$  pour le domaine 4 situé entre la discontinuité de contact et I'onde de choc de droites .

Si  $D_1 < 0$  et  $D_1^* > 0$ , la frontière est dans le domaine 5 alors,

$$
U = \frac{2}{\gamma + 1} (\frac{\gamma - 1}{2} u_1 + c_1)
$$
  
\n
$$
P = p_1 \left( \frac{c^*}{c_1} \right)^{\frac{2\gamma}{\gamma - 1}} \text{ avec } c^* = U
$$
  
\n
$$
R = \gamma \frac{P}{(c^*)^2}
$$
\n(3.10)

De la même manière, nous traitons les autres configurations engendrées par la décomposition de discontinuité, sauf que si on a une onde de détente à droite, et la frontière se trouve dans la zone 5 de droite, alors:

$$
U = \frac{2}{\gamma + 1} (\frac{\gamma - 1}{2} u_2 - c_2)
$$
  
\n
$$
P = p_2 \left( \frac{c^*}{c_2} \right)^{\frac{2\gamma}{\gamma - 1}} \text{ avec } c^* = -U
$$
  
\n
$$
R = \gamma \frac{P}{(c^*)^2}
$$
\n(3.11)

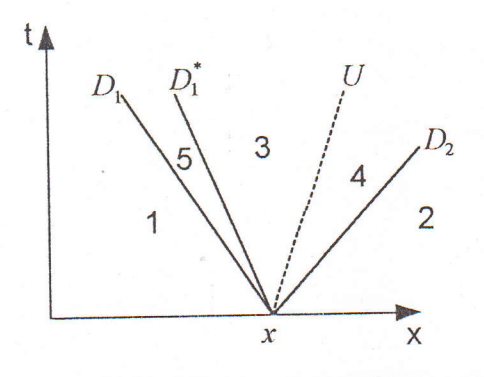

Figure 3.6- Représentation des zones d'une configuration de décomposition de discontinuité.

# 3.6. Problème des conditions aux limites.

Le paragraphe précédent était consacré aux calculs des grandeurs  $(U, P, R)$  concernant les frontières intérieures, mais dans ce qui suit nous nous intéressons aux calculs de ces valeurs dont les frontières sont des frontières coincidentes avec les extrémités du domaine de calcul ,donc il est indubitable que le calcul des grandeurs envisagées nécessite des données supplémentaires .Celles-ci sont habituellement formulées sous la forme des conditions aux limites, dont la forme découle du contenu concret du problème physique à résoudre , pour cela décrivons des formules de deux situations typiques '

# 3.6.1. Condition limite de paroi solide'

La condition limite doit à l'évidence être déterminée par le fait d'avoir une vitesse normale nulle à la paroi..

Pour remplir la condition  $(U = 0)$  à la paroi, il suffit de créer une maille fictive, figure (3.7),  $\Omega_{i+1}$  symétrique de  $\Omega_i$ . En effet, si le vecteur  $\sigma_i$ <sup>n</sup> dans  $\Omega_i$ est défini à l'aide des grandeurs  $\rho_i^n, u_i^n, p_i^n$ , en choisissant pour  $\sigma_{i+1}^n$  des grandeurs  $\rho_{i+1}^n, u_{i+1}^n, p_{i+1}^n$  définies de la façon suivante:

$$
\rho_{i+1}^n = \rho_i^n
$$
  

$$
u_{i+1}^n = -u_i^n
$$
  

$$
p_{i+1}^n = p_i^n
$$

l'utilisation de l'algorithme de décomposition de discontinuité donnera nécessairement la condition  $U = 0$ .

Remarque :Si la frontière concernée coïncide avec l'axe de symétrie, alors l'axe sera considéré comme une paroi rigide et la même formule s'applique à cette frontière .

# 3.6.2. Condition d'entrée et de sotie du flux gazeux.

Dans ce cas, on s'intéresse aux frontières extrêmes d'entrée et sortie, figure (3.8) dont les paramètres thermodynamiques restent inchangés lorsqu'un fluide y pénètre ou en sort, donc la discontinuité s'effectue de la même façon que dans le cas des frontières intérieures Alors pour la frontière d'entrée nous posons les paramètres de gauche les grandeurs paramètres de l'état de droite  $u_1, p_1, \rho_1$  et pour la frontière et les  $u_e, p_e, \rho_e$ de sortie les grandeurs de gauche  $u_i$ ,  $p_i$ ,  $\rho_i$  et ceux de droite  $u_s$ ,  $p_s$ ,  $\rho_s$ .

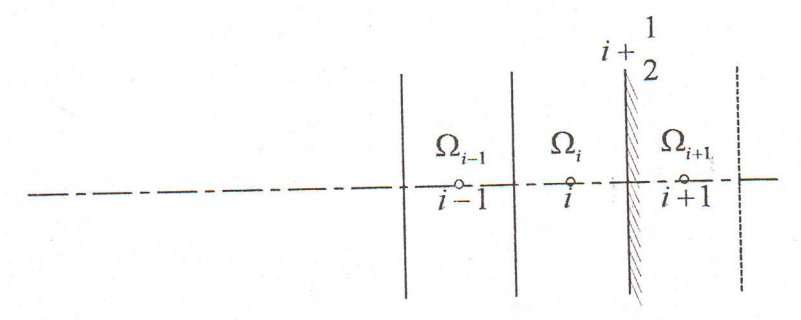

Figure 3.7- Schématisation des conditions aux limites du type paroi.

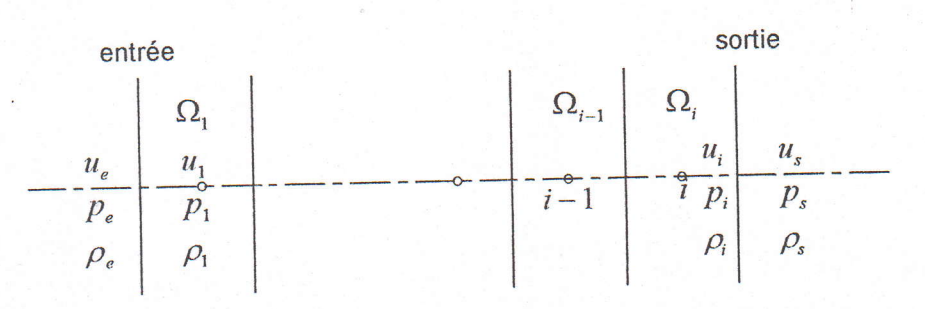

Figure 3.8- Schématisation des conditions aux limites à l'entrée et à la sortie.

#### Chapitre 4

## Génération de maillage orthogonal

#### 4.1. Introduction.

La génération de maillage orthogonal consiste à rechercher la structure la plus simple du point de vue de l'arrangement des mailles . Le domaine de calcul est découpé par deux familles de courbes en maille quadrangles de façon à crée une construction ressemblant à un maillage rectangle ( ou plutôt parallelogrammatique) . Donc I'essentiel du problème étant le calcul des coordonnées des noeuds de ce réseau.

pour cela, il existe une rnultitude de méthode pour générer un maillage et nous citons parmi ces méthodes deux qui sont très utilisées:

-Méthode algébrique

-Méthode utilisant les équations aux dérivées partielles.

# 4.2. Equations de génération de maillage par les équations aux dérivées partielles.

La formulation du problème de génération de maillage consiste à rechercher deux familles de courbes du maillage en tant que lignes des fonctions  $\xi(x,y),\eta(x,y)$  satisfaisant aux équations de Laplace:

$$
\frac{\partial^2 \xi}{\partial x^2} + \frac{\partial^2 \xi}{\partial y^2} = 0
$$
  

$$
\frac{\partial^2 \eta}{\partial x^2} + \frac{\partial^2 \eta}{\partial y^2} = 0
$$
 (4.1)

de telle sorte que les solutions sont  $\xi(x,y), \eta(x,y)$ .

solutions suffisent en principe à trouver  $\xi$  et  $\eta$ , mais ceci nous oblige à Ces interpoler dans un contexte numérique.

La méthode proposée est de résoudre le problème inverse décrit par des équations du plan physique (x,y) en fonction de ( $\xi$ ,  $\eta$ ) du plan rectangulaire transformé, figure (4.1)

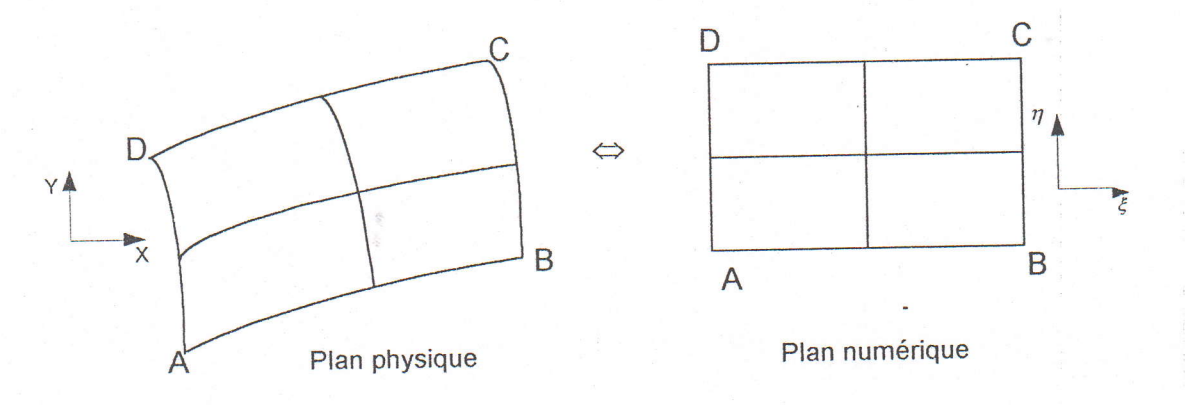

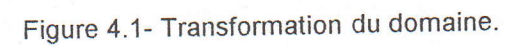

donc les équations (4.1) s'écrivent ainsi :

$$
\alpha \frac{\partial^2 x}{\partial \xi^2} - 2\beta \frac{\partial^2 x}{\partial \xi \partial \eta} + \gamma \frac{\partial^2 x}{\partial \eta^2} = 0
$$
\n
$$
\alpha \frac{\partial^2 y}{\partial \xi^2} - 2\beta \frac{\partial^2 y}{\partial \xi \partial \eta} + \gamma \frac{\partial^2 y}{\partial \eta^2} = 0
$$
\n
$$
\alpha = \left(\frac{\partial x}{\partial \xi}\right)^2 + \left(\frac{\partial y}{\partial \eta}\right)^2
$$
\n
$$
\beta = \frac{\partial x}{\partial \xi} \frac{\partial x}{\partial \eta} + \frac{\partial y}{\partial \xi} \frac{\partial y}{\partial \eta}
$$
\n
$$
\gamma = \left(\frac{\partial x}{\partial \eta}\right)^2 + \left(\frac{\partial y}{\partial \xi}\right)^2
$$
\n(4.3)

4.3. Résolution des équations de génération de maillage.

La résolution des équations (4.3) exige que les opérateurs différentiels soient discretisés et ceci se fera par le schéma des différences centrées, donc:

$$
\frac{\partial x}{\partial \xi} = 0.5(x_{i+1,j} - x_{i-1,j})
$$
\n
$$
\frac{\partial x}{\partial \eta} = 0.5(x_{i,j+1} - x_{i,j-1})
$$
\n
$$
\frac{\partial^2 x}{\partial \xi^2} = x_{i+1,j} - 2x_{i,j} + x_{i-1,j}
$$
\n
$$
\frac{\partial^2 x}{\partial \eta^2} = x_{i,j+1} - 2x_{i,j} + x_{i,j-1}
$$
\n
$$
\frac{\partial^2 x}{\partial \xi \partial \eta} = 0.25(x_{i+1,j+1} - x_{i-1,j+1} - x_{i+1,j-1} + x_{i-1,j-1})
$$
\n(4.4)

Des relations analogues sont utilisées également pour d'autres fonctions entrant dans les équations (4.2) et (4.3) c'est-à-dire :

$$
\frac{\partial y}{\partial \xi} = 0.5(y_{i+1,j} - y_{i-1,j})
$$
  
\n
$$
\frac{\partial y}{\partial \eta} = 0.5(y_{i,j+1} - y_{i,j-1})
$$
  
\n
$$
\frac{\partial^2 y}{\partial \xi^2} = y_{i+1,j} - 2y_{i,j} + y_{i-1,j}
$$
  
\n
$$
\frac{\partial^2 y}{\partial \eta^2} = y_{i,j+1} - 2y_{i,j} + y_{i,j-1}
$$
  
\n
$$
\frac{\partial^2 y}{\partial \xi \partial \eta} = 0.25(y_{i+1,j+1} - y_{i-1,j+1} - y_{i+1,j-1} + y_{i-1,j-1})
$$
\n(4.5)

Remarque:  $\Delta \xi, \Delta \eta$  sont pris égale à un , ce qui explique leurs disparitions des équations  $(4.4)$  et  $(4.5)$ .

Après discrétisation, les équations (4.2) sont écrites en chacun des noeuds intérieurs, pour résoudre le système d'équations établi on applique le processus itératif explicite ce qui donne:

$$
x_{i,j}^{k+1} = \frac{1}{2(\alpha_{i,j} + \gamma_{i,j})} \Big[ \alpha_{i,j} (x_{i-1,j}^k + x_{i+1,j}^k) + \gamma_{i,j} (x_{i,j+1}^k + x_{i,j-1}^k) -
$$
  
- 0.5 $\beta_{i,j} (x_{i+1,j+1}^k - x_{i-1,j+1}^k - x_{i+1,j-1}^k + x_{i-1,j-1}^k) \Big]$  (4.6)

$$
y_{i,j}^{k+1} = \frac{1}{2(\alpha_{i,j} + \gamma_{i,j})} \Big[ \alpha_{i,j} (y_{i-1,j}^k + y_{i+1,j}^k) + \gamma_{i,j} (y_{i,j+1}^k + y_{i,j-1}^k) - 0.5 \beta_{i,j} (y_{i+1,j+1}^k - y_{i-1,j+1}^k - y_{i+1,j-1}^k + y_{i-1,j-1}^k) \Big] \tag{4.7}
$$

En s'aidant avec les formules (4.4) et (4.5), la discrétisation de  $\alpha, \beta, \gamma$  nous donne :

$$
\alpha_{i,j} = 0.25[(x_{i,j+1} - x_{i,j-1})^2 + (y_{i,j+1} - y_{i,j-1})^2]
$$
\n
$$
\beta_{i,j} = 0.25[(x_{i+1,j} - x_{i-1,j})(x_{i,j+1} - x_{i,j-1}) + (y_{i+1,j} - y_{i-1,j})(y_{i,j+1} - y_{i,j-1})]
$$
\n
$$
\gamma_{i,j} = 0.25[(x_{i+1,j} - x_{i-1,j})^2 + (y_{i+1,j} - y_{i-1,j})^2]
$$
\n(4.8)

Pour accélérer le processus de convergence de résolution du problème, introduisons un paramètre de relaxation  $\theta$  dans les relations (4.6) et (4.7), pour des raisons de stabilité il est soumis à la condition  $0 < \theta < 2$ , alors on obtient:

$$
x_{i,j}^{k+1} = x_{i,j}^{k} + \frac{\theta}{2(\alpha_{i,j} + \gamma_{i,j})} \Big[ \alpha_{i,j} (x_{i-1,j}^{k} + x_{i+1,j}^{k}) + \gamma_{i,j} (x_{i,j+1}^{k} + x_{i,j-1}^{k}) - 0.5 \beta_{i,j} (x_{i+1,j+1}^{k} - x_{i-1,j+1}^{k} - x_{i+1,j-1}^{k} + x_{i-1,j-1}^{k}) - 2(\alpha_{i,j} + \gamma_{i,j}) x_{i,j}^{k} \Big]
$$
\n(4.9)

$$
y_{i,j}^{k+1} = y_{i,j}^k + \frac{\theta}{2(\alpha_{i,j} + \gamma_{i,j})} \Big[ \alpha_{i,j} (y_{i-1,j}^k + y_{i+1,j}^k) + \gamma_{i,j} (y_{i,j+1}^k + y_{i,j-1}^k) -
$$
  
- 0.5 $\beta_{i,j} (y_{i+1,j+1}^k - y_{i-1,j+1}^k - y_{i+1,j-1}^k + y_{i-1,j-1}^k) -$   
- 2( $\alpha_{i,j} + \gamma_{i,j} y_{i,j}^k$ ) (4.10)

Le processus de résolution est arrêté à  $\varepsilon$  définie préalablement c'est-à-dire

si 
$$
\left| x_{i,j}^{k-1} - x_{i,j}^k \right| \le \varepsilon
$$
 et  $\left| y_{i,j}^{k-1} - y_{i,j}^k \right| \le \varepsilon$  (4.11)

point de commencement des étapes de résolution est ainsi une supposition d'une liste Le des coordonnées avec des noeuds situés sur les frontières du domaine physique  $(X_{B}^{N}, Y_{B}^{N})$  comme le montre la figure (4.2a), c'est-à-dire en divisant le domaine selon les lignes et les colonnes et en cherchant l'orthogonalité appliquée au noeud  $(X_B^N, Y_B^N)$  et qui passe par  $(X^N, Y^N)$ , avec ces conditions gardées, les équations (4.9) et (4.10) donnent une nouvelle liste des coordonnées des noeuds internes , en particulier, le noeud de figure (4.2a) se transforme en  $(X^{N+1}, Y^{N+1})$  comme coordonnée  $(X^N, Y^N)$  dans la le montre la figure (4.2b), ensuite ,on fait intervenir les relations (4.11) pour les noeuds internes si elles sont vérifiées, sinon redémarre le processus de calcul. avec une nouvelle orthogonalité appliquée au noeud  $(X_{B}^{N+1}, Y_{B}^{N+1})$ . et qui passe par  $(X^{N+1}, Y^{N+1})$ .

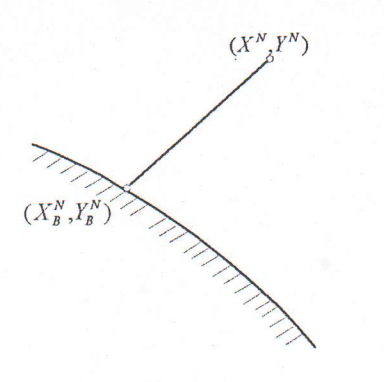

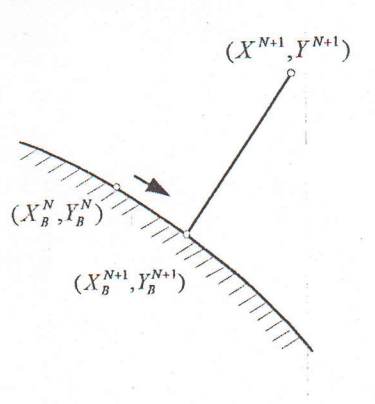

(a): Avant Adjustement

(b): Après Adjustement

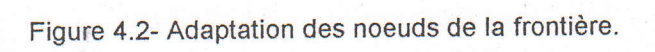

#### Chapitre 5

#### Simulation numérique

#### 5.1. Introduction.

Dans le troisième chapitre , on a présenté une étude permettant de décomposer une discontinuité pour une frontière d'une maille déterminée par- un maillage (simple ou orthogonal ) limité par le domaine de la géométrie . Ces paramètres sont utilisés pour calculer les flux que l'on doit introduire dans les schémas aux différences de GODUNOV du premier ordre .Ce qui nous a permis de décrire un programme de simulation des écoulements dans les tuyères de diverses géométrie et dans des conditions thermodynamiques différentes.

Ce programme est composé de dix étapes:

1- Initialisation de certains paramètres .

2- Lectures des données .

3- Calcul des paramètres géométriques.

4- Calcul de la solution monodimensionnelle.

5- Initialisation de la boucle temps t.

6- Projection des vitesses.

7- Décomposition de la discontinuité .

a-Balayage selon x et calcul des flux.

b-Balayage selon y et calcul des flux.

8- Calcul du pas  $\Delta t$  à partir de la condition de stabilité.

9- Calcul de la solution bidimensionnelle .

l0- Si la condition de convergence est vérifiée sonir les résultats sinon aller à 6.

#### 5.2. Détails de calcul et commentaires.

Soit les données géométriques en (m) de la tuyère utilisée par SERRA [11] comme est illustré dans la figure (5.1).

 $x_i = 0$  $x_{tg1} = 0.02225$  $x_{lg2} = 0.0558$  $x_{tg3} = 0.06814$  $x_{col} = 0.06487$  $x_r = 0.185$  $r_i = 0.0635$  $r_1 = 0.02032$  $r_2 = 0.0127$  $r_{col} = 0.02032$ 

C'est une tuyère conique convergente-divergente axisymétrique .

## 5.2.1. Ecoulement dans une tuyère adaptée.

Dans le but de valider les résultats de l'exécution du programme, nous utilisons dans ce premier cas la géométrie définie précédemment .

L'étude faite par SERRA [11] nous permet de comparer les résultats de l'écoulement de l'air ( $\gamma$  = 1.4) dans une tuyère adaptée, pour cela nous fixons le rapport entre la pression <sup>à</sup>la sortie et la pression totale à 0.013 , cette valeur est déterminée en appliquant les lois d'un écoulement monodimensionnel .

Nous exécutons notre programme en utilisant un maillage de 60\*30 afin de voir si le résultat gst acceptable , alors , le nombre d'itération suivant le temps est prévu égale à 6000, on a remarqué que la solution converge bien avant cette valeur.

-La figure (5.2) montre l'évolution du nombre de Mach aux niveaux de I'axe de symétrie et de la paroi ainsi que la solution monodimensionnelle , alors le résultat obtenu a une bonne concordance avec celui obtenu par SERRA [11] , dont on remarque qu'il existe une

57

différence considérable entre les deux niveaux (axe et paroi) de l'évolution du nombre de Mach , ce qui confirme que l'étude bidimensionnelle est bien présente, alors , l'écoulement est caractérisé par une expansion rapide au niveau de la paroi au voisinage du col tandis qu'au niveau de l'axe, il a presque le caractère de l'écoulement monodimensionnel .

#### 5.2.2.Influence du maillage sur la solution.

Afin de voir l'influence du nombre de mailles nous exécutons le programme en conservant les données géométriques et thermodynamiques comme précédemment , en changeant seulement le nombre de mailles , les résultats obtenus sont les suivants:

-La figure (5.3a) illustre l'évolution du nombre de Mach en fonction du maillage au niveau de l'axe , alors , on remarque que plus le maillage est serré , le résultat devient meilleur , ce qui est prouvé par le caractère d'une forte compression au voisinage du choc qui apparaît au niveau de I'axe de symétrie , ce caractère est trouvé par SERRA [11] . Mais cette précision tend à devenir limitée si le maillage est plus serré encore , c'est-à-dire nous ri'aurons pas d'influence considérable sur la solution ,ceci est remarquable pour les cas de 200\*100 et 300\*140.

-La figure (5.3b) illustre l'évolution du nombre de Mach en fonction du maillage au niveau de la paroi, dont on remarque toujours le caractère d'une expansion au voisinage du col, ainsi qu'une convergence vers une solution stable si le maillage est plus serré '

-La figure (5.3c) illustre l'évolution du nombre de Mach à la sortie en fonction du maillage , alors , on remarque que le caractère de la particularité d'uniformité qui se converge si le maillage est plus serré.

-Les figures (5.a-5.6) représentent les charnps du nombre de Mach, de pression et de température respectivement en fonction du maillage , alors ,on remarque que le champ à la sortie devient plus uniforme au fur et à mesure que le nombre de mailles augmente, le caractère bidimensionnel est présent.

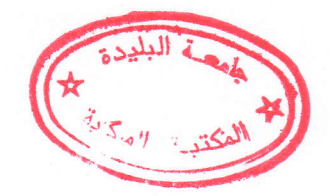

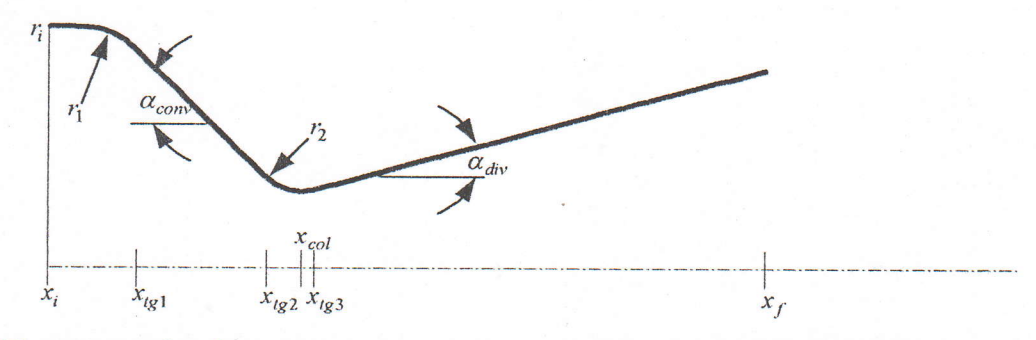

Figure 5.1- Géométrie d'une tuyère convergente divergente axisymétrique(45°-15°).

59

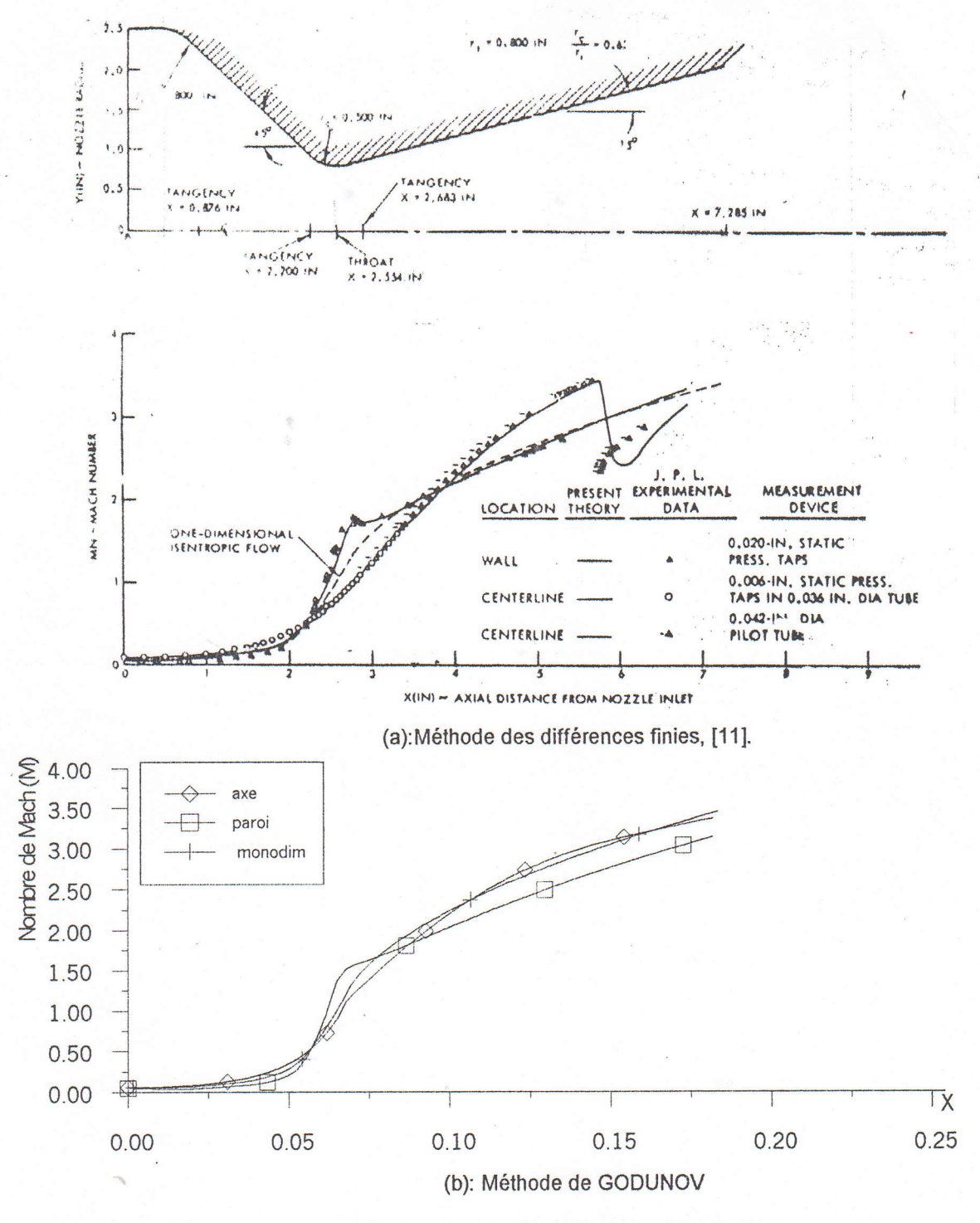

Figure 5.2- L'évolution du nombre de Mach.
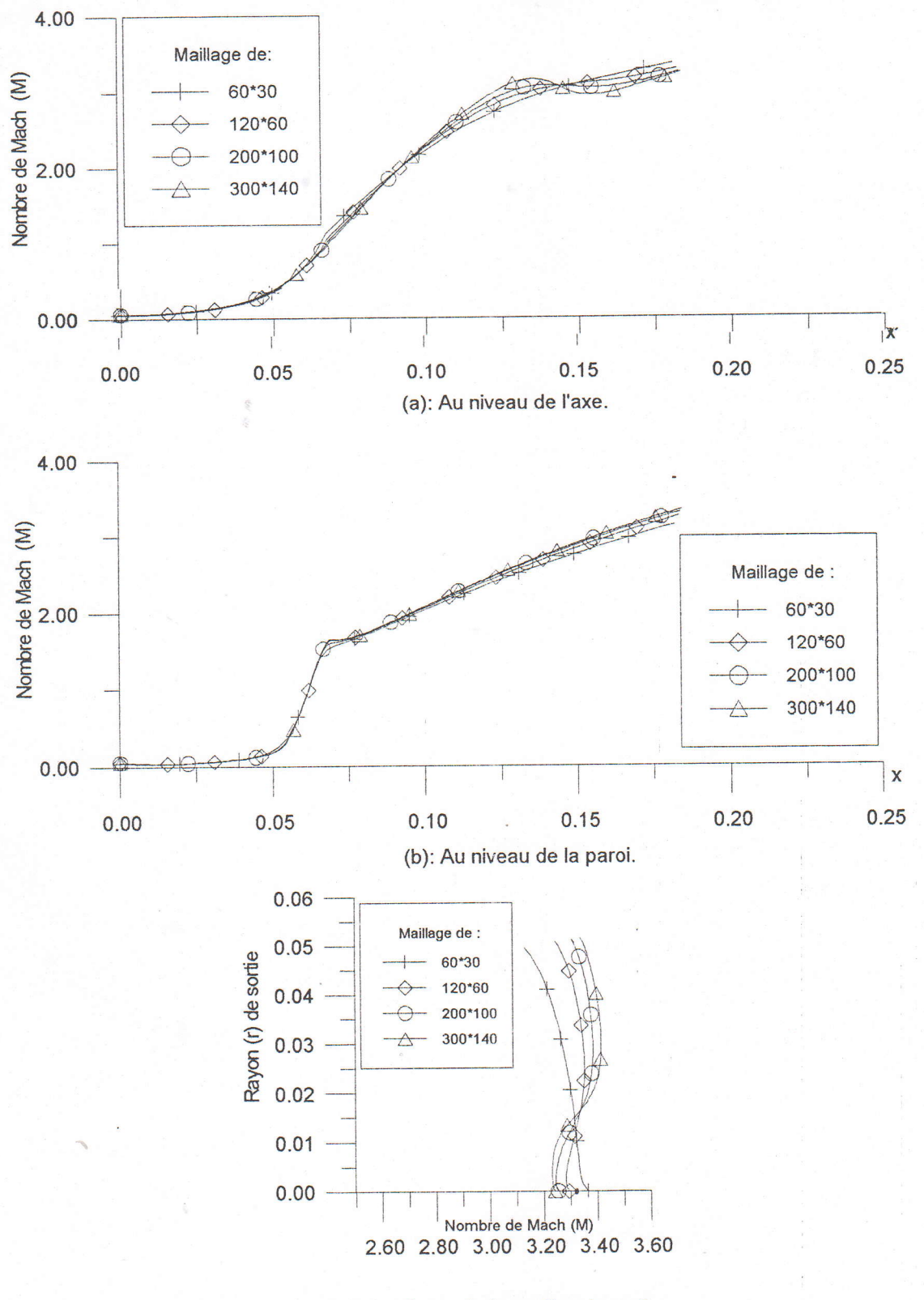

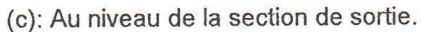

Figure 5.3- L'évolution du nombre de Mach en fonction du maillage.

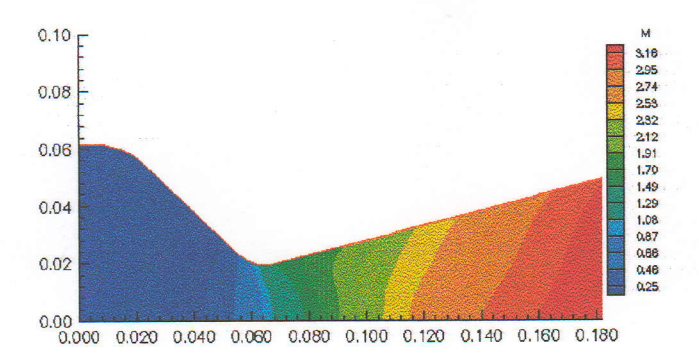

 $(a):60*30$ 

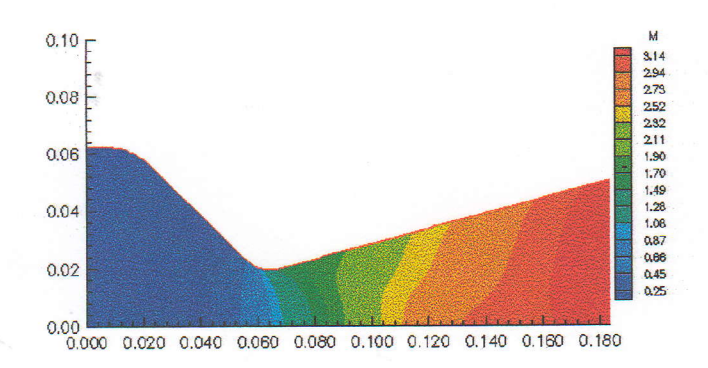

 $(b)$ :120\*60

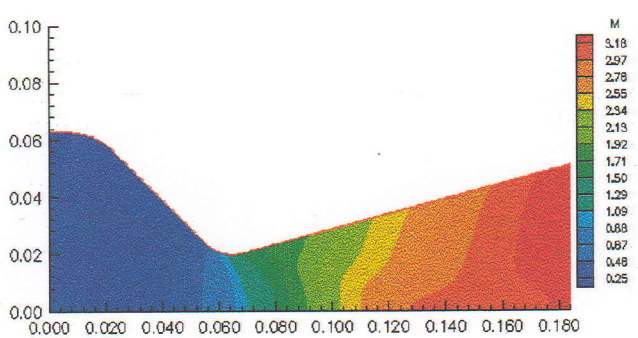

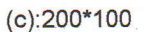

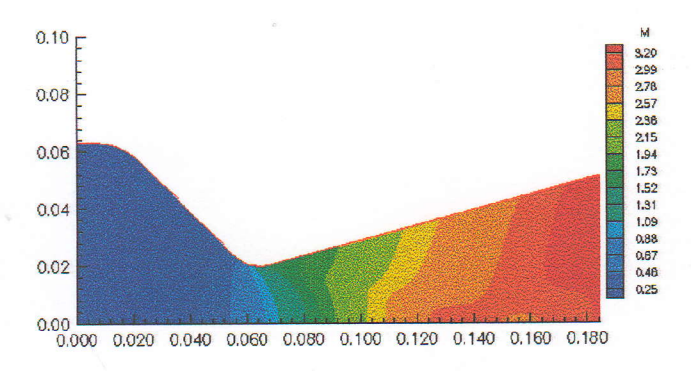

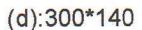

Figure 5.4- Champ du nombre de Mach en fonction du maillage.

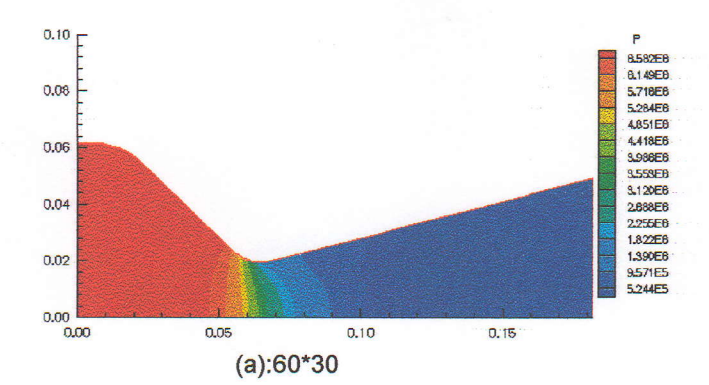

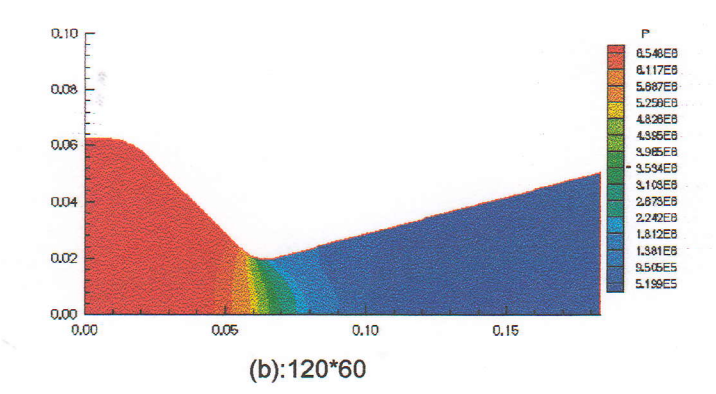

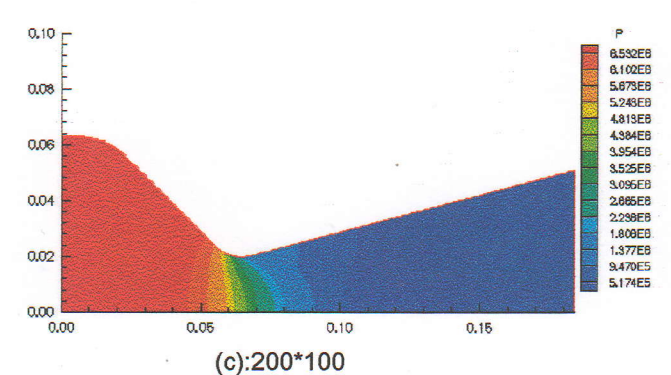

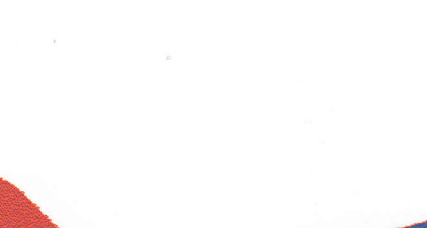

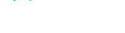

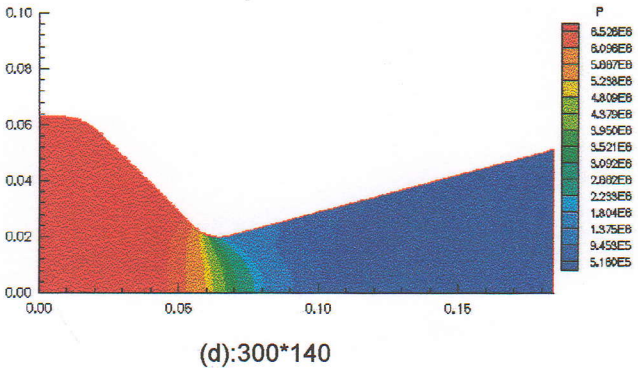

Figure 5.5- Champ de pression en fonction du maillage.

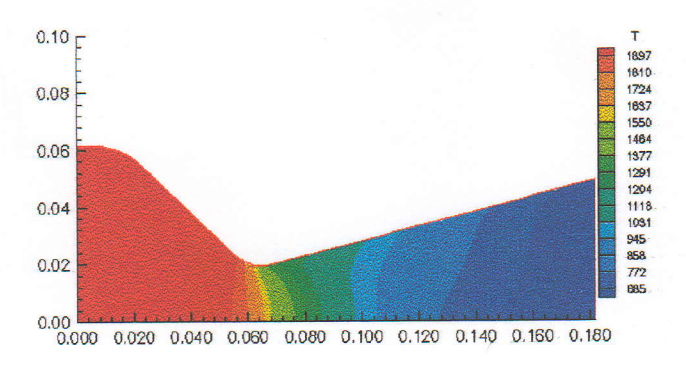

 $(a):60*30$ 

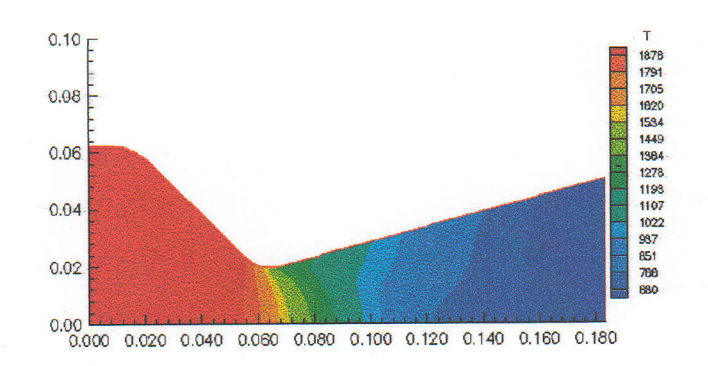

 $(b)$ :120\*60

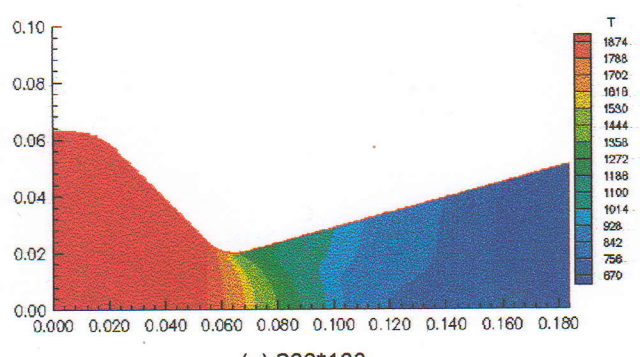

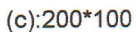

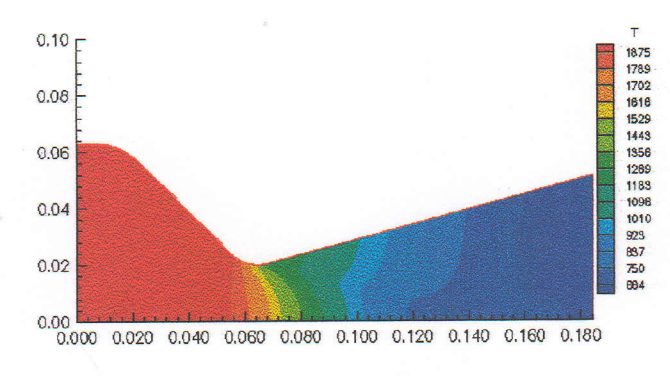

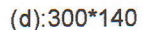

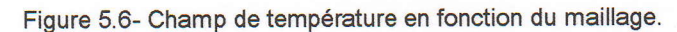

### 5.2.3. Influence du maillage sur le nombre de Mach et sur le débit massique.

Le quatrième chapitre était consacré à la description des étapes de génération d'un maillage orthogonal , dont la figure (5.7b) illustre le résultat de découpage du domaine géométrique de la tuyère définie précédemment en utilisant un programme développé <sup>à</sup> partir de I'algorithme présenté dans ce chapitre.

Dans cette partie, nous allons traiter la tuyère de deux façons différentes en utilisant un nombre de mailles de 4A\*20,60\*30 et 80\*40 , ceci dans le but de voir I'influence du maillage (type et taille) sur le débit massique ainsi que sur le nombre de Mach.

-En utilisant un maillage simple ,figure (5.7a).

-En utilisant un maillage orthogonal ,figure (5.7b).

Dans le tableau (5.1) nous avons récapitulé les résultats trouvés concernant le débit massique et le nombre de Mach de sortie au niveau de l'axe et au niveau de la paroi.

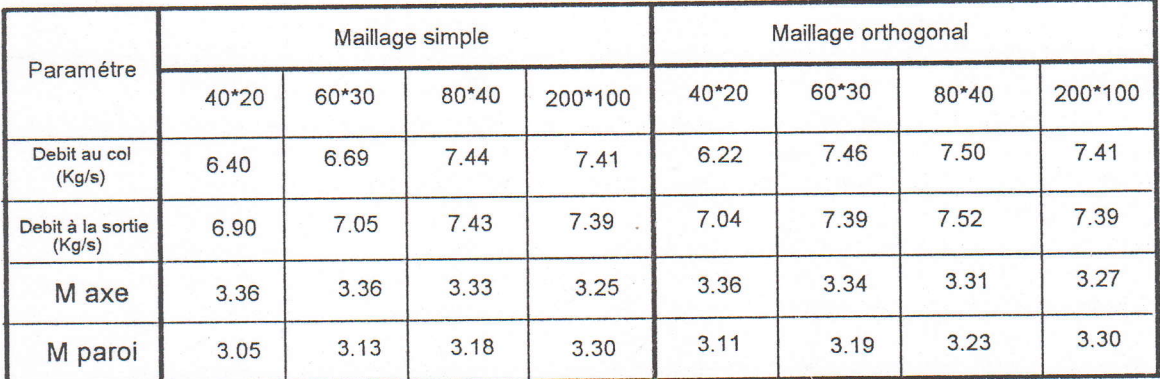

Tabeau 5.1 -Nombre de Mach et debit en fonction du maillage

-Concernant le débit massique , on remarque qu'on a une conservation de débit du col et de la sortie à chaque fois que le maillage devient plus serré .

-Le maillage serré montre que l'écoulement devient plus rapide au niveau de la paroi .

-Concernant le nombre de Mach à la sortie , la différence entre la valeur du nombre de Mach au niveau de l'axe et celle au niveau de la paroi est réduite si le maillage est plus serré

-La figure (5.8) montre que si le maillage est plus serré , l'évolution du nombre de Mach en fonction du rayon à la sortie devienne plus uniforme,cette convergence vers I'uniformité est accélérée pour un maillage orthogonal

-La figure (5.9) représente les isomachs pour les deux types de maillage, en 40\*20, 60\*30 , 80\*40 et 200\*100, d'où on remarque qu'il existe une différence de chaque cas par rapport à l'autre concernant l'uniformité de l'écoulement à la sortie , celle-ci confirme que le résultat devient meilleur et plus acceptable lorsque le maillage est plus serré et orthogonal , le caractère bidimensionnel est présent'

-La figure (5.9) montre aussi que , la position des isomachs est variable en fonction du maillage.

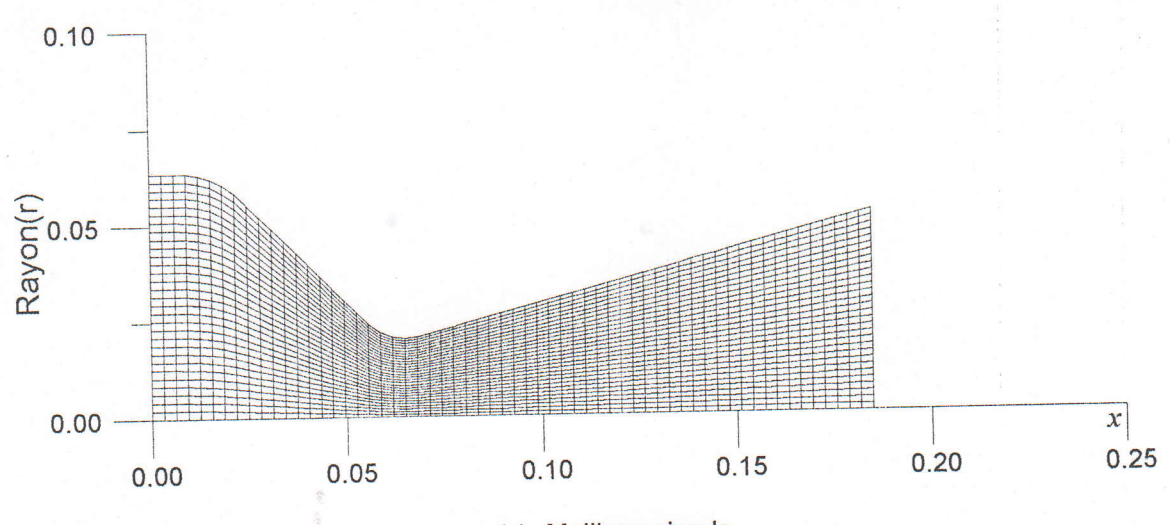

(a)- Maillage simple.

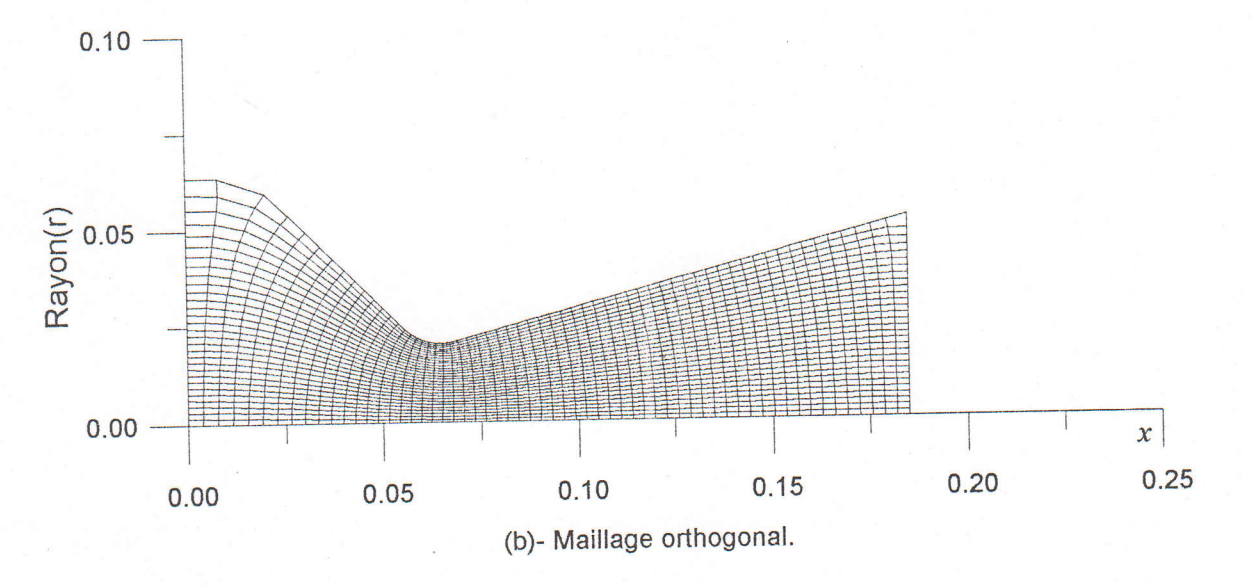

Figure 5.7- Représentation du maillage.

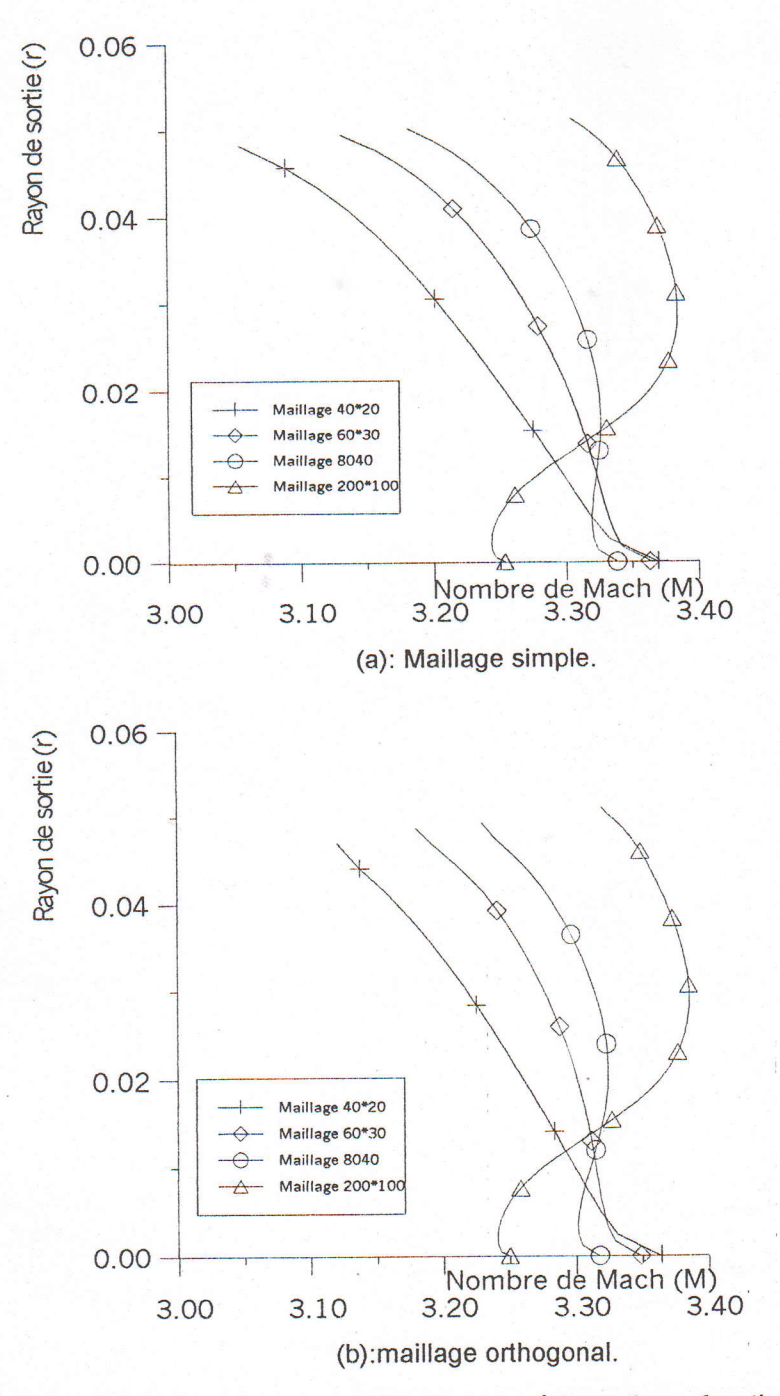

Figure 5.8- L'évolution du nombre de Mach à la sortie en fonction du maillage.

Č

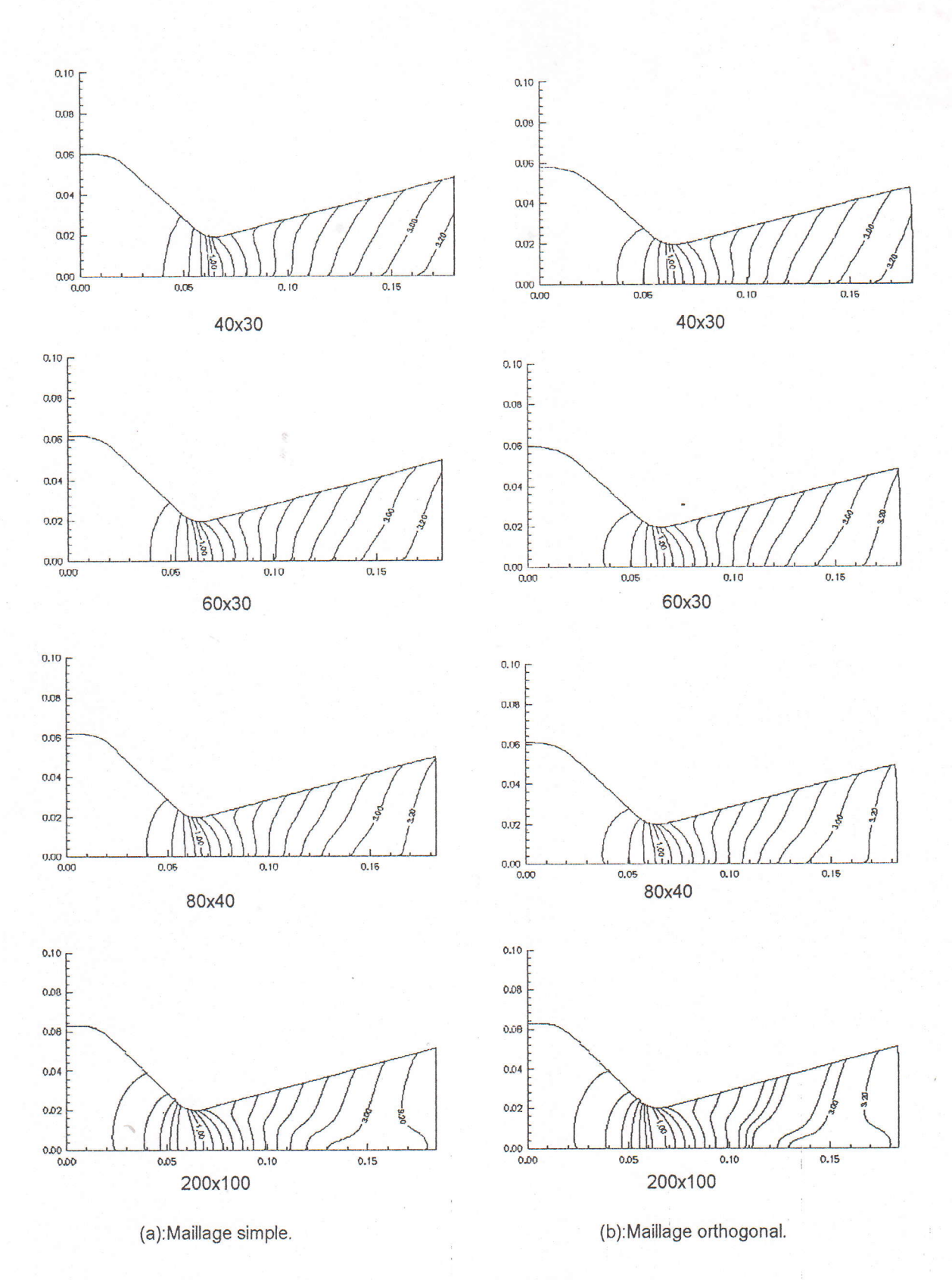

Figure 5.9-Représentation des isomachs en fonction du maillage.

#### 5.2.4. Ecoulement avec onde de choc.

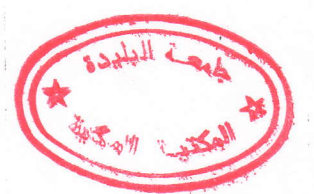

Dans cette partie , on se propose de faire l'étude de l'écoulement dont les conditions thermodynamiques donnent naissance à une onde de choc dans la partie divergente de la tuyère cléfinie précédemment , alors, il s'agit d'effectuer plusieurs tests en utilisant le programme établi et en changeant le rapport  $p_B/p_i$  ( $p_i$  pression totale ,  $p_B$  pression qui règne en aval de tuyère) jusqu'à avoir une onde de choc dans le divergent. Pour cela et dans le but d'avoir une onde de choc moins épaisse on utilise un maillage serré de 320\*80, alors, on a repéréles rapports  $p_B/p_i=0.5,0.1$  et 0.05, l'étude de l'écoulement monodimensionnel donne que ;dans le cas de notre géométrie, I'onde de choc apparaît dans la partie divergente si  $0.99 > p_B/p_t > 0.19$ , mais on remarque qu'il existe une différence due à l'étude bidimenssionnele .

-Les figures (5.10a,b et c),illustrent les variations du champ du nombre de Mach en fonction des rapports  $p_B/p_t$ , dont on remarque qu'il existe un changement brusque de la couleur du champ dû à la discontinuité de l'écoulement , ceci explique l'apparition d'une onde de choc oblique qui se déplace vers la sortie au fur et à mesure que le rapport  $p_B/p_t$  diminue.

-La Figure (5.1 l) illustre la répartition du nombre de Mach au niveau de I'axe, dont on remarque que l'écoulement est supersonique juste à I'amont et subsonique à l'aval de I'onde de choc , cette onde de choc engendre une discontinuité des autres paramètres , notamment la pression comme est illustrée par la figure (5.I2) pour les trois cas.

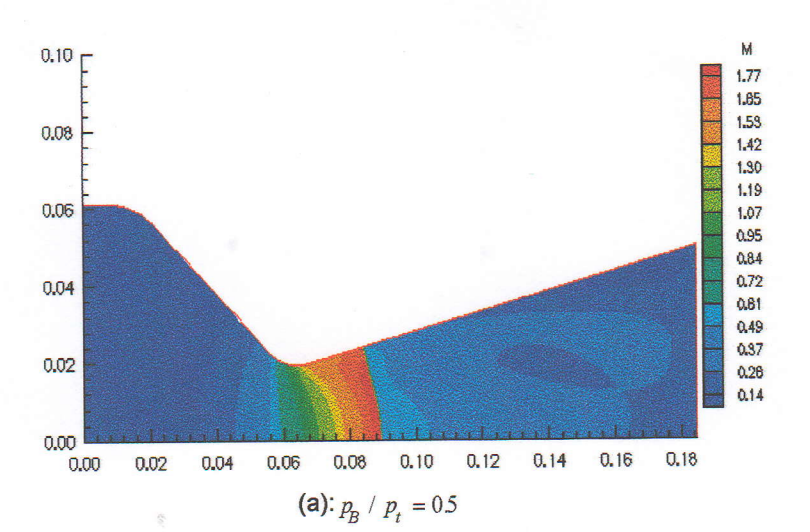

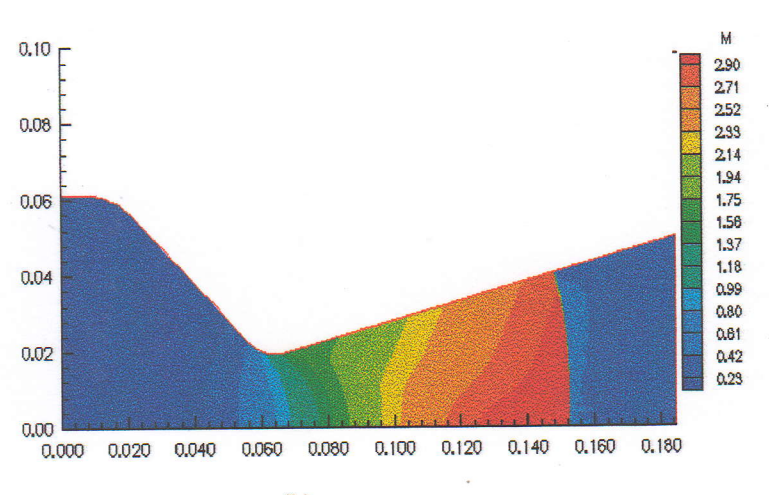

(b):  $p_B / p_t = 0.1$ 

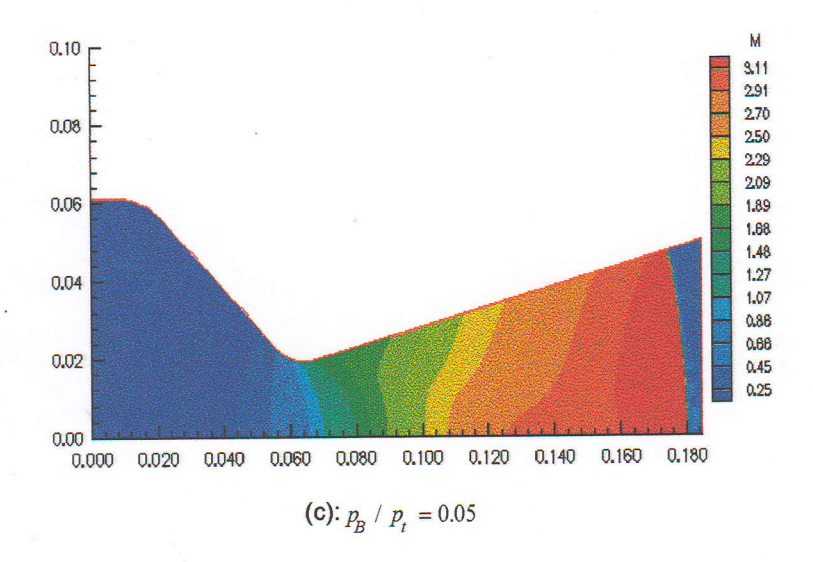

Figure 5.10- Champ du nombre de Mach dans le cas de présence d'une onde de choc.

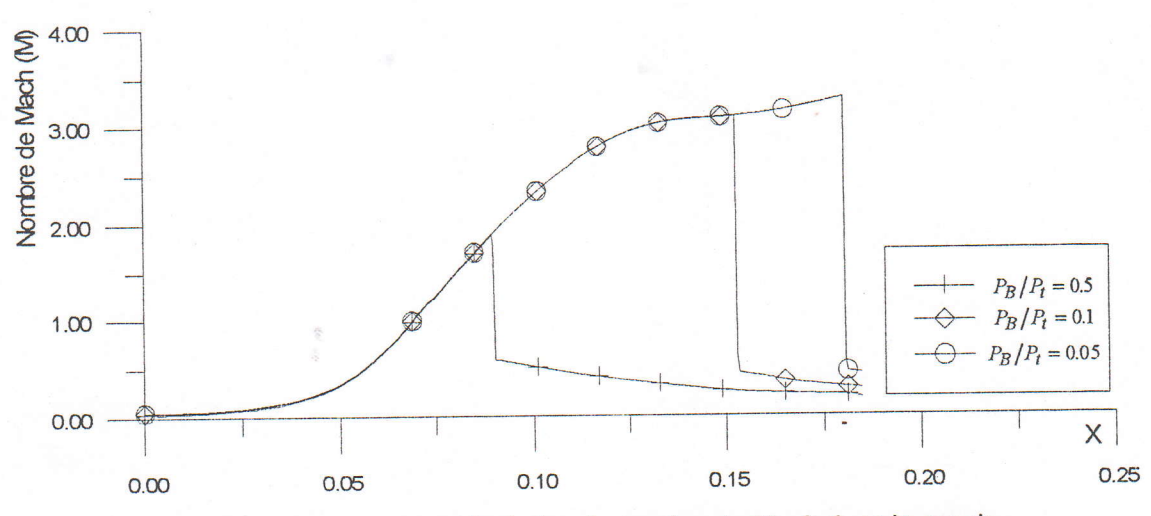

Figure 5.11- L'évolution du nombre de Mach dans le cas de présence d'une onde de choc.

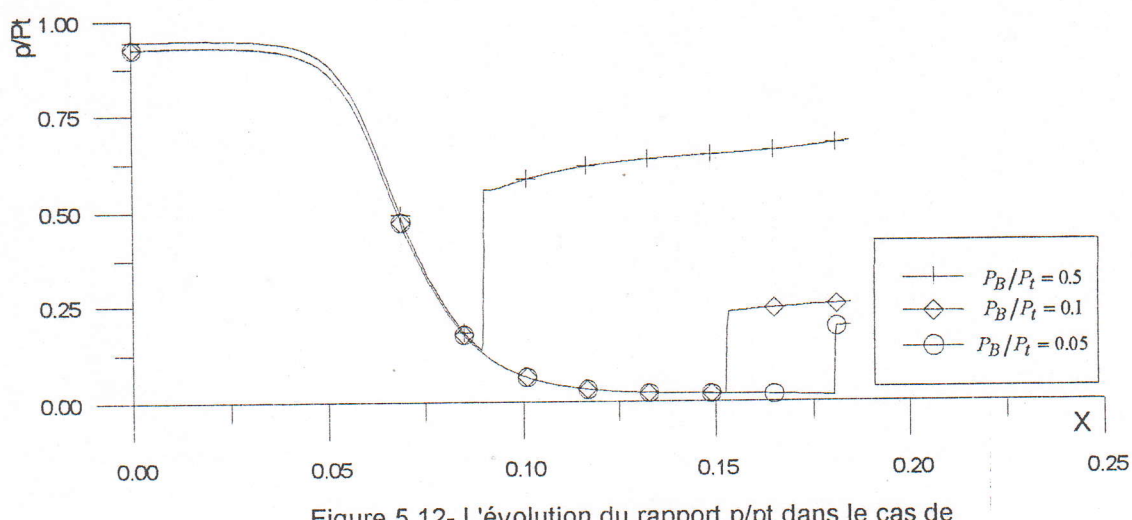

Figure 5.12- L'évolution du rapport p/pt dans le cas de<br>présence d'une onde de choc.

#### 5.2.5. Influence du temps sur I'écoulement.

Soit un tube à choc composé d'un tronçon cylindrique et d'une tuyère convergentedivergente , le tronçon cylindrique est séparé par une paroi (membrane ) à laquelle nous attachons l'origine du système de coordonnées  $x, r, \varphi$ . A  $t \le 0$  le gaz est au repos dans tout le tube .

On a  $p_2 > p_1$ , les indices 1 et 2 étant associés aux paramètres à droite et à gauche de la membrane.

Après la rupture de la membrane, à l'instant  $t = 0$ , une onde de choc et la surface de discontinuité de contact se mettent à se propager à droite de celle-ci ,et à gauche une onde de détente

La figure (5.13) montre quelques résultats du calcul de l'écoulement (champ du nombre de Mach) pour  $p_2/p$ =0.066. Le calcul a été effectué sur un réseau immobile, dont le nombre de mailles est 100\*60.

On a représenté le champ du nombre de Mach pour quelques instants , dont on remarque la propagation de l'onde de choc jusqu'à où l'écoulement devient stable et I'onde de choc se stagne à l'instant  $t_1$ 6, le caractère de stabilité est confirmé par la courbe qui montre l'évolution de la pression en fonction du temps pour un point du domaine de calcul de la tuyère, figure (5.14).

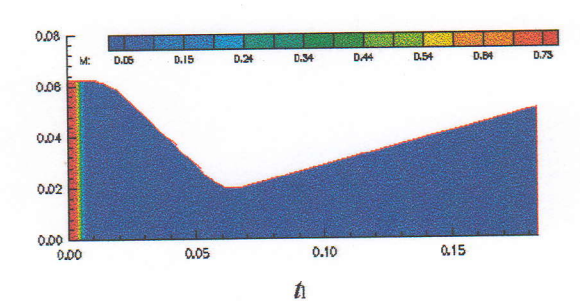

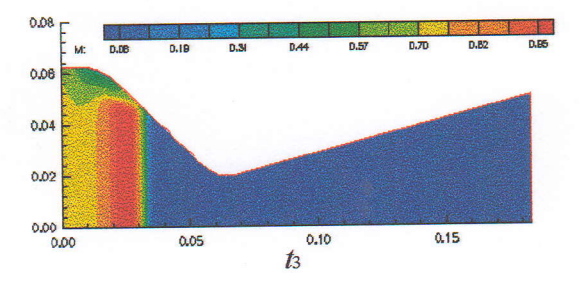

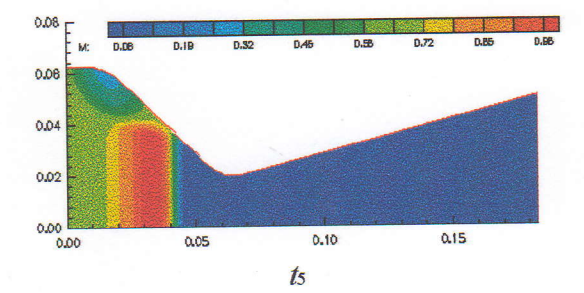

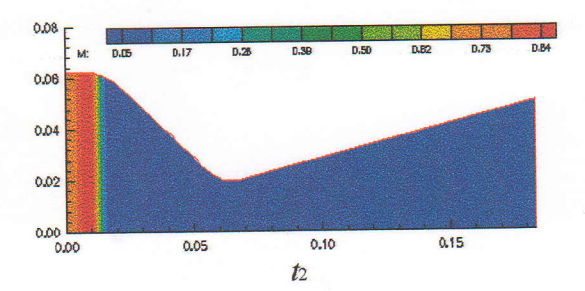

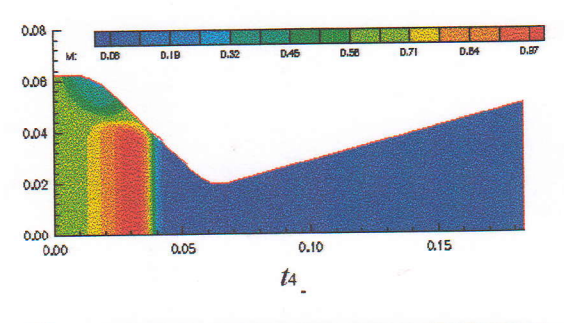

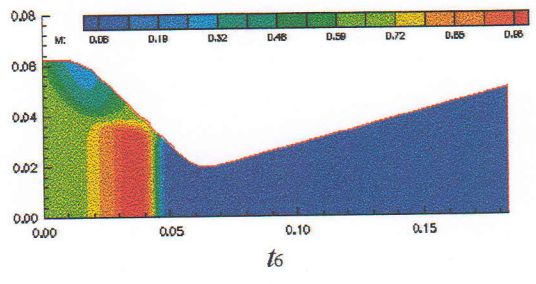

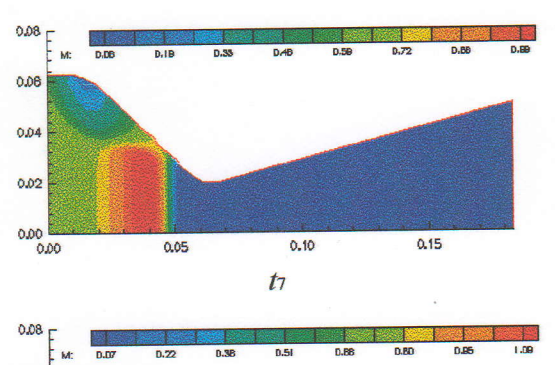

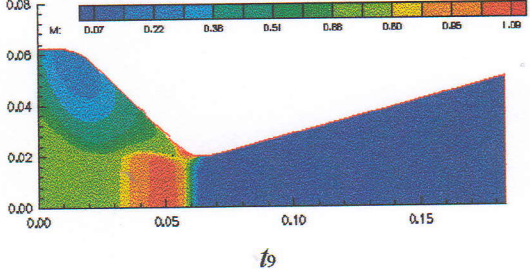

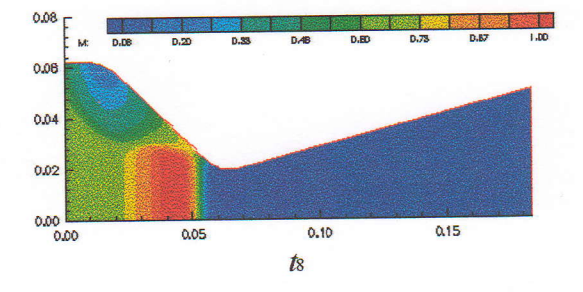

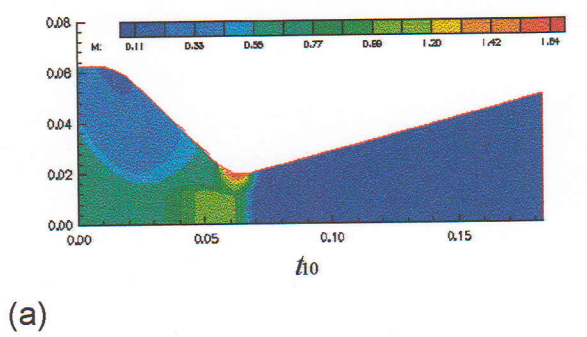

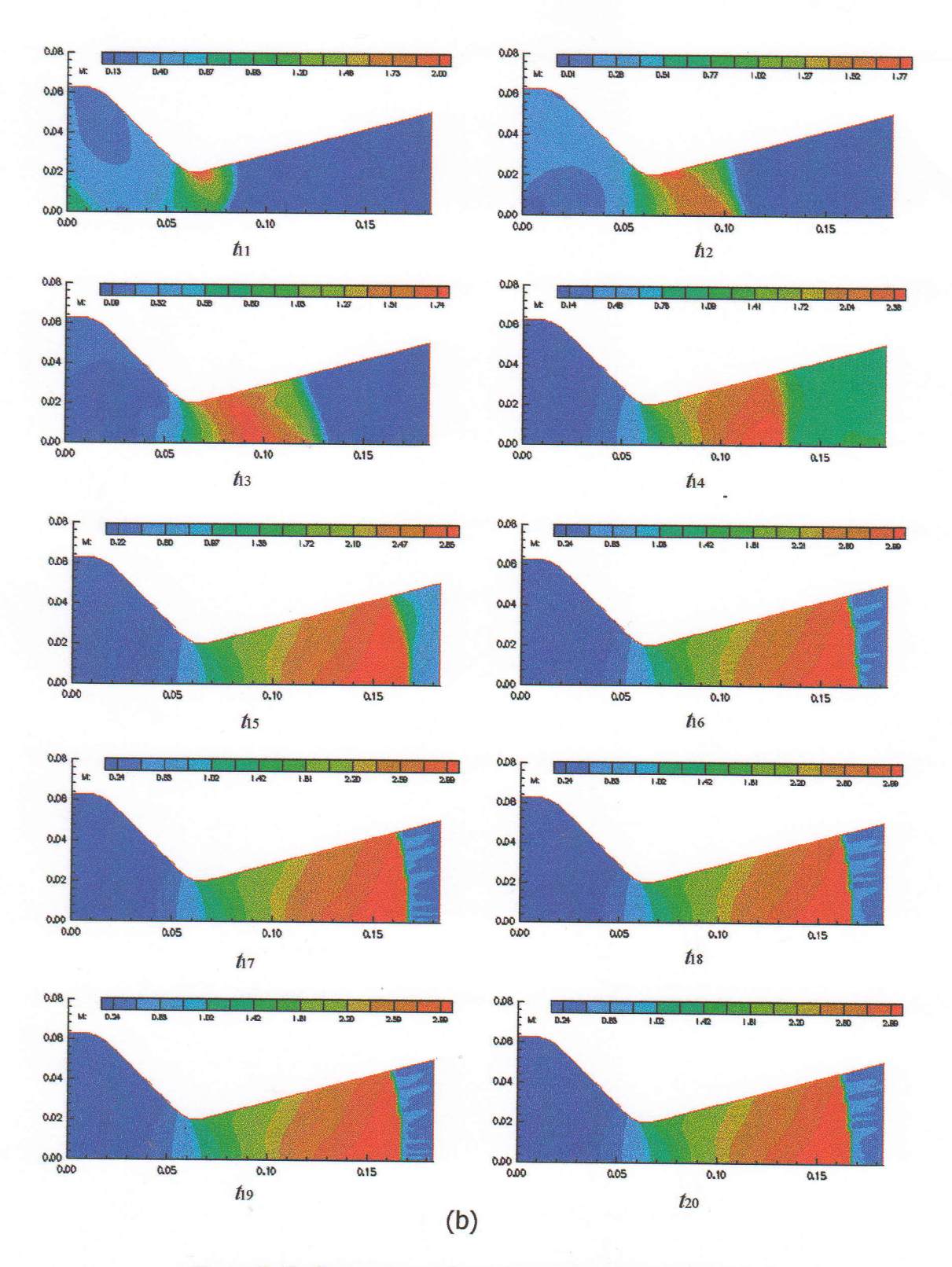

Figure 5.13- Champ du nombre de Mach en fonction du temps.

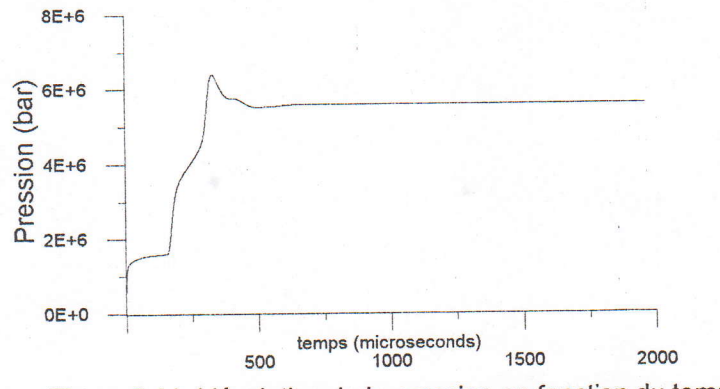

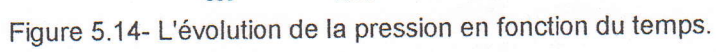

#### 5.2.6. Influence des paramètres géométriques.

La géométrie dont nous voulons étudiée dans cette partie est donnée par B.M.ARGROW [12], elle est montrée par la figure (5.15), la paroi du convergent commence au point  $x_i$  avec un angle d'inclinaison  $\alpha$ , au point  $x_{i}$  la section du convergent est tangente à un arc circulaire de rayon  $r_t$ , l'inclinaison de cette section diminue jusque où la tangente devient zéro au point  $x_{col}$ , donc  $\alpha$ ,  $r_t$  détermine la géométrie à l'entrée, à partir du point  $x_{col}$ le profil utilisé change d'angle, il est déterminé selon une valeur de Mach à la sortie  $M_f$ , pour notre cas , c'est un profil d'une tuyère à détente centrée plane donnant à la sortie  $M_f = 2$ , on le détermine par la méthode des caractéristiques [14].

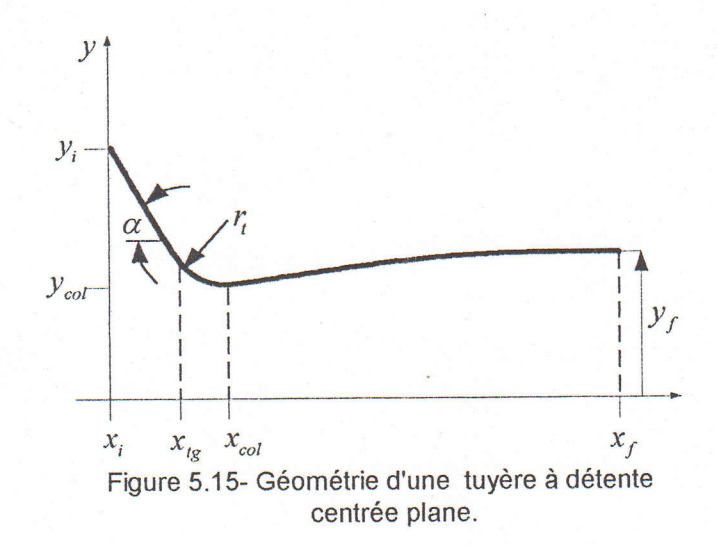

Donc ,l'entrée de la géométrie est contrôlée par les paramètres  $r_t$  et  $\alpha$  où  $r_t$  prend les valeurs 0,0.5 et 1 et  $\alpha$  est prise égale à 0°, 15°,30° et 60°, (l'abscisse et l'ordonné de la figure (5.15) représentent les rapports  $\frac{x}{y^*}$  et  $\frac{y}{y^*}$  respectivement).

Dans cette partie, nous étudions I'influence des paramètres géométriques concernant les points suivants.

A: Localisation de la ligne sonique. Afin de pouvoir comparer les résultats avec ceux obtenus par ARGROW [12], nous prenons le cas d'une tuyère à détente centrée plane en fixant  $p_f / p_t = 0.05$  et  $T_t = 1000^\circ k$ .

-La figure (5.17) illustre l'influence de  $r_t$  et  $\alpha$  sur la forme de la ligne sonique et son emplacement qui est défini par  $(x_s, y_s)$  où  $x_s$  est le point d'intersection de la ligne sonique avec l'axe de symétrie de la tuyère,  $y_s$  est le point d'intersection de la ligne sonique avec la ligne projetée à partir du col sur I'axe des abscisses comme le montre la figure (5.16).

Donc ,on remarque que la ligne sonique change de courbure et d'emplacement si au moins un paramètre géométrique varie , ce résultat est récapitulé dans le tableau (5.2), et de ce tableau nous constatons que si,  $r_t = 0$  en augmentant  $\alpha$ ,  $y_s$  est presque stationnaire pendant que  $x_s$  augmente, et si  $r_t = 0.5$ ,  $x_s$  augmente quand  $\alpha$  augmente, mais l'emplacement de  $y_s$  s'éloigne de la paroi, cette remarque est la même pour  $r_t = 1$  sauf que le déplacement de la ligne sonique est légèrement considérable lorsque  $\alpha$  augmente .Ces remarques ne sont pas acceptables pour  $\alpha = 60^\circ$ . Les résultats obtenus ont une bonne concordance avec ceux trouvés dans l'article [12].

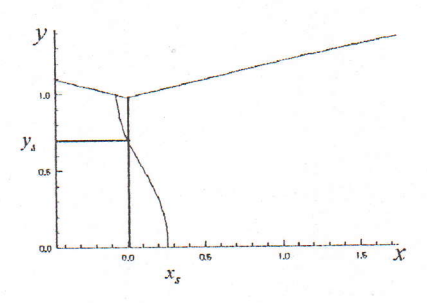

Figure 5.16- Représentation de la ligne sonique en fonction de  $x_s$ ,  $y_s$ .

B: La distinction entre les différentes formes est faite en examinant l'évolution du nombre de Mach Met de  $p/p<sub>t</sub>$ , alors, on a une compression silenombre de Mach diminue mais sans augmentation du rapport  $p/p_i$  le long de la ligne du centre de la tuyère .Si la baisse du nombre de Mach est accompagnée par l'augmentation de  $p/p<sub>t</sub>$  le long de ligne du centre de la tuyère , cela indique qu'il existe un choc oblique, ce qui crée une réflexion .  $p/p_t$ .

Prenons pour exemple comme paramètres géométriques  $r_t = 0$ ,  $\alpha = 30^\circ$ et  $r_t = 1, \alpha = 30^\circ$ , alors l'évolution du nombre de Mach au niveau de l'axe est illustré par la figure (5.18), la variation de  $p/p<sub>t</sub>$  est représentée par la figure (5.19), alors, nous constatons que:

•  $r_t = 0$ ,  $\alpha = 30^\circ$  M diminue au point x=2.88 , alors que  $p/p_t$  augmente, ce qui indique l'existence d'un choc.

•  $r_t = 1$ ,  $\alpha = 30^\circ$  M diminue au point  $x=2.59$ , alors que  $p/p_t$  ne varie pas, ce qui indique l'existence d'une compression .

procédons de la même façon pour les autres paramètres géométriques et récapitulons les résultats trouvés dans le tableau (5.2) .Le résultat est identique à celui trouvé par ARGROW [12].

C: Degré d'uniformité de l'écoulement à la sortie. La figure (5.20) montre les profils du nombre de Mach à la sortie en variant les paramètres géométriques ,alors , nous constatons que pour une tuyère à détente centrée plane on a:.

• Si  $r_t = 0$ , pour  $\alpha \le 30^\circ$  les profils sont uniformes et acceptables et non plus pour  $\alpha = 60^\circ$ .

• Si  $r_t$  =0.5 , les profils sont presque confondus et uniformes pour  $\alpha = 15^\circ, 30^\circ$ et 60".

• Si  $r<sub>t</sub> = 1$ , l'uniformité est encore beaucoup mieux que pour les cas précédents.

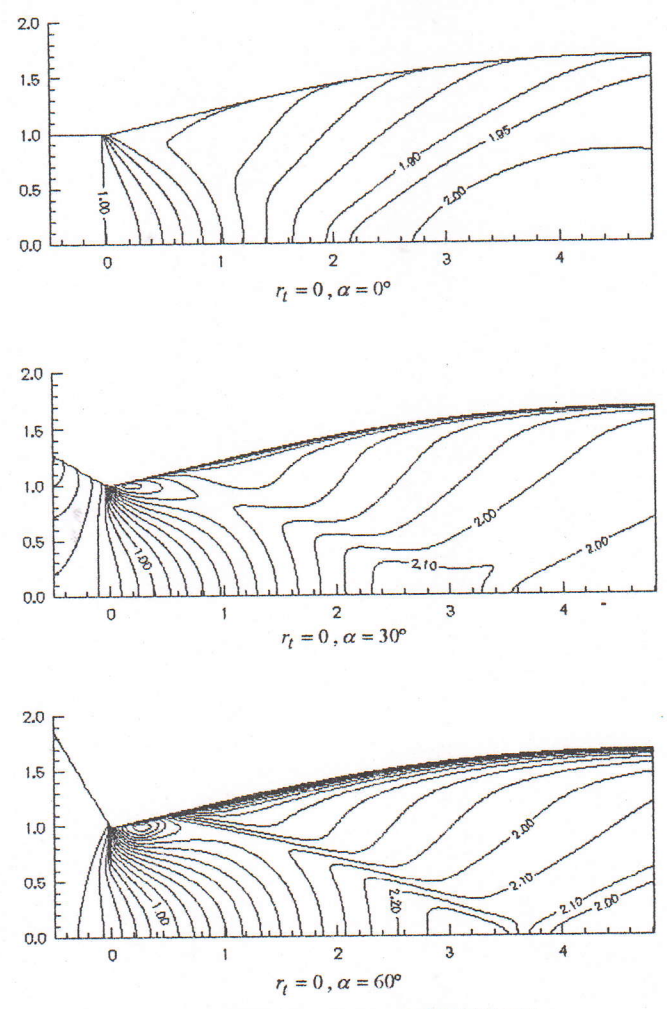

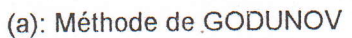

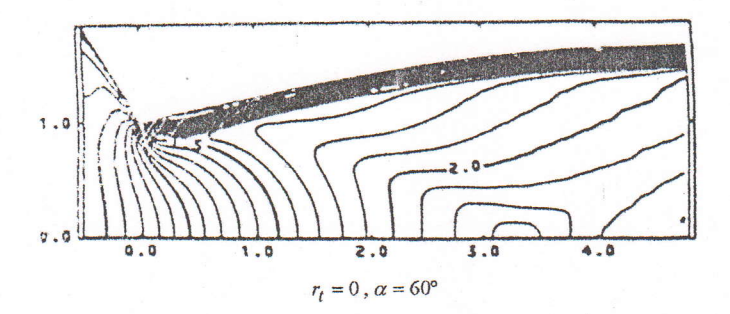

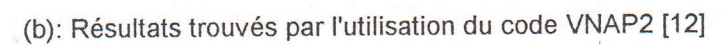

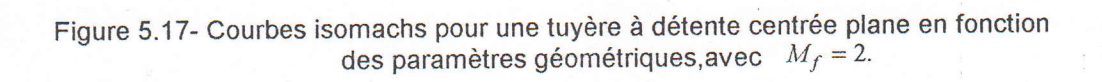

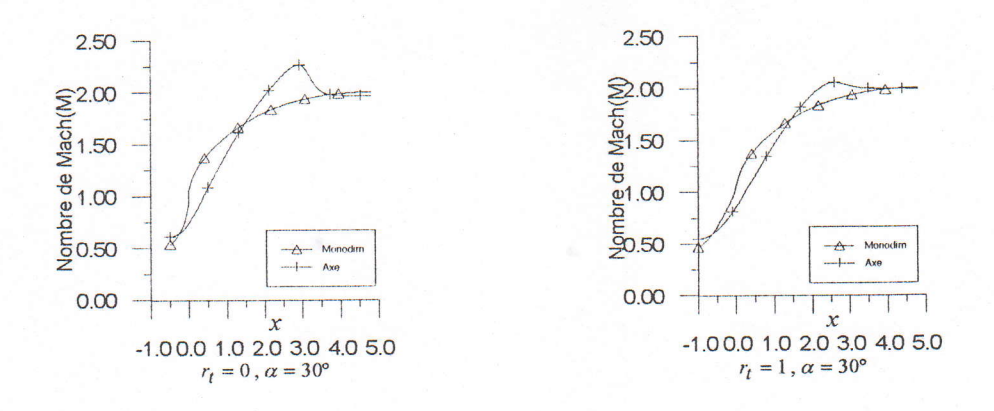

Figure 5.18- L'évolution du nombre de Mach pour une tuyère à détente centrée plane en fonction des paramètres géométriques, avec  $M_f = 2$ .

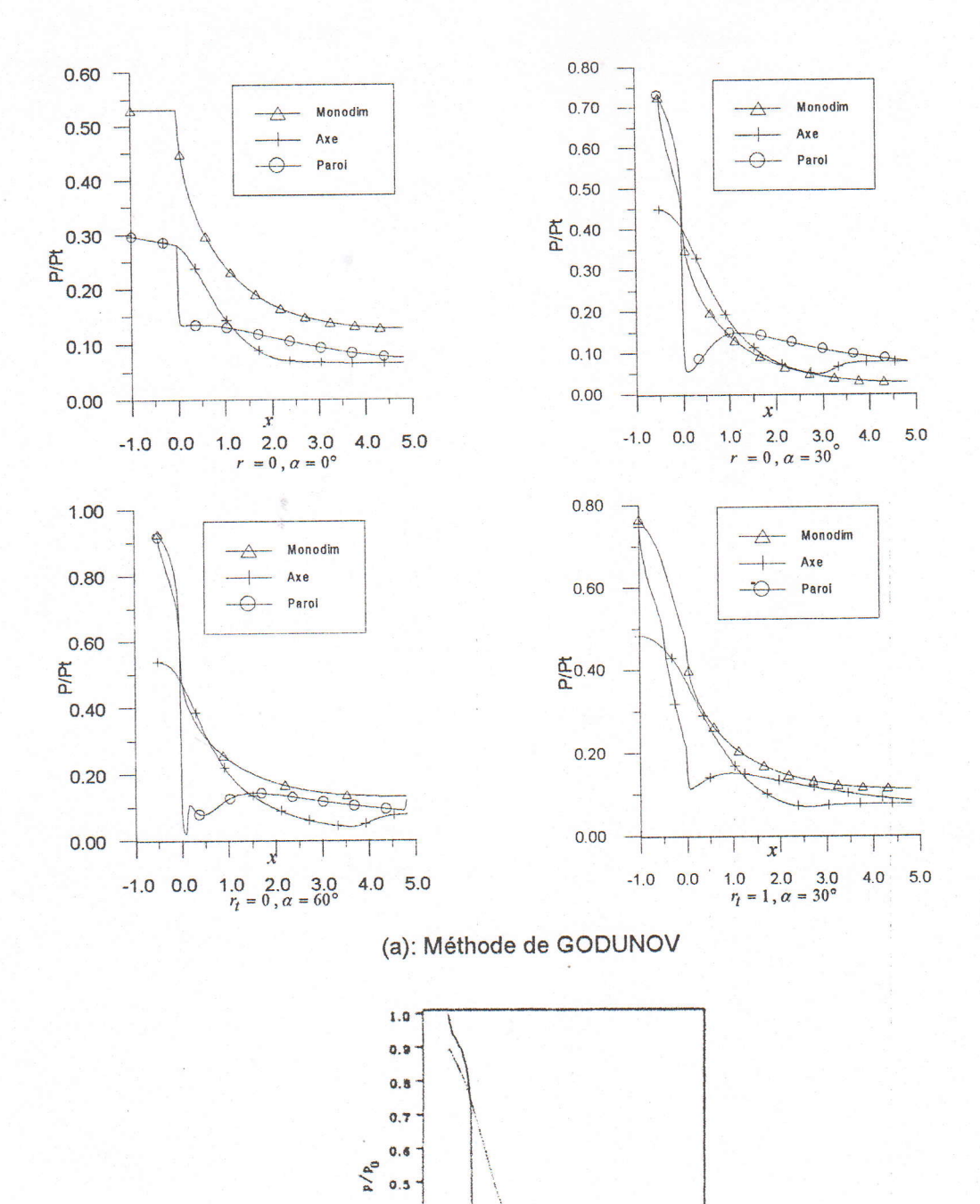

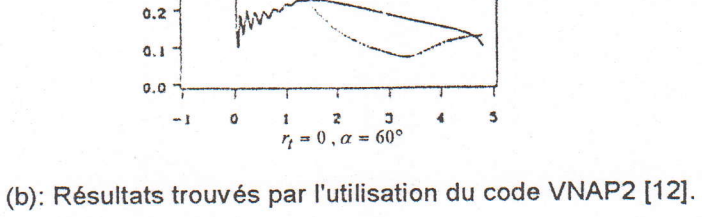

centerune

 $0.4$  $0.3$ 

 $T = 1$ 

Figure 5.19- Distribution du rapport des pressions pour une tuyère à détente centrée plane en fonction des paramètres géométriques, avec $M_f = 2$ .

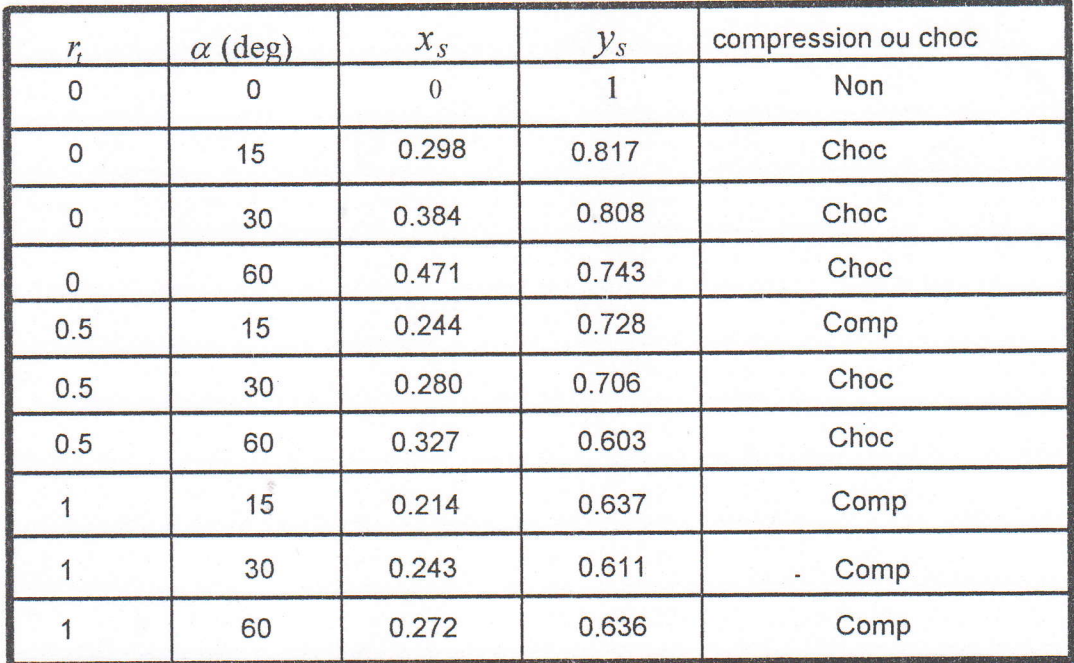

(a): Méthode de GODUNOV.

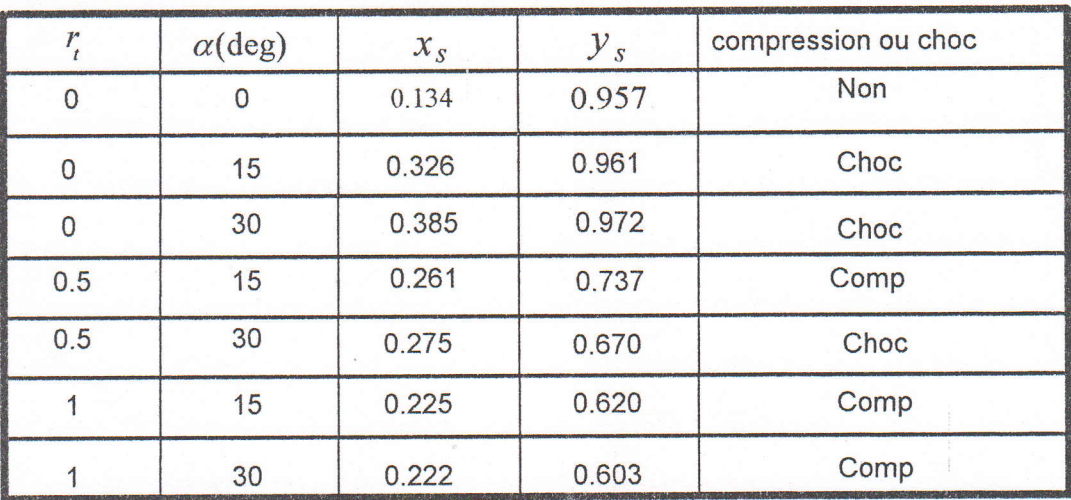

(b): Résultats trouvés par I'utilisation du code VNAP2 [121.

Tableau 5.2- Résultats de l'écoulement supersonique dans une tuyère à détente centrée en fonction des paramètres géométriques,  $M_f = 2$ .

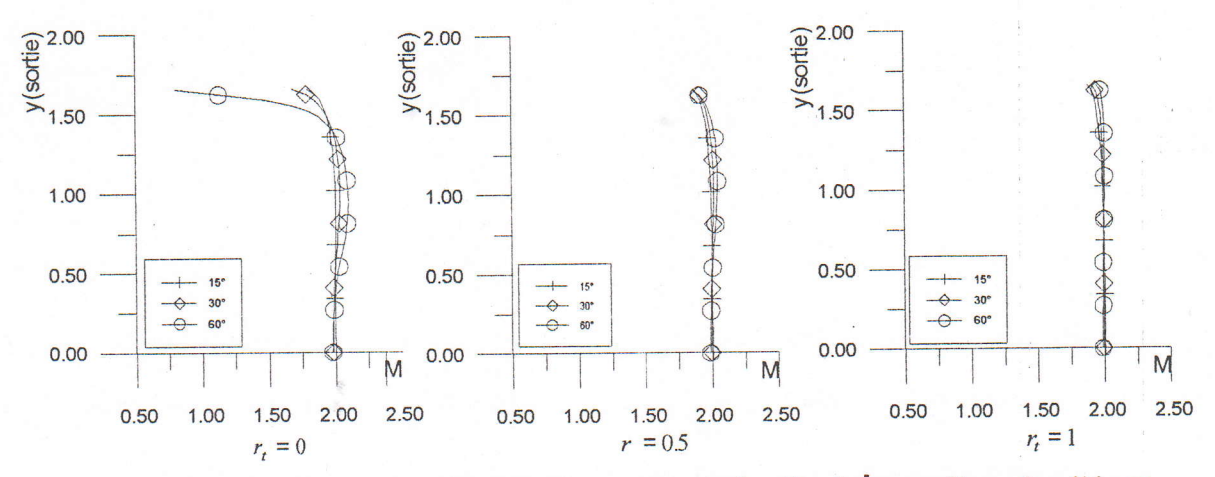

Figure 5.20- Profils du nombre de Mach à la sortie en fonction des paramètres géométriques.

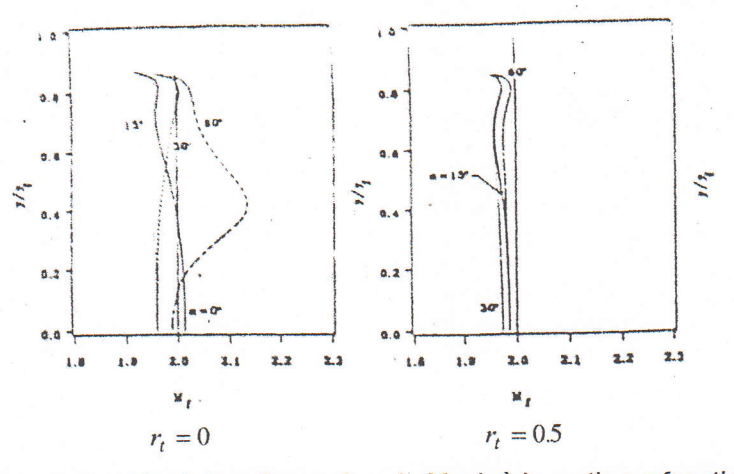

Figure 5.21- L'évolution du nombre de Mach à la sortie en fonction des paramètres géométriques, résultats trouvés par l'utilisation du code VNAP2 [12].

## 5,2.7. Comparaison de la méthode de GODUNOV avec celle des caractéristiques .

Dans le but de pouvoir comparer la méthode GODLINOV , avec celle des caractéristiques , nous prenons quatre tuyères divergentes dont les profils sont déterminés par la méthode des caractéristiques [14], où le nombre de Mach à la sortie est fixé égale à  $M_f = 2.5$ , ces profils sont les suivants:

- Profil d'une tuyère à détente centrée plane.
- Profil d'une tuyère à détente centrée axisymétrique.
- Profil d'une tuyère à zone d'expansion plane.
- Profil d'une tuyère à zone d'expansion axisymétrique (ANNEXE B).

L'exécution du programme est faite pour un régime adapté avec un maillage simple , le nombre de Mach à l'entrée est fixé et égale à l'unité.

-Les figures (5.2?),(5.25),(5.28),(5.31) représentent les courbes isomachs calculées par les deux méthodes , alors , nous constatons que le résultat trouvé par la méthode de GODUNOV est légèrement diffèrent par rapport à celui trouvé par la méthode des caractéristiques, le résultat de la première méthode montre que la valeur  $M_f = 2.5$ n'est jarnais atteinte et I'uniformité n'est plus trouvée sur toute la section de sortie , mais le degré de cette remarque diffère d'un cas à un autre selon le type de la tuyère . contrairement à la deuxième, où la valeur  $M_f = 2.5$  est atteinte et l'écoulement est uniforme.

-Les fïgures (5.23),(5.26),(5.29),(5.32) représentent les courbes isodirections qui confirment que l'écoulement n'est pas vraiment horizontal à la sortie dans le cas de la méthode de GODUNOV pour les quatre profils  $(\theta \neq 0)$ , contrairement au résultat obtenu par la méthode des caractéristiques où on remarque que l'écoulement est horizontal à la sortie pour les profils des tuyères à détente centrée.

-Les figures (5.24),(5.27),(5.30),(5.33) représentent la variation de l'angle de déviation de l'écoulement le long de la paroi pour les quatre profils, on remarque qu'il existe un point d'inflexion au voisinage du col, ceci est expliqué par la diminution de la composante verticale v jusqu'à ce quelle devient presque nulle à la section de sortie, et par conséquent l'écoulement tend à devenir horizontal en se rapprochant de la section de sortie J'abscisse du point d'inflexion trouvé par la méthode de GODUNOV est supérieur <sup>à</sup> celui trouvé par la méthode des caractéristiques

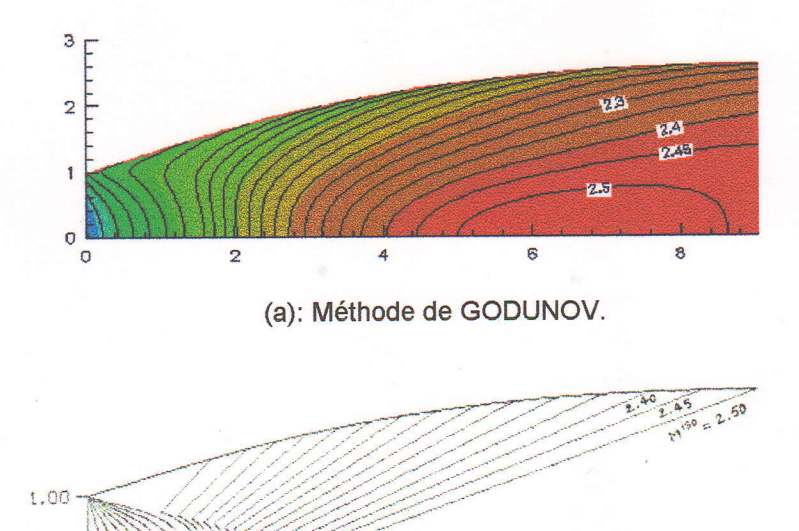

(b): Méthode des caractéristiques.

 $0.00$ 

Figure 5.22- Courbes isomachs d'une tuyère à détente centrée plane pour  $M_f=2.5$ .

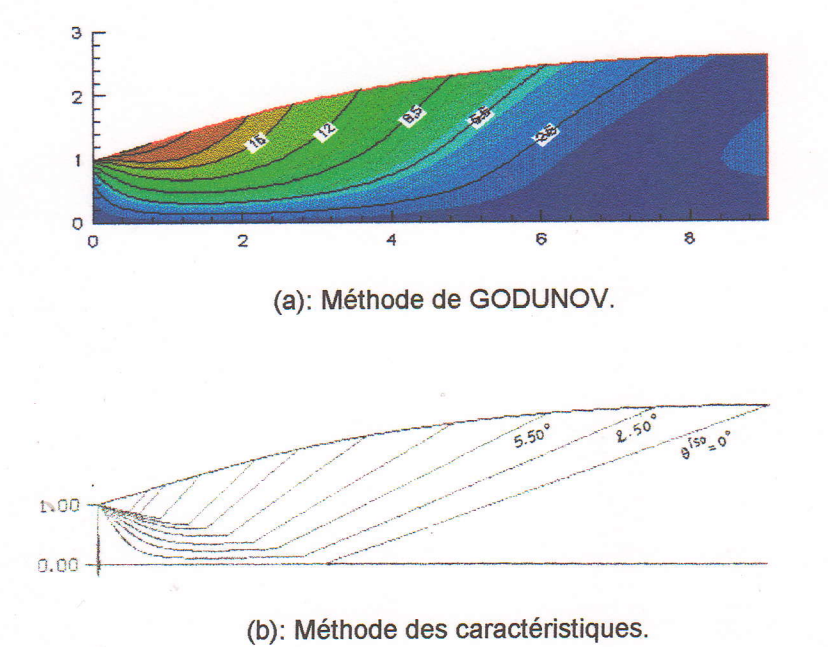

Figure 5.23- Courbes isodirections (degrés) d'une tuyère à détente centrée plane  $M_f = 2.5$ .

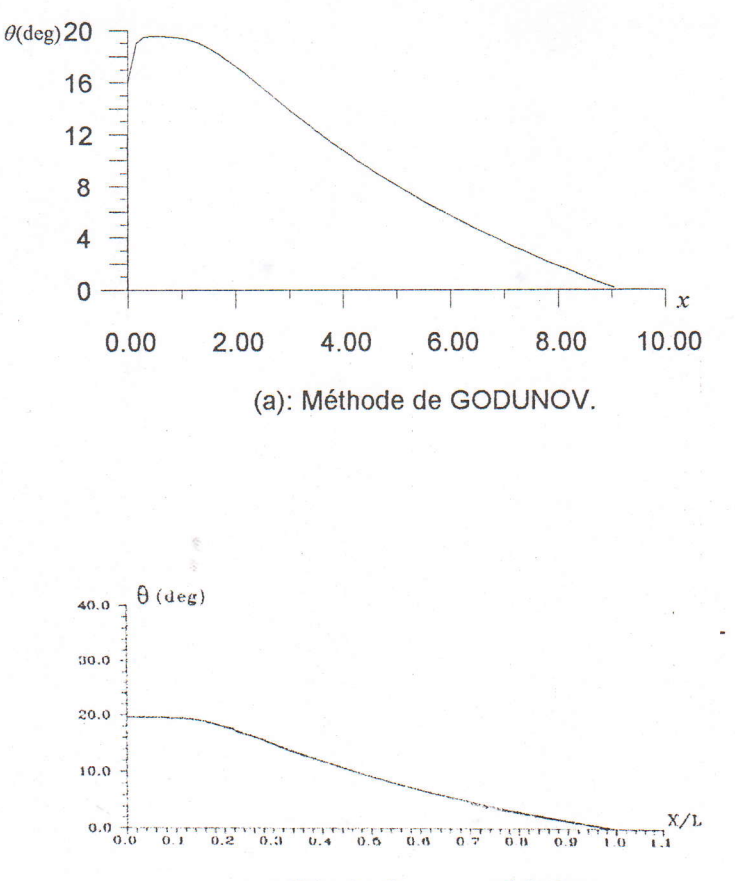

(b): Méthode des caractéristiques.

Figure 5.24- Variation de l'angle de déviation de l'écoulement le long de la paroi d'une tuyère à détente centrée plane pour  $M_f = 2.5$ .

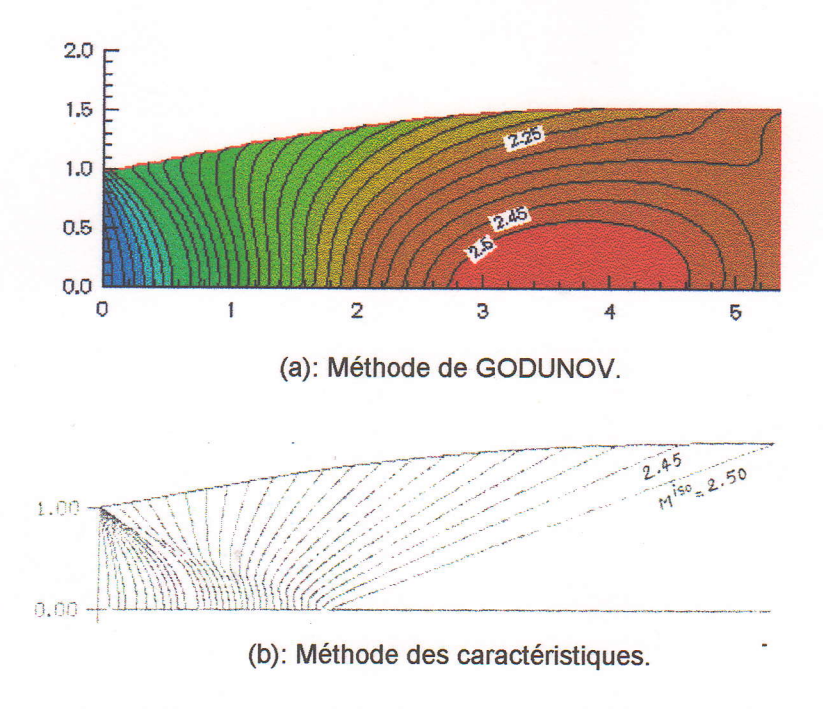

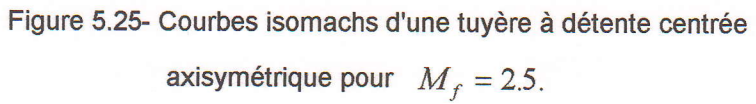

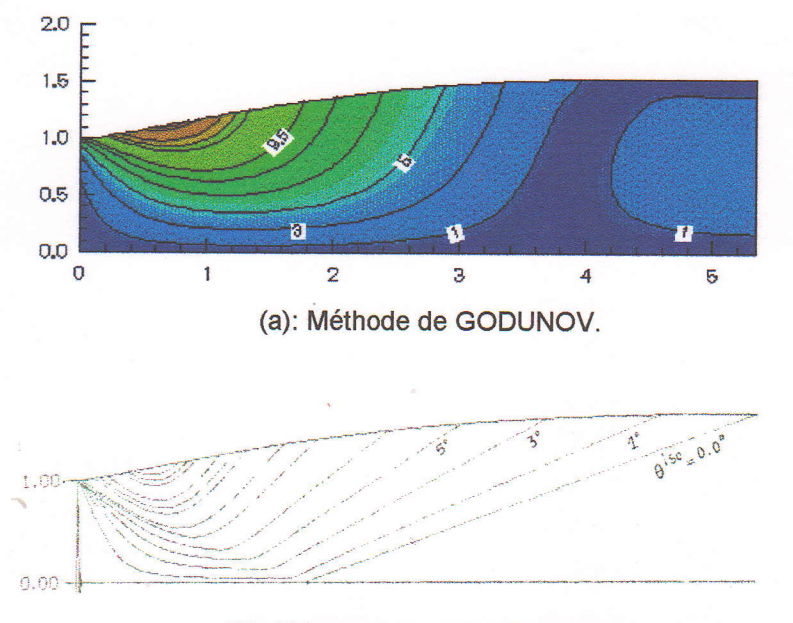

(b) :Méthode des caractéristiques.

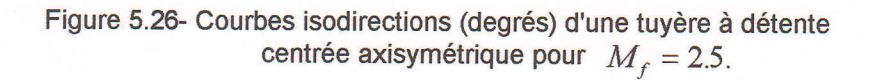

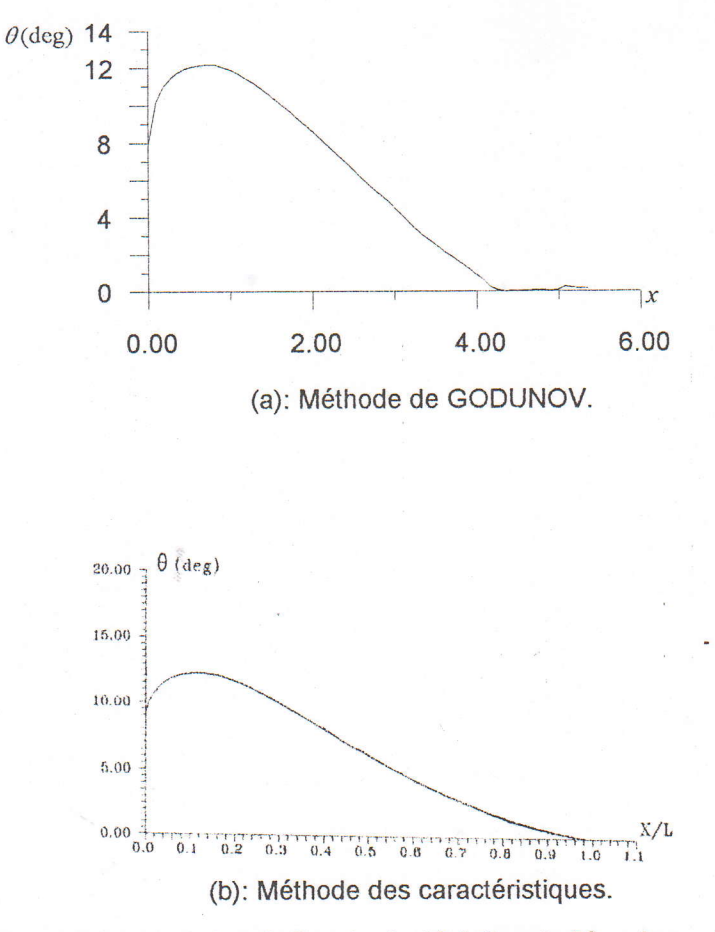

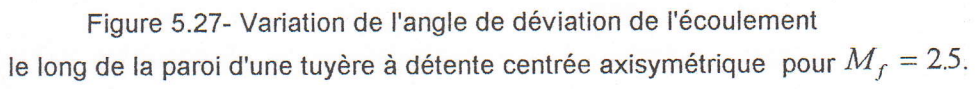

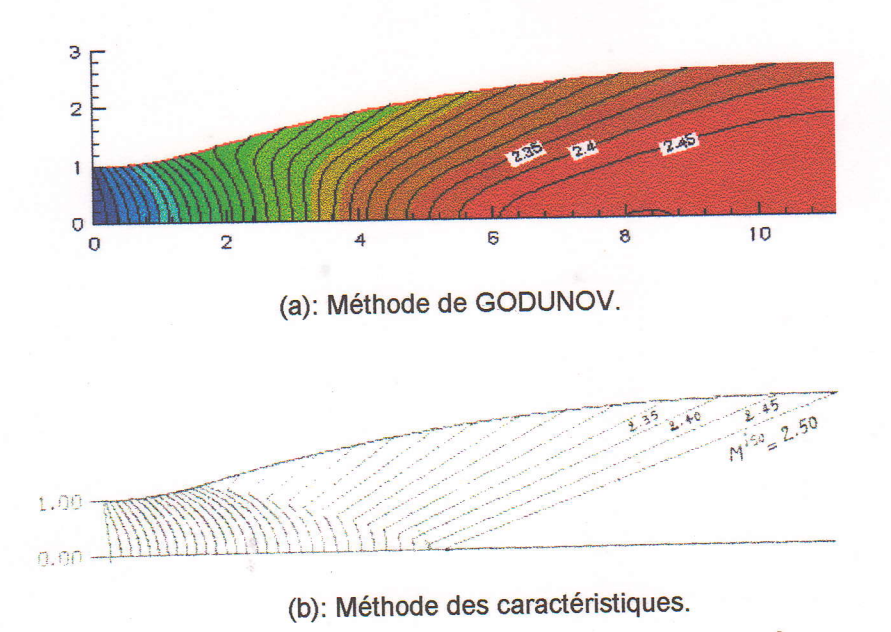

Figure 5.28- Courbes isomachs d'une tuyère à zone d'expansion plane pour  $M_f = 2.5$ .

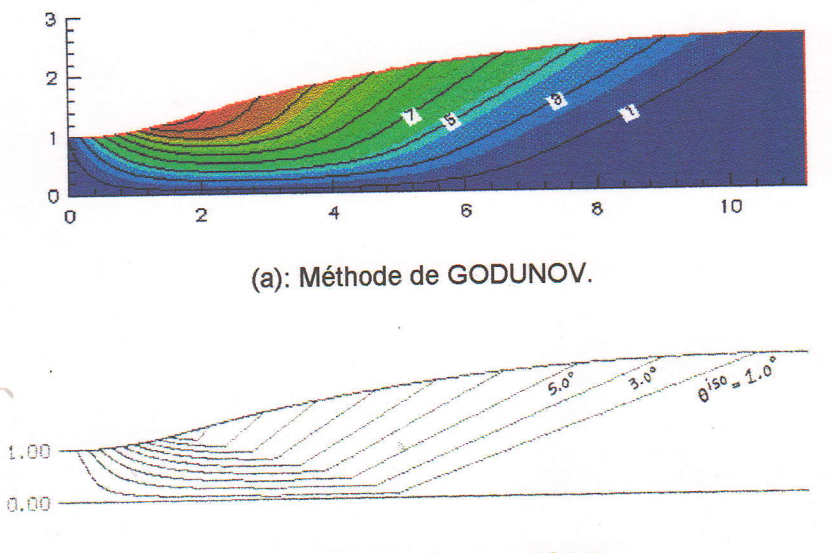

(b): Méthode des caractéristiques.

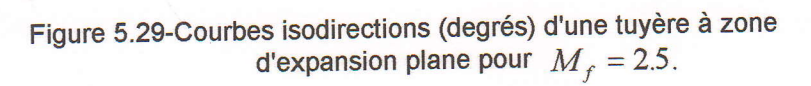

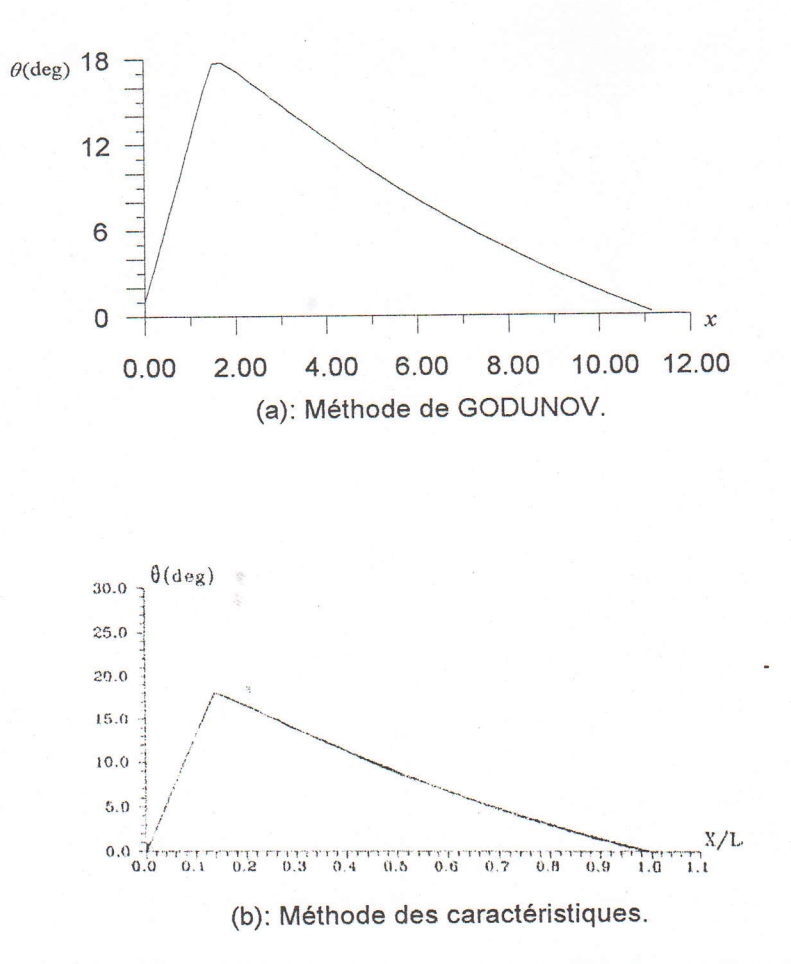

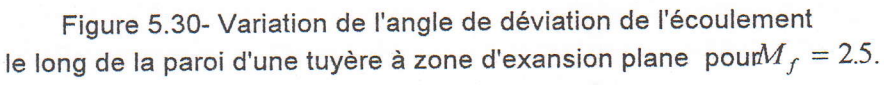

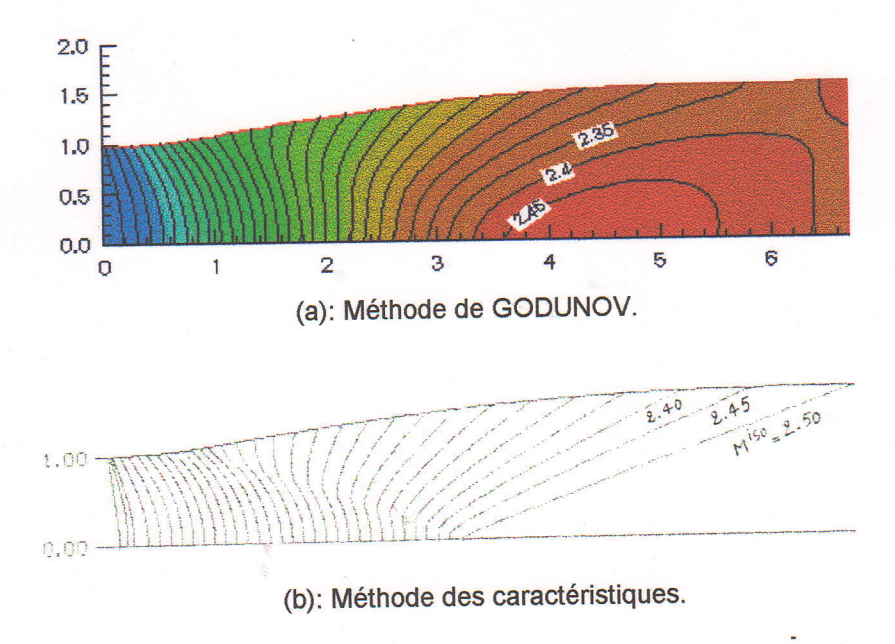

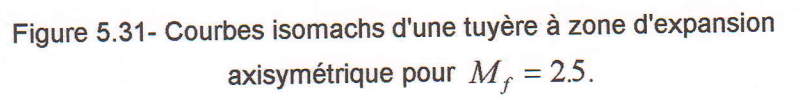

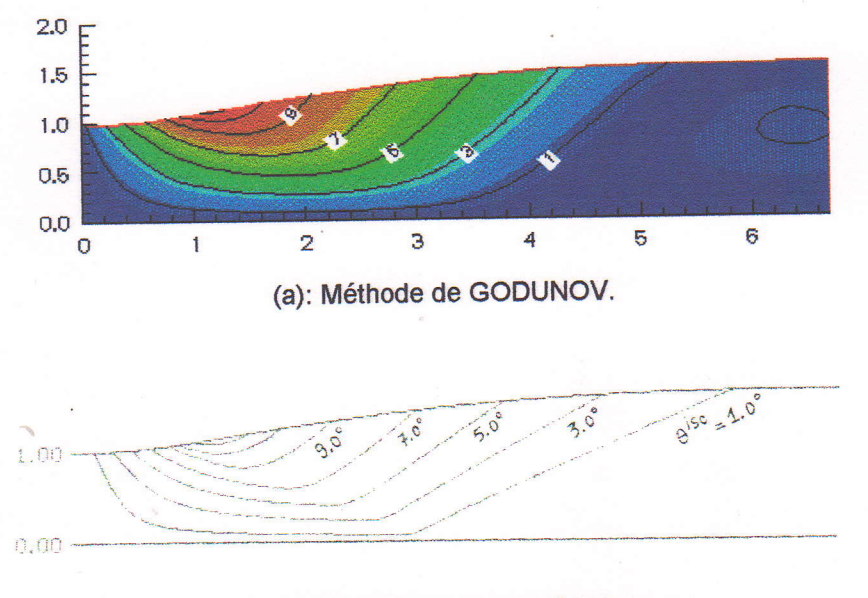

(b): Méthode des caractéristiques.

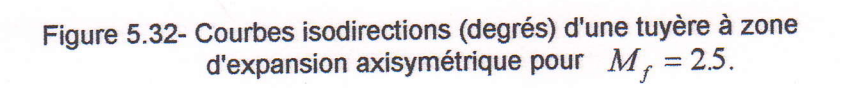

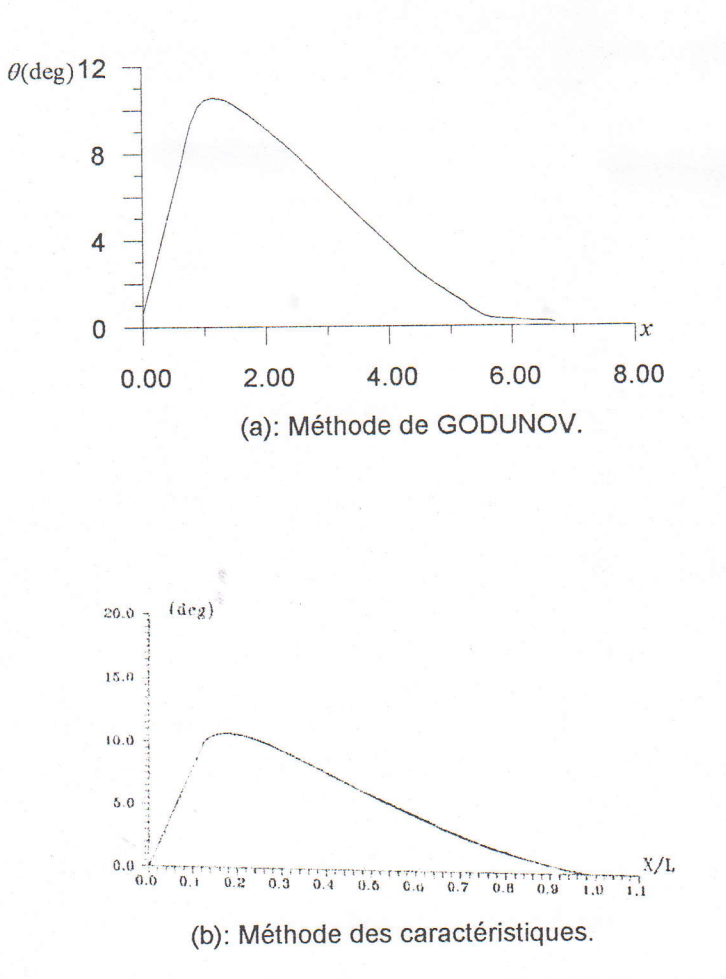

Figure 5.33- Variation de l'angle de déviation de l'écoulement le long de la paroi d'une tuyère à zone d'expansion axisymétrique pour  $M_f = 2.5$ .

# 5.2.8. Ecoulement dans une tuyère divergente plane.

Soit la géométrie d'une tuyère divergente plane dont la frontière supérieure est donnée pour  $-0.1 \le x \le 2.8$  par la fonction, [13]:

$$
y = \frac{1}{4} \begin{cases} 3 & \text{si } x \le 0 \\ -(x+1)^2 (x-1)^2 + 4 & \text{si } 0 < x < 1 \\ 4 & \text{si } x \ge 1 \end{cases}
$$

La frontière inférieure est définie pour  $y = 0$ , et elle est traitée comme ligne de symétrie, alors que la frontière supérieure est traitée comme une paroi rigide et est simulée par réflexion.

A l'entrée du col  $(x = -0.1)$  l'écoulement a pour Mach  $(M = 1)$  et dont on a les conditions de stagnation, pression et température de 10000 Pascal, 5000 °Kelvin..

A la sortie  $(x = 2.8)$  le nombre de Mach est  $(M = 1.69545)$ .

Les conditions aux limites initiales à gauche et à droite sont :

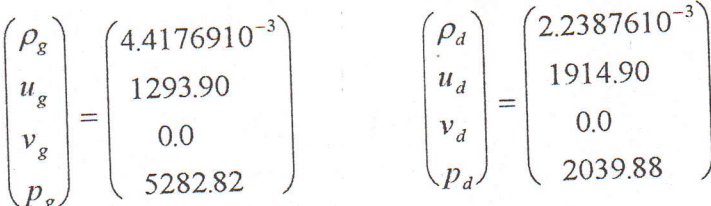

Nous effectuons le calcul avec un maillage orthogonal de 128\*32, ce qui nous permet de tracer les isomachs qui correspondent à l'écoulement , figure (5.34a), dont on remarque que, le résultat obtenu en utilisant le schéma de GODUNOV a une bonne concordance avec celui R.SANDERS [13] , figure (5.34b), alors , cette géométrie engendre une forte obtenue par compression suivie par un choc oblique.

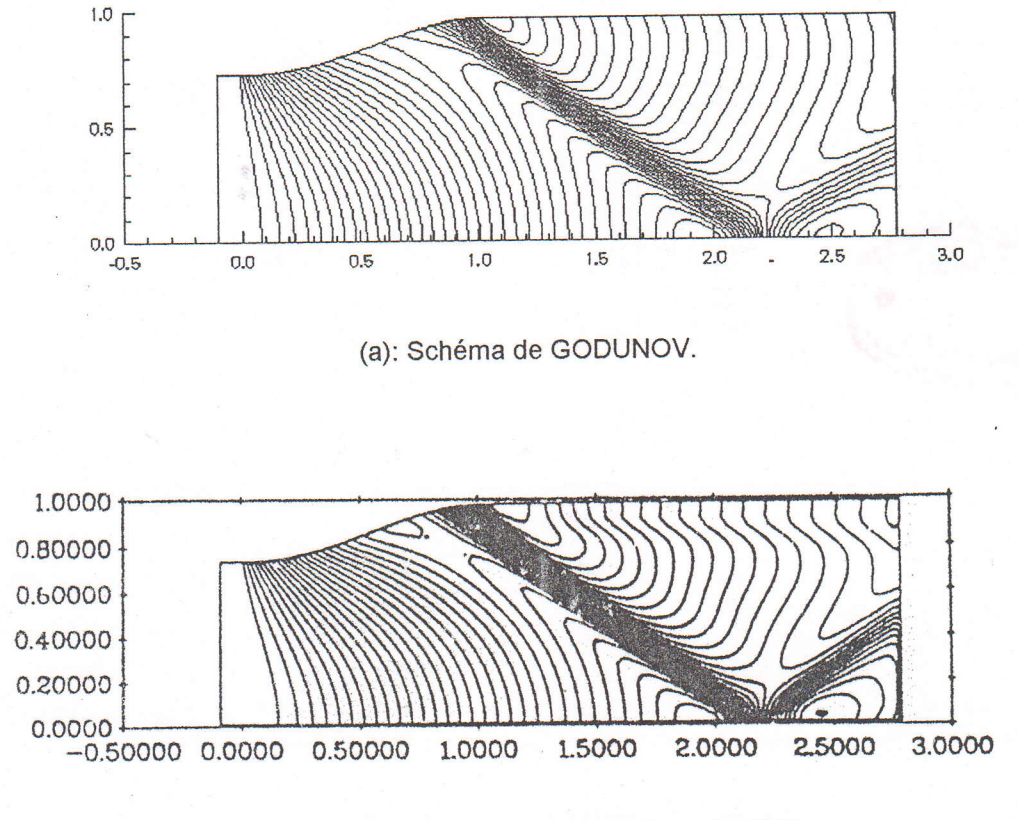

(b): Schéma de ROE du premier ordre [13J.

Figure 5.34- Représentation des isomachs d'une tuyère divergente plane.
# 5.2.9. Etude d'un écoulement dans une tuyère à corps central.

Dans le but de monter que la méthode de GODUNOV est applicable pour tout genre de géométrie, on a introduit un corps central dans une tuyère convergente-divergente de géométrie choisie par nous mêmes, car malheureusement, nous n'avons pas pu récupérer au moins un article qui aborde ce genre de problème, cette tuyère est prise comme suit: la frontière supérieure est donnée par l'article [11], paragraphe (5.2), tandis que la frontière inférieure est :

> $si \thinspace x \leq 0.14$  $vl = 0$  $sin$  on

 $vl = a + b * cos(c * x + d)$ 

 $a = 0.0060$  $b = 0.0122$  $c = 34.9065$  $d = -0.6918$ 

Après l'exécution du programme avec  $p_s/p_t = 0.016$ , on a remarqué que la solution converge normalement sans qu'elle pose de problème numérique, la figure (5.35) illustre le résultat obtenu concernant le champ du nombre de Mach.

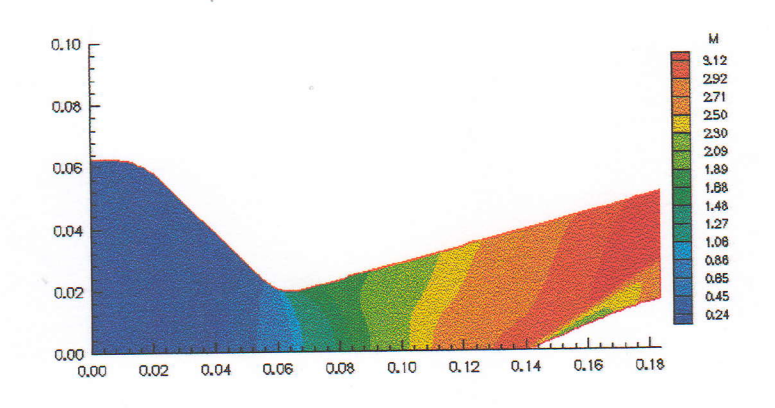

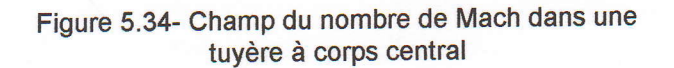

#### 5.3. Conclusion.

Après avoir exposé les principes de la méthode de GODUNOV de premier ordre, on a pu établir un code numérique qui permet de simuler l'écoulement et déterminer les grandeurs thermodynamiques en tout point du domaine de calcul pour des différentes géométrie et avec des conditions aux limites quivarient selon le cas. Les résultats obtenus ont permis de démontrer les qualités de précision et de stabilité du schéma de calcul utilisé pour résoudre le système d'équations de la dynamique des gaz, bien que cette méthode nécessite un outil informatique relativement puissant, car une bonne précision exige un maillage serré , donc une capacité mémoire importante est indispensable '

Cette technique présente deux principaux avantages ; le premier réside dans son caractère très général , qui permet de déterminer le flux exact entre deux domaines , quelques soit l'état thermodynamique du gaz de part et d'autre de la frontière, le second avantage vient de I'absence d'approximation dans le calcul de ces flux ; ceci a pour conséquence d'assurer une stabilité numérique absolue du schéma utilisé, en conclusion générale nous déduisons les point suivants:

-L' obtention d'un résultat qualitative, on a pu le comparer avec celui de SERRA et nous avons constaté que le résultat est très acceptable , cela nous a permis de faire d'autres tests pour en tirer d'autres conclusions .

-On a effectué des tests en faisant variés le nombre de mailles , l'influence était très remarquable en ce qui concerne la variation de M en fonction de  $x$  aux niveaux de l'axe et de la paroi, mais après une certaine valeur de nombre de mailles, la solution se stabilise.

-Si on augmente le nornbre de mailles (maillage simple ou orthogonal ), on aura un gain du débit, là encore, le gain est meilleur dans le cas d'un maillage orthogonal que dans le cas d'un maillage simple avec le même nombre de mailles .

-On a tracé Ie nombre de Mach à la sortie , nous avons constaté que plus le maillage est serré , plus le profil du nombre de Mach converge vers I'uniformité,cette uniformité est meilleur dans le cas d'un maillage orthogonal.

-On a eflectué des tests en changeant la pression totale de telle façon qu'on obtient des ondes de choc, celle-ci provoque une discontinuité des grandeurs thermodynamiques et nous avons remarqué que I'onde de choc change de position en fonction de la valeur de la pression totale, ce qui montre que l'approche de GODUNOV est capable de capter les chocs.

-Encore plusieurs tests effectués mais en changeant les paramètres géométriques pour des tuyères à détente centrée plane , nous avons constaté qu'il y a des particularité, pour chaque forme , en particulier I'existance d'un choc ou d'une compression, en outre, la position et la forme de la ligne sonique dépendent des paramètres géométriques.

-La comparaison des résultats obtenus par la méthode de GODUNOV avec ceux obtenus par la méthode des caractéristiques , nous a permis de conclure que le profil du nombre de Mach  $M$  à la sortie n'est jamais uniforme et l'écoulement n'est jamais horizontal à 100% en utilisant la première méthode , contrairement au cas de l'utilisation de la deuxième méthode.

-La méthode est applicable pour les différentes géométrie, notamment les tuyères possédant un corps central.

## BIBLIOGRAPHIB

- [1] Hill . P. G., Peterson. C. R., "Mechanics and Thermodynamics of propulsion "., Addison-Wesley Publishing Company, 1965.
- [2] Lupoglazoff. N., Vuillot. F., "Simulation Numérique Bidimensionnelle des Ecoulements Instationnaires dans les Propulseurs à Propergol Solide". , Recherche Aérospatiale. , p. 21-41. Mars-Avril , 1992, No 2,.
- [3] Hirsch. C., "Numerical Computational of Internal and External Flows". Volume 2: Computational Methods for Inviscid and Viscous Flows., 1988'
- [4] Godunov. S., Zabrodine. A., Ivanov. M., Kraïko. A., Prokopov. G., "Résolution Numérique des Problèmes Mutidimensionnels de la Dynamique des Gaz". , Edition Mir . Moscou.
- [5] Van Leer. B., "Towards the Ultimate Conservative Difference Scheme . V. A Second-Order to Godunov's Method". ,Journal of Computational Physics 32, 101-136 ,1979.
- [6] John. D. Anderson, Jr., "Modern Compressible Flow : With Historical Perspective". , McGraw-Hill Book Company . , New York , 1982.
- [7] Colella. P., Woodward. P. R., "The Piecewise Parabolic Method for Gas-Dynamieal Simulations". , Journal of Computational Physics 54,174-2Ol , 1984.
- [8] Hariharan. S. I., "Boundary Conditions for Unsteady Compressible Flows"., Institute for Computational Mechanics Propulsion ,Lewis Research Center, Cleveland, Ohio, September 1994.
- i9] Gilding. B. H. , "A Numerical Grid Generation Technique", Computers & Fluids Vol .16, No. 1, PP. 47-58, 1988.
- [10] An Lin. C., "Computational Study of Compressibility Effect in Two-Dimensional . Study Turbulent Junction flow at High subsonic Mach Number". ,

Department of Mechanical Engineering University of Manchester . , Institute of Scienee and Technology . , Master of Science. , December 1985.

- [11] Serra. R. A., "Determination of Internal Gas Flows by a Transient Numerical Technique ". AIAA Journal . , Vol. 10, No. 5, pp. 603-610, 1972.
- [12] Argrow. B. M., Emanuel. "Computational Analysis of the Transonic Flow Field of Two-Dimensional Minimum Length Nozzles". Journal of Fluids Engineering., Vol. 113, pp 479-488., September 1991.
- [13] Sander, R., "High Order Non-Oscillatory Schemes for the Compressible Euler Equations"., Computational Fluid Dynamics., March 15-19., 1993.
- l14l Zebich. T., "Deterinination des Profils des Tuyères Supersoniques par la Méthode des Caractéristiques". Université de Blida, Institut d'Aéronautique. , Thèse de Magister ., 1995.

-t

#### ANNEXE A

La décomposition de discontinuité est le cœur de la méthode de GODUNOV, pour cela nous consacrons cette partie à la description de I'organigramme permettant de d'obtenir la solution.

-La figure (A.l) illustre les notations utilisée dans I'organigramme .

-La figure (A.2) illustre l'organigramme de décomposition d'une discontinuité, dont on a le sous programme INVOPP qui permet de changer les signes et permuter les indices 1,2 des vitesses, tandis que INV, permet de permuter les indices 1 et 2 des pressions et des densités

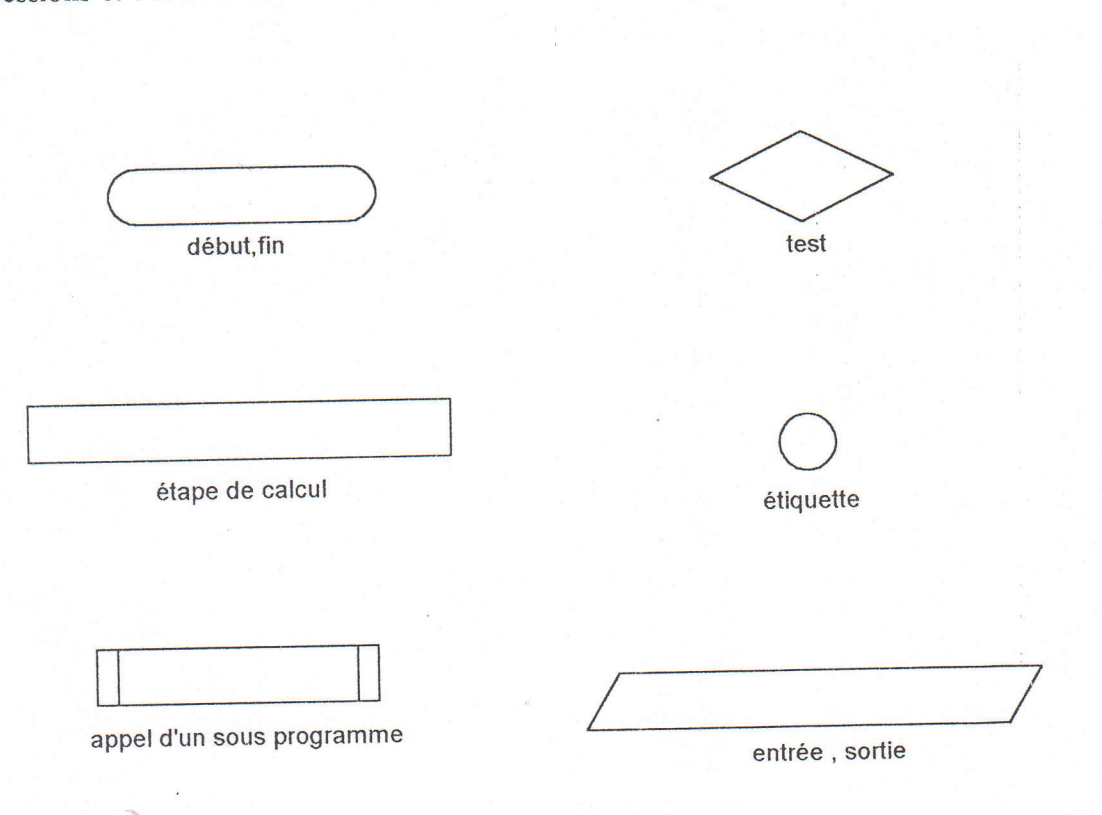

Figure A.1- Signification des notations utilisées dans l'organigramme.

i<br>Isaacaa

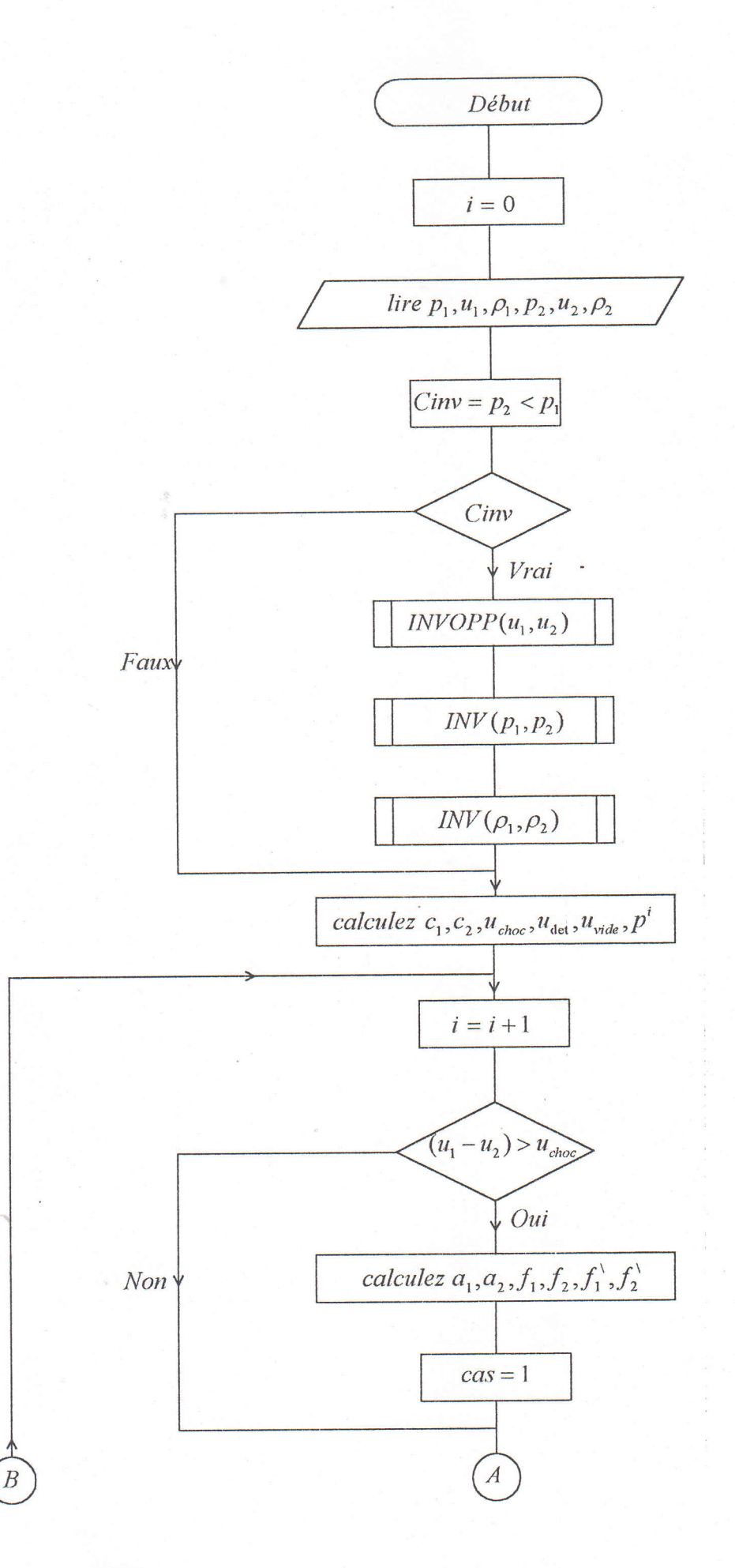

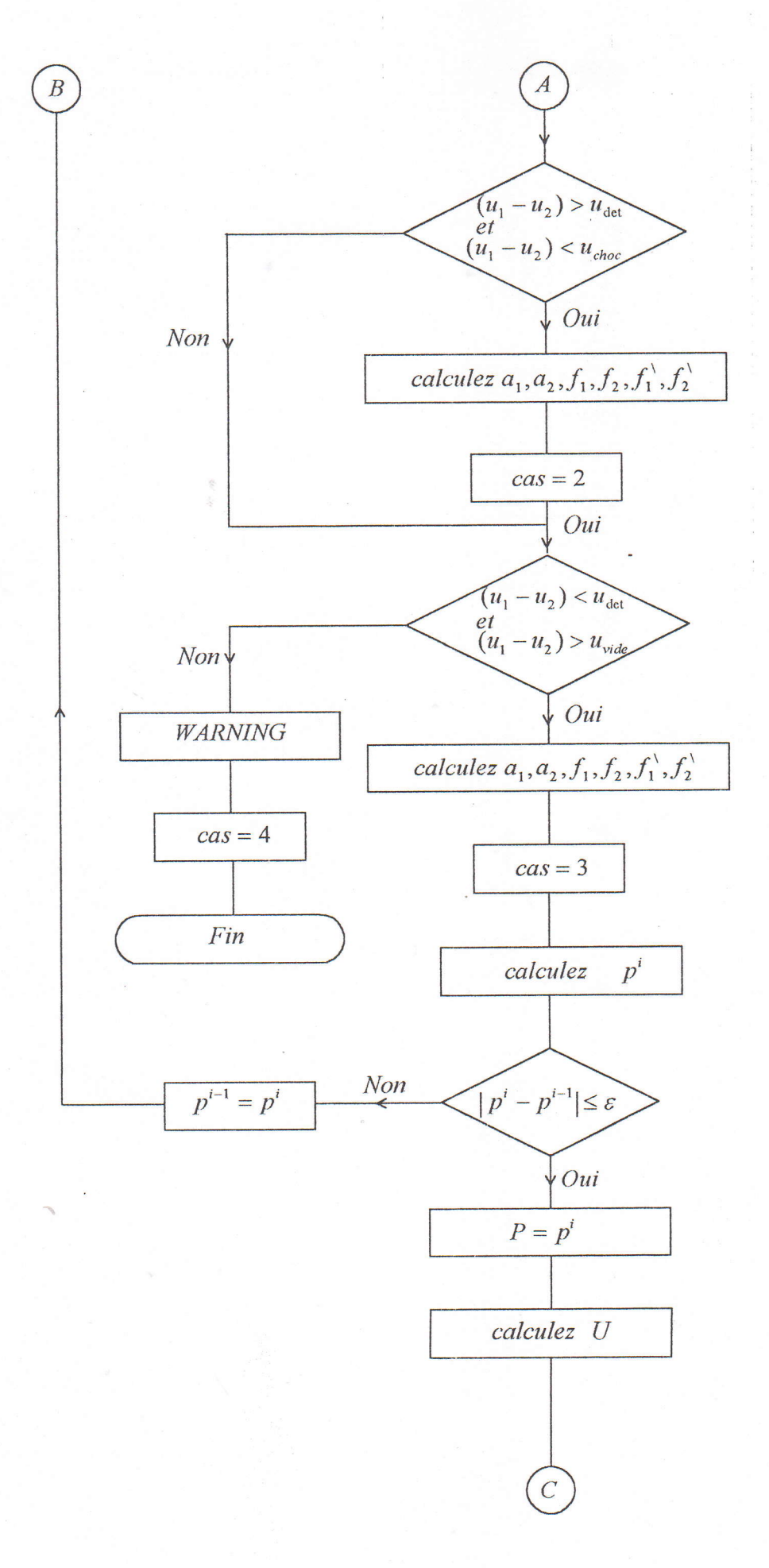

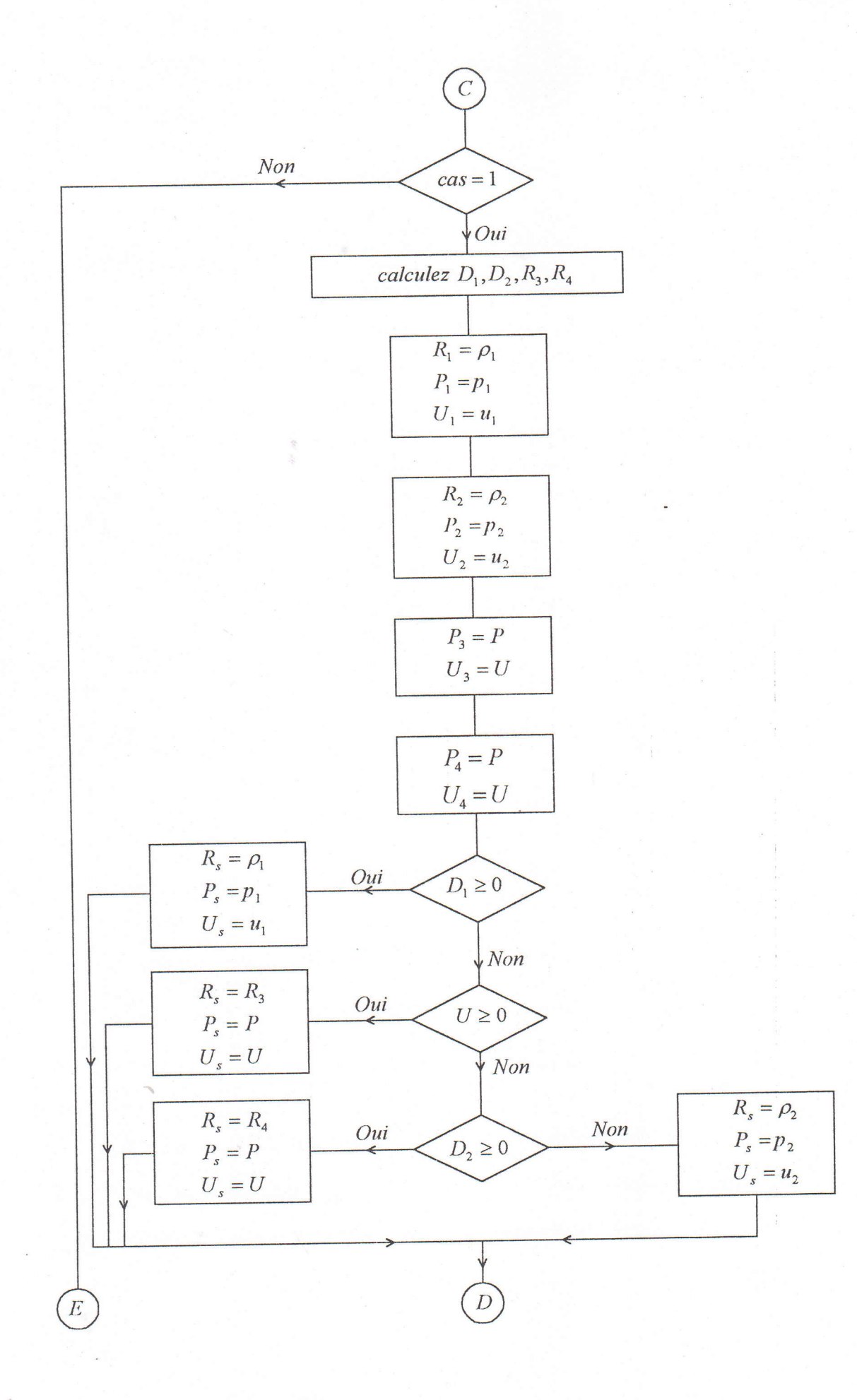

À

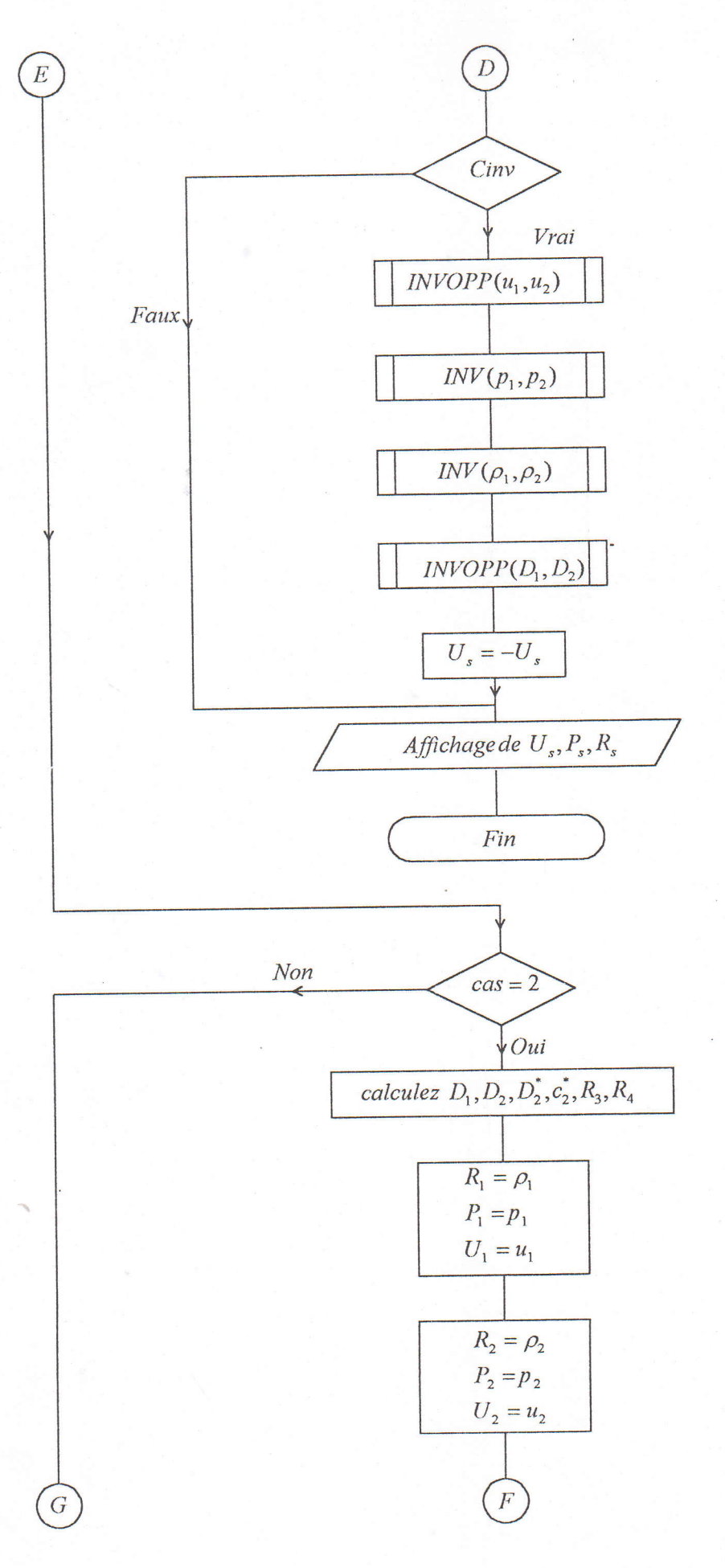

À

106

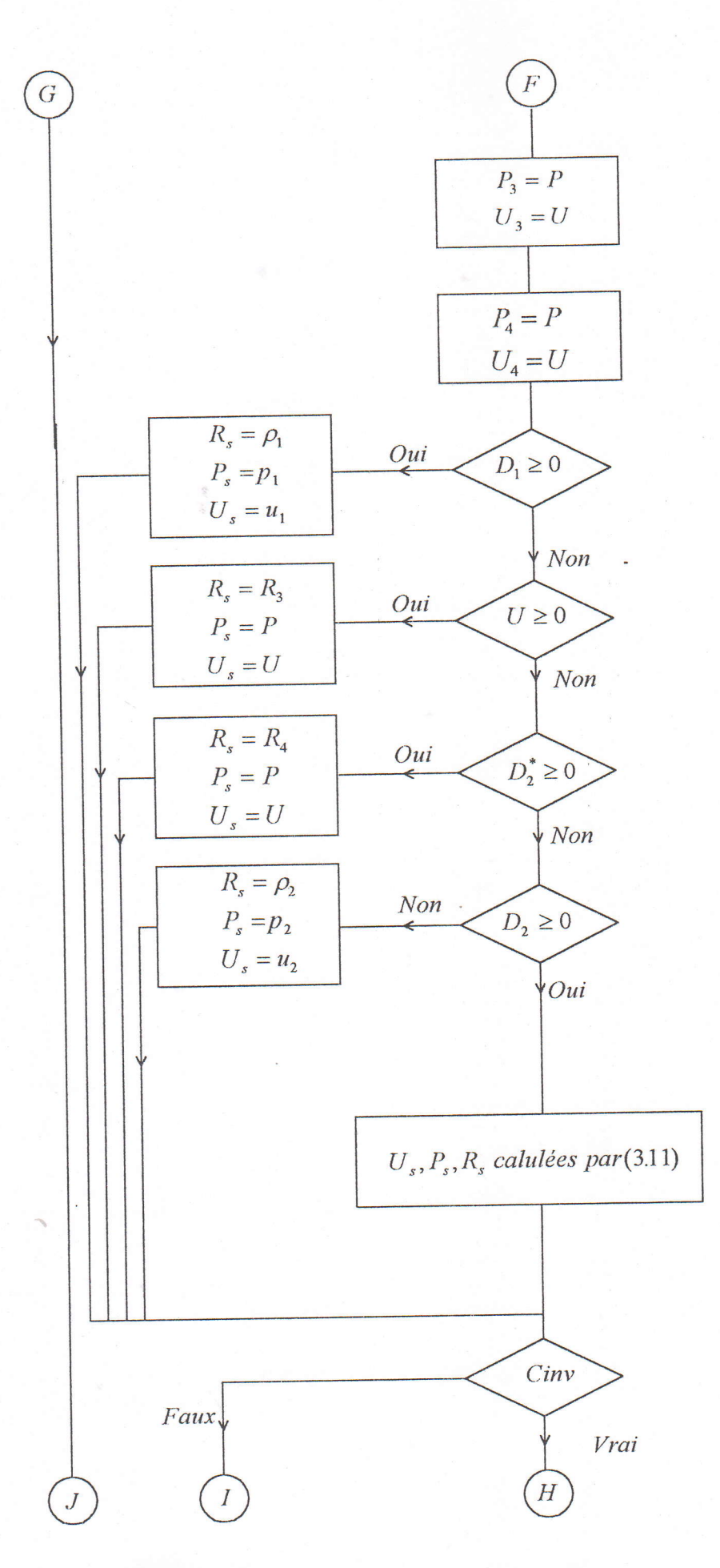

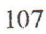

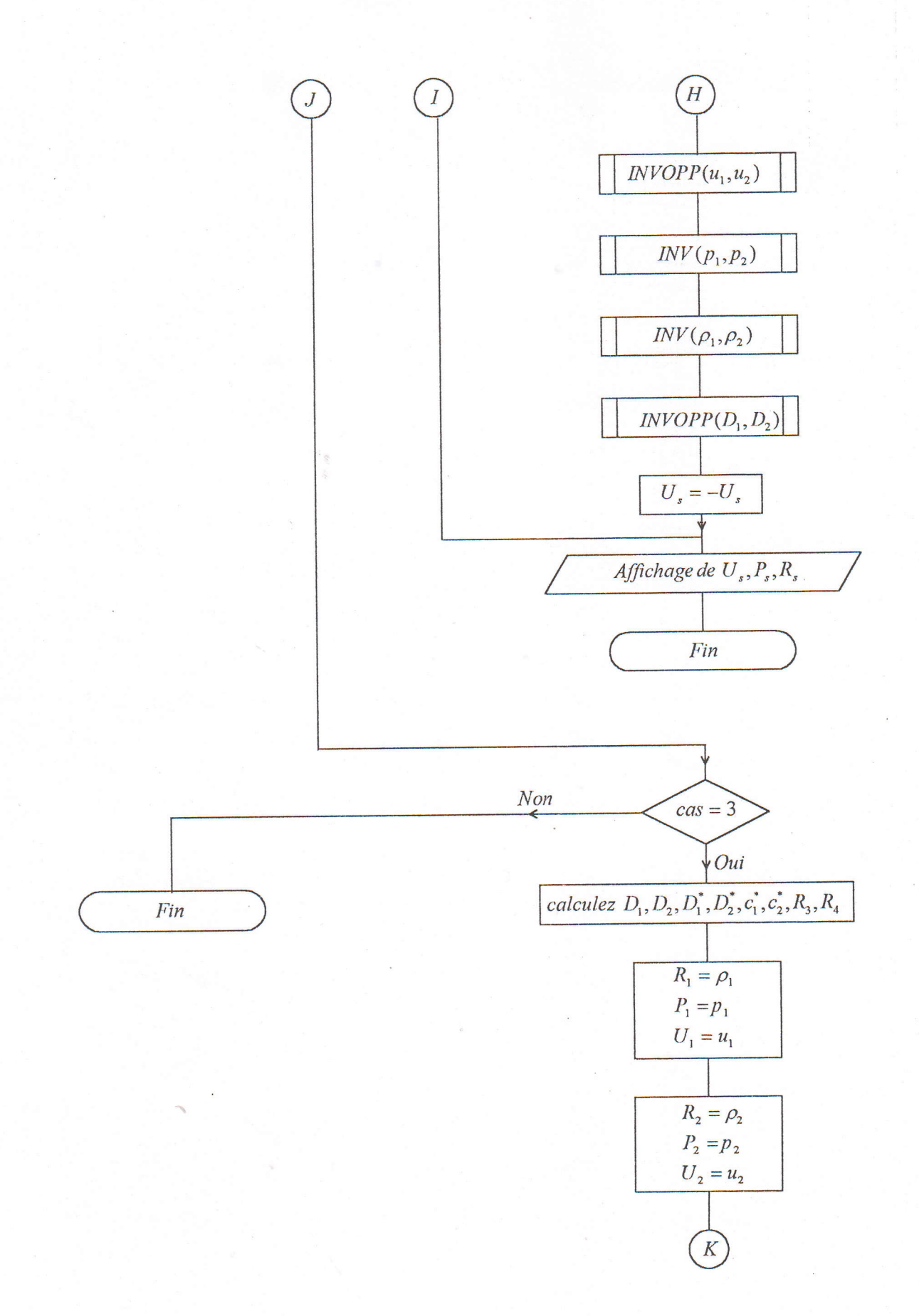

B.

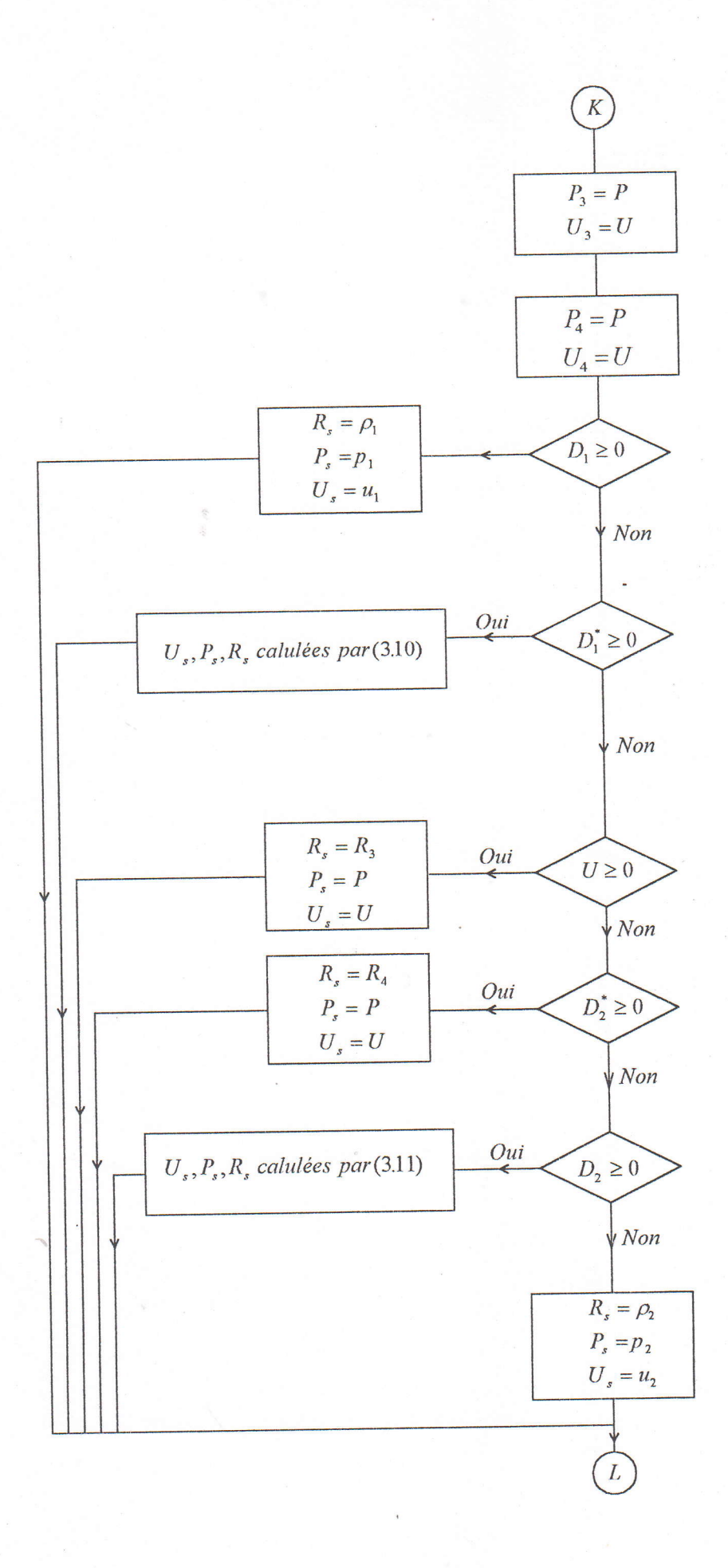

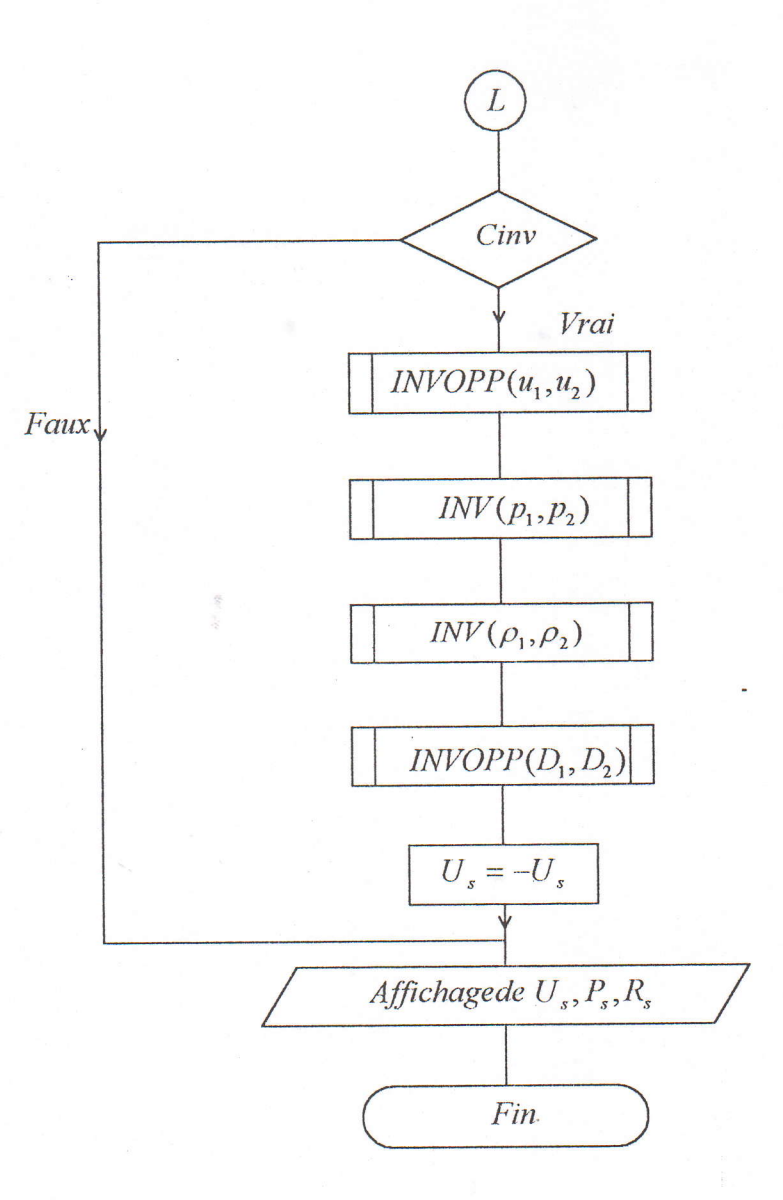

Figure A.2-Organigramme de décomposition de discontinuité.

 $\frac{1}{2}$ 

## ANNEXE B

## B.1. Tuyère à zone d'expansion.

Considérons le contour de la tuyère selon la figure  $(B.1)$ , posons  $\theta$  l'angle entre la pente de la paroi et l'horizontal. La section de divergent de la tuyère, telle que  $\theta$ augmente est nommée zone d'expansion, le point  $A$  est un point de réflexion de la paroi, telle que  $\theta = \theta_{\text{max}}$ , après ce point, l'angle commence a diminuer jusqu'à être égale zéro à la sortie de la tuyère , là où l'écoulement devient uniforme et horizontal . La portion  $AS$  de ce contour tel que  $\gamma$  diminue est appelée zone de redressement . La zone d'expansion a une forme circulaire de grand rayon, elle est utilisée pour les souffleries

Nous citons deux formes de la zone d'expansion:

-Forme circulaire.

L'équation de la zone d'expansion ,figure (B.1a), est donnée par:

$$
y(x) = y_* + y_E - \sqrt{y_E^2 - x^2}
$$

avec:

 $y_E$ : rayon du cercle.

La direction de l'écoulement d'un noeud sur la paroi est donnée par :

$$
\theta = \arctg\left[\frac{x}{\sqrt{y_E^2 - x^2}}\right]
$$

-Forme elliptique.

L'équation de la zone d'expansion , figure (8.lb) , est explicitée par :

$$
y(x) = y_* + y_{E,2} - \frac{y_{E,2}}{y_{E,1}} \sqrt{y_{E,1}^2 - x^2}
$$

avec:  $y_{E,1}, y_{E,2}$ : rayon suivant les axes x,y respectivement

De même manière , la direction de l'écoulement d'un noeud sur cette paroi peut être calculer par :

$$
\theta = \text{arctg}\left[\frac{y_{E,2}}{y_{E,1}} \frac{x}{\sqrt{y_{E,1}^2 - x^2}}\right]
$$

### 8.1. Tuyère à détente centrée.

Si la zone d'expansion est contractée à un point  $A$ , la tuyère devient de type à détente centrée, figure (B.2). Les calcul de dimensionnement par la méthode des catéchistiques, ont montrés que  $\theta_*$ , doit être strictement supérieure à  $\theta_{\text{max}}$ , bien que ces deux types de tuyères soient distinguées pour un même nombre de Mach à la sortie.

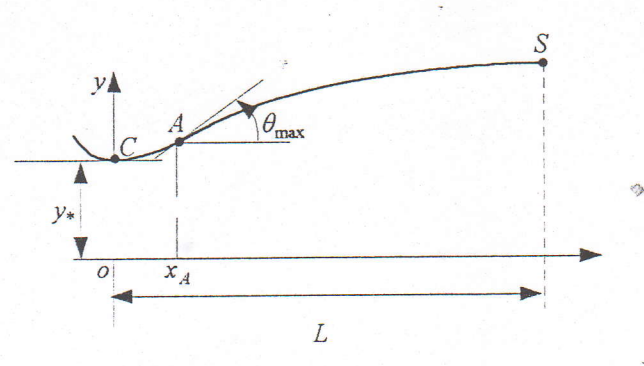

Figure 8.1- Schéma d'une tuyère à zone d'expansion.

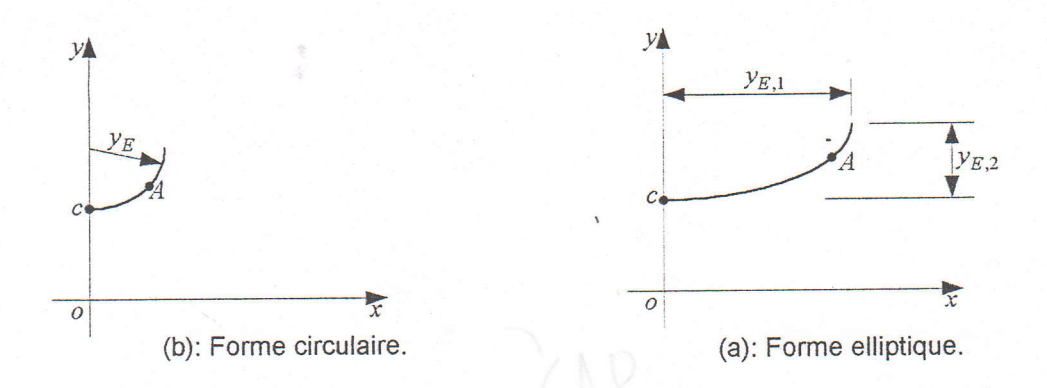

Figure B.2- Quelques exemples de la zones d'expansion.

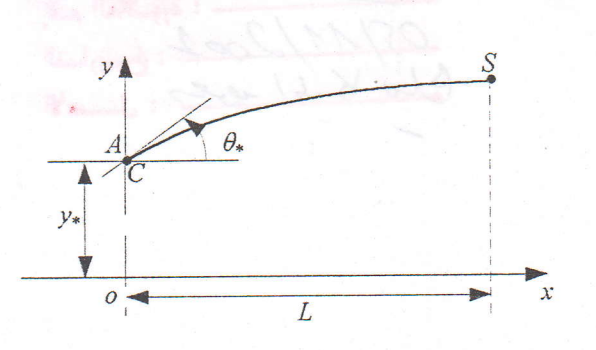

Figure 8.3- Schéma d'une tuyère à détente centrée.

,il